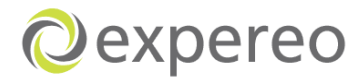

## **ANÁLISIS Y MEJORAMIENTO DEL PROCESO GLOBAL DE ENTREGA DE SERVICIOS DE INTERNET EN LA EMPRESA EXPEREO INTERNACIONAL**

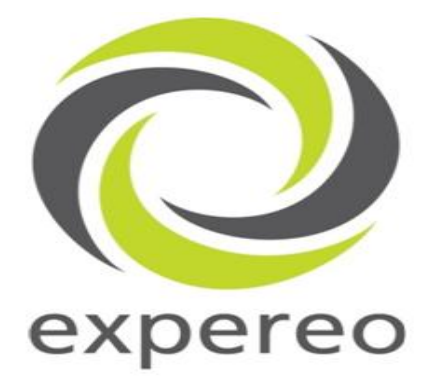

# **VIVIAN ELIZABETH RODRIGUEZ PEÑUELA ID: 000095152**

# **UNIVERSIDAD PONTIFICIA BOLIVARIANA SECCIONAL BUCARAMANGA ESCUELA DE INGENIERIAS FALCUTAD DE INGENIERIA INDUSTRIAL BUCARAMANGA 2012**

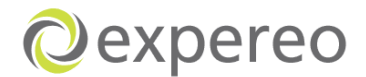

## **ANÁLISIS Y MEJORAMIENTO DEL PROCESO GLOBAL DE ENTREGA DE SERVICIOS DE INTERNET EN LA EMPRESA EXPEREO INTERNACIONAL**

## **VIVIAN ELIZABETH RODRIGUEZ PEÑUELA ID: 000095152**

## **Informe de práctica empresarial para optar por el título de INGENIERA INDUSTRIAL**

# **DIRECTOR RUBEN DARIO JACOME CABRALES**

## **SUPERVISOR DE LA PRÁCTICA: ING. GUILLAUME BRUENS Director de Operaciones Expereo Internacional**

## **UNIVERSIDAD PONTIFICIA BOLIVARIANA SECCIONAL BUCARAMANGA ESCUELA DE INGENIERIAS FALCUTAD DE INGENIERIA INDUSTRIAL BUCARAMANGA 2012**

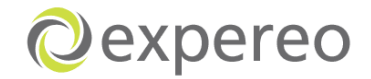

Nota de Aceptación

Firma del Presidente del Jurado

\_\_\_\_\_\_\_\_\_\_\_\_\_\_\_\_\_\_\_\_\_\_\_\_\_\_\_\_\_\_

\_\_\_\_\_\_\_\_\_\_\_\_\_\_\_\_\_\_\_\_\_\_\_\_\_\_\_\_\_\_

\_\_\_\_\_\_\_\_\_\_\_\_\_\_\_\_\_\_\_\_\_\_\_\_\_\_\_\_\_\_

\_\_\_\_\_\_\_\_\_\_\_\_\_\_\_\_\_\_\_\_\_\_\_\_\_\_\_\_\_\_

\_\_\_\_\_\_\_\_\_\_\_\_\_\_\_\_\_\_\_\_\_\_\_\_\_\_\_\_\_\_

\_\_\_\_\_\_\_\_\_\_\_\_\_\_\_\_\_\_\_\_\_\_\_\_\_\_\_\_\_\_

 $\mathcal{L}_\text{max}$  and  $\mathcal{L}_\text{max}$  are the set of the set of the set of the set of the set of the set of the set of the set of the set of the set of the set of the set of the set of the set of the set of the set of the set o

Firma del Jurado

Firma del Jurado

Bucaramanga, Octubre de 2012

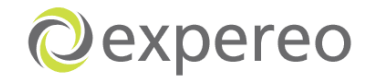

#### **DEDICATORIA**

Este gran logro se lo dedico a mis padres Maria Nieves Peñuela y Jose David Rodriguez, quiénes con su con su amor y esfuerzo hicieron posible la culminación de unas de mis metas. Quiénes con sus ejemplos dignos de superación y entrega me ayudaron a siempre seguir adelante y luchar por alcanzar los objetivos. Gracias por su apoyo y motivación en cada paso de mi carrera personal y profesional.

A mis hermanas Nieves Patricia y Gyna Paola quiénes han sido mi mejor modelo y ejemplo de vida. Quiénes con sus consejos de perseverancia y constancia me hicieron seguir adelante y estuvieron conmigo a pesar de la distancia en cada momento de mi carrera. Sin su apoyo, amor e inspiración no habría sido posible este logro. Gracias.

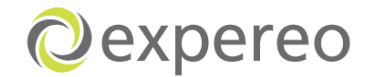

## **AGRADECIMIENTOS**

Principalmente agradezco a Dios por acompañarme todos los dias y por haberme dado la salud y la fuerza para lograr mis objetivos.

De manera muy especial agradezco a la empresa Expereo Internacional por darme la oportunidad de hacer mi práctica empresarial, desarrollando el proyecto '' Análisis y mejoramiento del proceso global de entrega de servicios de internet en la empresa Expereo Internacional'', contando con la completa disposición de equipos de oficina, información y apoyo de los empleados.

A Guillaume Bruens por su constante guía, supervisión y motivación durante todo el proceso, permitiendo así el logro de mis objetivos.

A mi hermana Nieves Rodriguez quién con su ayuda, dedicación y amor hizo posible la realización de mi práctica en esta compañía.

A Adrian Calao quién desde el inicio hasta el final de todo este proceso profesional y personal estuvo brindándome todo su amor y apoyo. Gracias por la perseverancia y las palabras justas en todo momento.

A la Universidad Pontificia Bolivariana, que a través de sus docentes me transmitieron los conocimientos necesarios y precisos.

A mis amigos, que han sido parte importante durante todo este proceso de aprendizaje y conocimiento y quiénes con su alegría, disposición y apoyo estuvieron siempre.

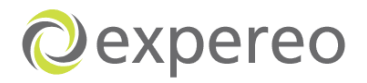

# **TABLA DE CONTENIDO**

## Pág.

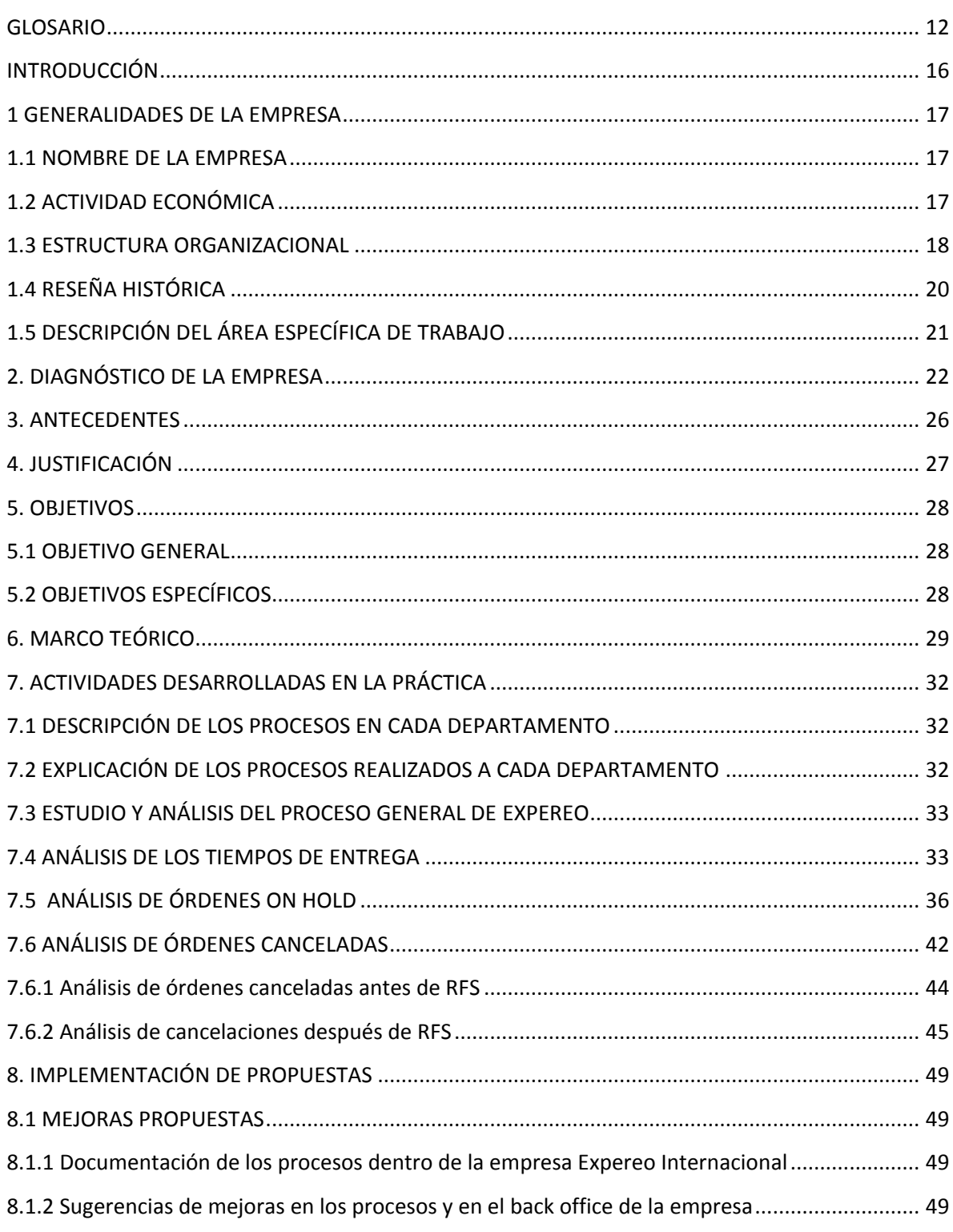

# Oexpereo

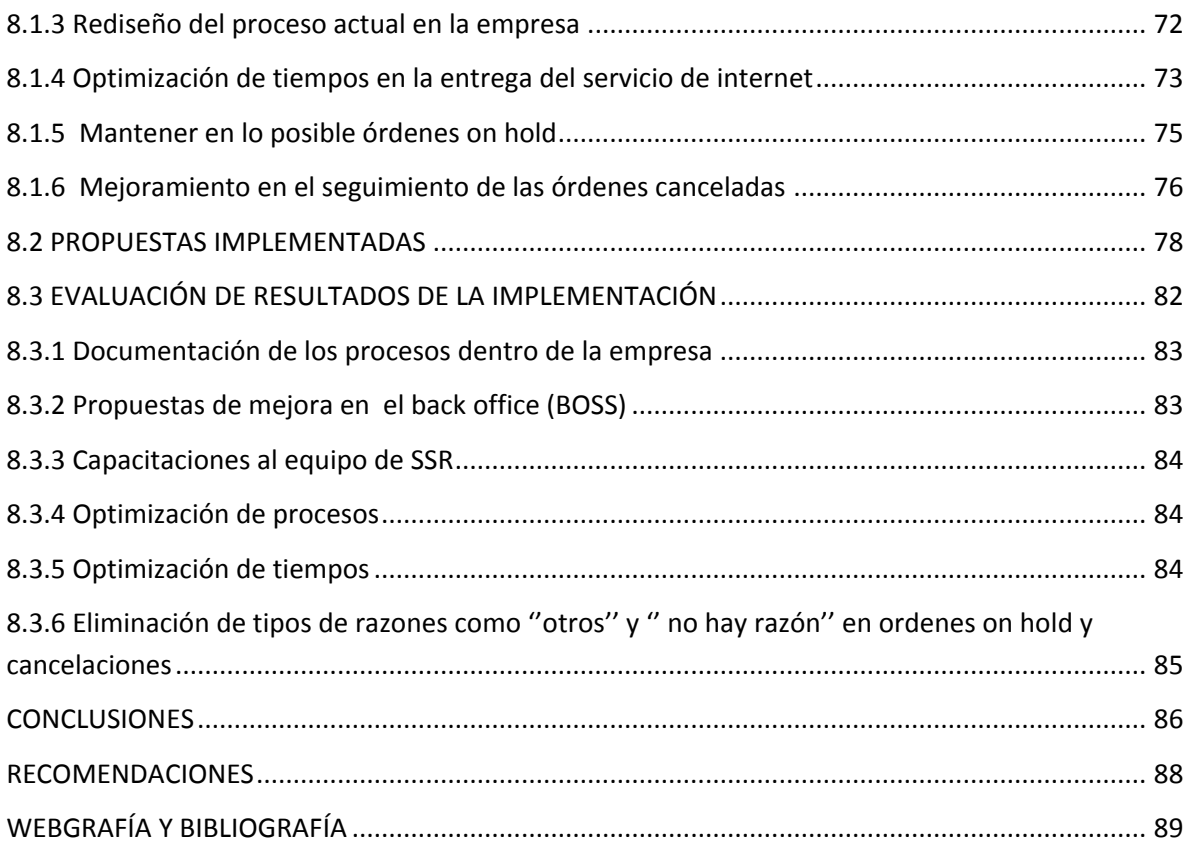

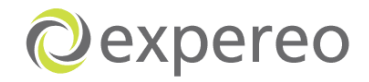

## **LISTA DE TABLAS**

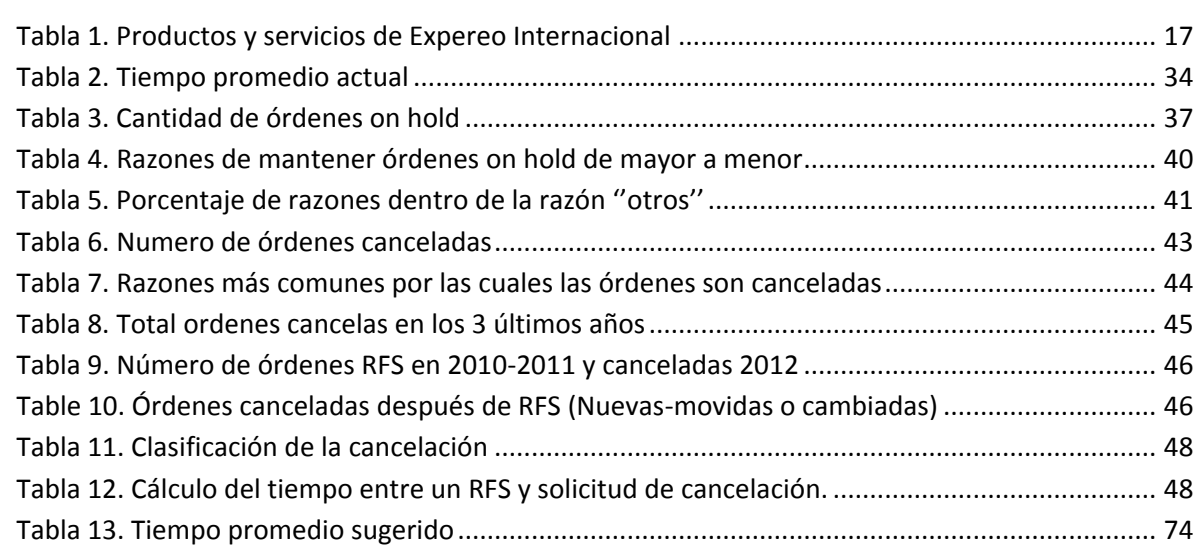

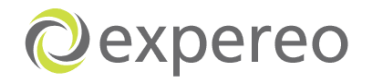

## **LISTA DE FIGURAS**

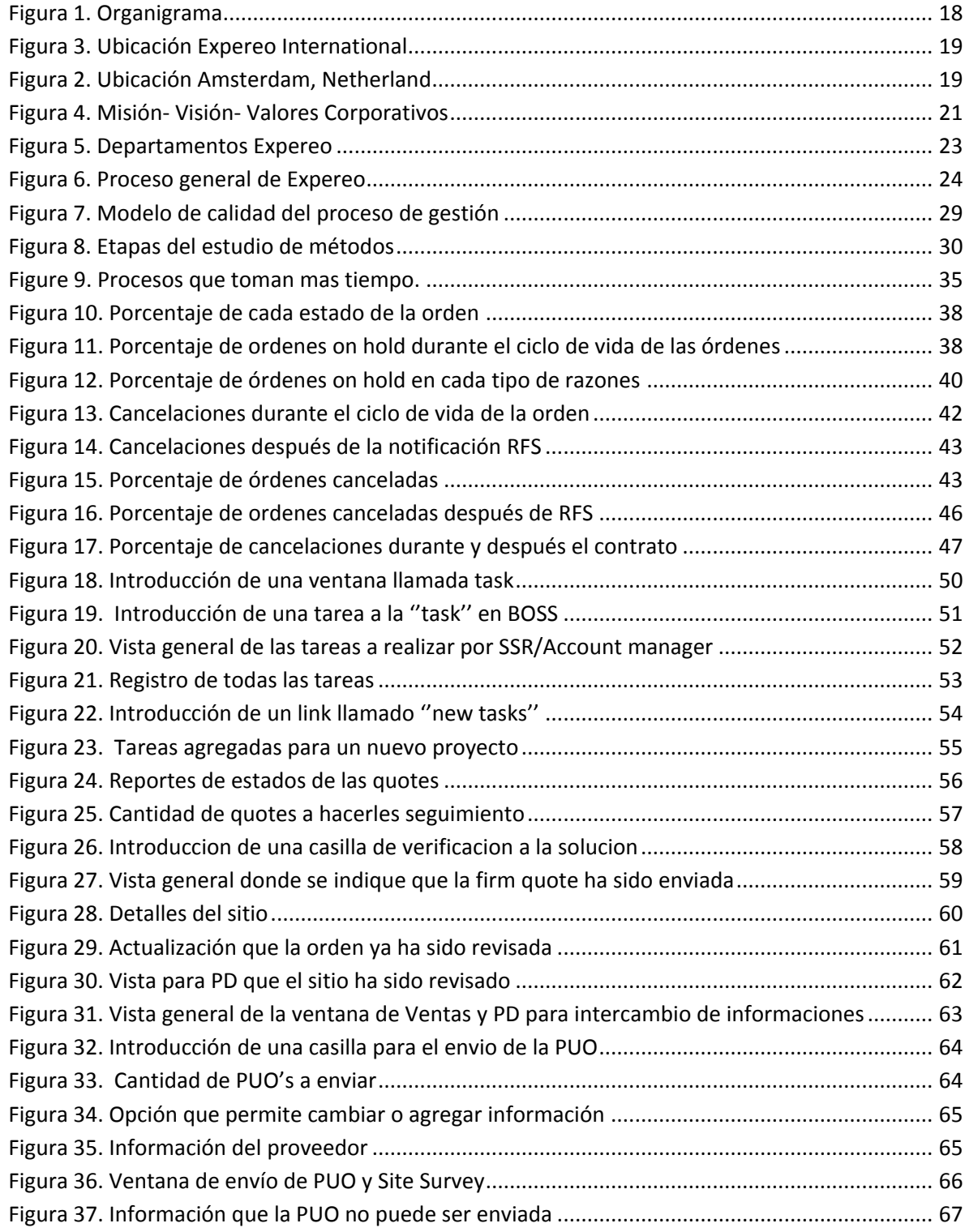

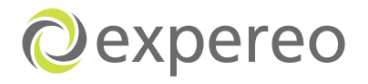

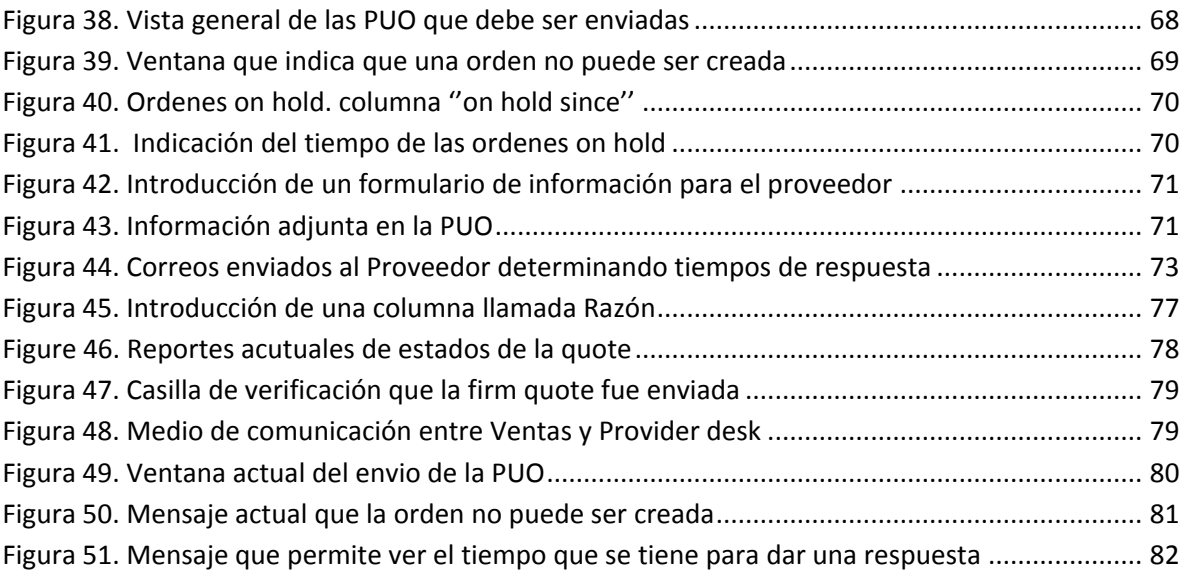

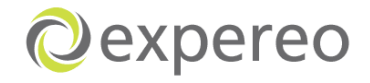

## **LISTA DE ANEXOS**

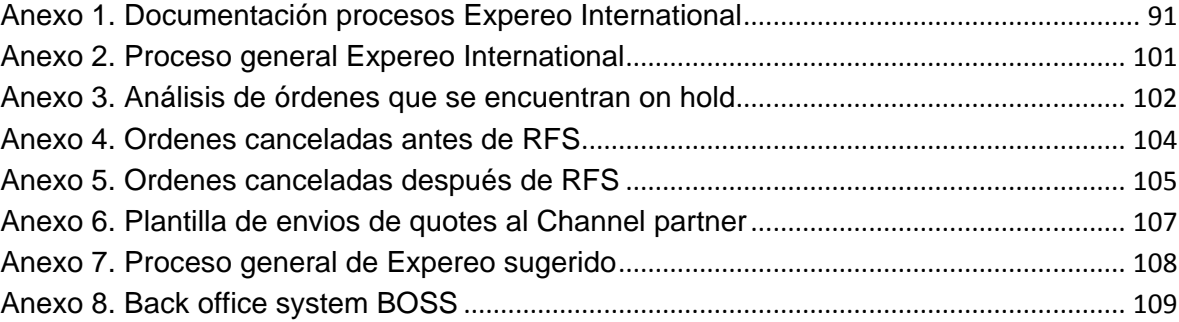

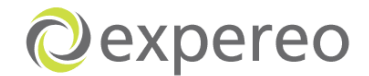

## **GLOSARIO**

<span id="page-11-0"></span>**Channel partner**: Cliente de Expereo.

**End customer**: Cliente del Channel partner (cliente final).

**Quote:** Es la propuesta comercial hecha por Expereo para el Channel partner.

**Budgetary quote:** Oferta de precios indicativos que el Channel partner solicita para determinados servicios.

**Firm Quote**: Cotización con precios fijos y disponibilidad del servicio.

**Availability check:** Revisión para determinar si un servicio está disponible en el lugar solicitado por el Channel partner.

**Local Point of contact (LPOC):** Punto de contacto local donde se irá a instalar el servicio.

**Service Order Form (SOF):** Es el formulario de pedido del servicio que el Channel partner le solicita a Expereo para ordenar.

**Site Survey:** Documento que el LPOC tiene que llenar/corregir, con el fin de saber información pertinente acerca de dónde será la instalación y en qué fechas.

**Purchase order (PUO):** Orden de compra que se le entrega al proveedor.

**Solución:** Indica la identificación de un servicio para un determinado sitio.

**Orden**: Una vez el Channel partner decide ordenar la solución se convierte en una orden.

**Provider desk (PD):** Son personas del departamento de Compras y relación con proveedores, encargadas de hacer las revisiones de disponibilidad del servicio, así como establecer negociaciones con los proveedores.

**Sales Support Representative (SSR):** Son las personas del departamento de Ventas encargadas de hacerle el seguimiento a los procesos de budgetary quotes, firm quotes, SOF y availability checks.

**Account Manager:** Personas del departamento de Ventas, encargadas de vender los servicios. Dueños de los proyectos que maneja Expereo.

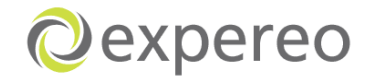

**Back Office System Support (BOSS):** Plataforma informática que Expereo maneja para realizar el proceso y seguimiento de lo solicitado por el Channel partner.

**Pre calificación**: Es el entendimiento de los requerimientos del Channel partner. Es analizar la oportunidad de la venta.

**On hold:** Ordenes que se encuentran ''en espera'', debido a ciertos inconvenientes que surgen durante el desarrollo del proceso.

**Ready for service (RFS):** Cuando el servicio se encuentra listo para ser utilizado después de unas configuraciones y pruebas que se hacen.

**Order managers (OM):** Personas encargadas de hacerles seguimiento a las órdenes en el departamento de Provisiones.

**PSTN**: Red telefónica

**Ciclo de vida de las órdenes:** Es el proceso de las órdenes que se lleva a cabo desde que el departamento de Provisiones recibe la orden hasta que es entregada como RFS.

**Cancelaciones antes de RFS:** Cancelaciones durante el ciclo de vida de la orden.

**Cancelaciones después de RFS:** Cancelaciones durante el inicio del periodo de contracto hasta su expiración.

**MRR:** Precio de venta.

**MRC:** Costo.

**Margen:** Precio de venta – costo.

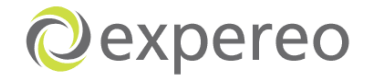

## **RESÚMEN**

**TITULO:** ANÁLISIS Y MEJORAMIENTO DEL PROCESO GLOBAL DE ENTREGA DE SERVICIOS DE INTERNET EN LA EMPRESA EXPEREO INTERNACIONAL

## **AUTOR:** VIVIAN ELIZABETH RODRIGUEZ PEÑUELA **FACULTAD:** INGENIERÍA INDUSTRIAL **DIRECTOR**: RUBEN DARIO JÁCOME

Este proyecto se desarrolló con una propuesta para una práctica empresarial en la empresa Expereo Internacional, principalmente en los departamentos de Ventas, de Compras y relación con los proveedores y Provisiones.

Expereo es un operador líder de redes globales, especializada en la conexión de los operadores internacionales e integradores de sistemas. Como Expereo se ha involucrado dentro una compañía global, se necesita encontrar una base lógica y consecutiva que brinde mayor sostenibilidad y uniformidad en cada una de sus áreas y procesos.

El principal objetivo del proyecto se centró en describir y analizar el proceso de entrega de servicios de internet global y los sub procesos relevantes de la compañía, así como el análisis y estudio de las órdenes del ciclo de vida (órdenes on hold y cancelaciones). Como resultado del análisis, se realizaron posibles sugerencias de mejoras para la eficiencia de los procesos.

Las siguientes actividades hicieron parte del proyecto realizado en la empresa:

- Descripción general de la empresa, sus departamentos y la manera en que ellos interactúan
- Diagramas de flujos para la operaciones principales en los diferentes departamentos
- Evaluación del back office system
- Monitorear las ordenes del ciclo de vida y los tiempos de entrega
- Recomendaciones y consejos de implementación.

Toda la información presentada en este documento, será confidencial y solo podrá ser usada por el estudiante y la Universidad.

**PALABRAS CLAVES:** Servicios de Internet, back office system, diagramas de flujo, tiempos de entrega, órdenes on hold, cancelaciones, Expero Int.

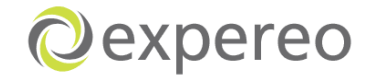

## **ABSTRACT**

**TITLE:** ANALYSIS AND IMPROVEMENT OF THE GLOBAL INTERNET SERVICE DELIVERY PROCESS WITHIN EXPEREO INTERNATIONAL

**AUTHOR:** VIVIAN ELIZABETH RODRIGUEZ PEÑUELA **FACULTY:** INDUSTRIAL ENGINEERING **DIRECTOR:** RUBEN DARIO JACOME

This report is written as a proposal for an internship project in Expereo International in Sales, Carrier Relation and Provisioning departament mainly.

Expereo is a leading global network operator, specialized in connecting international carriers and system integrators. As Expereo has evolved into a global company it needs to find a logical and consecutive basis that gives more sustainability and uniformity in each of their areas and processes.

The main objective of the project was describing and analyzing the global internet service delivery process and relevant sub-processes of the company, as well as the analysis and study of the lifecycle of orders orders on hold and cancellations). As a result of the analysis recommendations were made some improvements for the efficiency of the process.

Derived from the main objective the following deliverables were part of the project:

- A general description of the company, its departments and the way they interact
- Flowcharts for relevant operations in the different departments
- Evaluation of back office systems
- Monitor order lifecycle and delivery times
- Recommendations and advice on implementation

All information presented will be confidential and only can be used by the student and University.

**Keywords:** Systems integrators, services internet, back office system, flowcharts, delivery times, orders on hold, cancellations, Expereo Int.

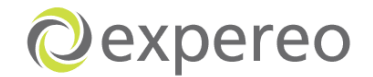

# **INTRODUCCIÓN**

<span id="page-15-0"></span>Expereo International es una compañía líder en el mercado global de entrega de servicios de Internet, la cual siempre se ha caracterizado por el dinamismo presentado y realizado en sus procesos, así como la visión que tienen hacia los adelantos en la tecnología y en las mejoras contínuas que se pueden desarrollar para darle una mejor experiencia al usuario final.

Dentro de esta importante [organización](http://www.monografias.com/trabajos6/napro/napro.shtml) se encuentra el proceso global de entregas de servicios de internet cuya [misión](http://www.monografias.com/trabajos7/gepla/gepla.shtml) es proveerles a sus clientes calidad, rapidez de entrega y precios económicos. Expereo está conformada por 3 áreas principalmente: Departamento de Ventas, Relación con proveedores y Provisiones.

Para enfrentar un mercado tan competitivo como el de las telecomunicaciones es importante la aplicación de las mejores prácticas en el desarrollo de una reorganización de procesos, que implicarán ganancias en la mejora de oportunidades y en la agilidad para adaptarse al cambio.

Expereo direcciona todos sus esfuerzos en cautivar la lealtad de los clientes, la preferencia de los proveedores y la participación eficiente de cada uno de sus empleados. Es por esto que se ha decido optar por la gestión de los procesos, la cual busca el mejoramiento continuo de los procesos así como mejorar la integración y comunicación entre cada una de las partes involucradas en éstos (Sistema- Clientes- Proveedores- empleados).

El principal objetivo de este proyecto se centra en la documentación y descripción de los procesos mediante diagramas de flujos, el análisis de las cancelaciones y ordenes on hold a través de la plataforma BOSS y el rediseño de un proceso más óptimo. De esta manera, se definirán mejor los procesos para adaptarlos a un modelo, así como también generar oportunidades de mejoras en cada uno de los puntos críticos encontrados en el [análisis.](http://www.monografias.com/trabajos11/metods/metods.shtml#ANALIT)

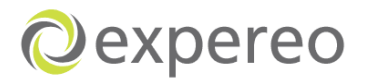

## **1 GENERALIDADES DE LA EMPRESA**

## <span id="page-16-1"></span><span id="page-16-0"></span>**1.1 NOMBRE DE LA EMPRESA**

Expereo International B.V

# <span id="page-16-2"></span>**1.2 ACTIVIDAD ECONÓMICA**

Operador líder de la red global, especializada en la conexión de los operadores internacionales e integradores de sistemas".<sup>1</sup>

<span id="page-16-3"></span>**Tabla 1. Productos y servicios de Expereo Internacional**

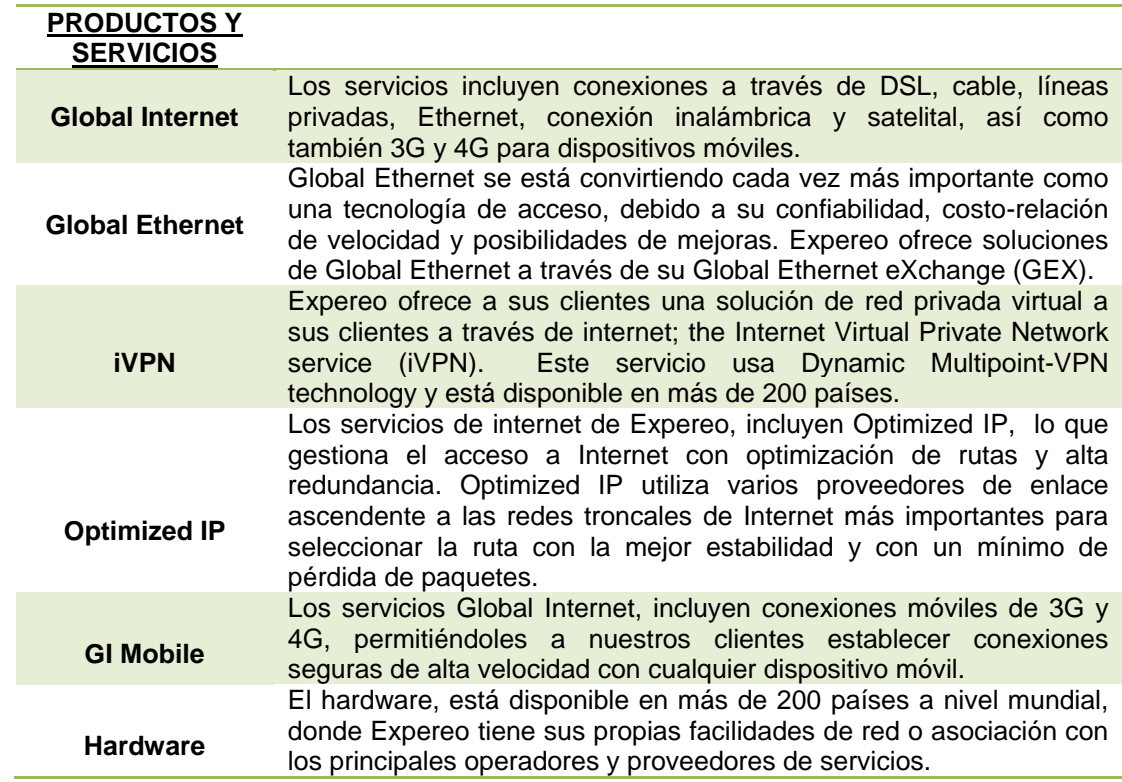

**Fuente: http://www.expereo.com/services**

 1 Expereo. Obtenido el día 11 de Abril de 2012 e[n www.expereo.com.](http://www.expereo.com/)

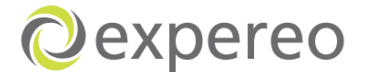

#### **1.3 ESTRUCTURA ORGANIZACIONAL**

**Figura 1. Organigrama**

<span id="page-17-0"></span>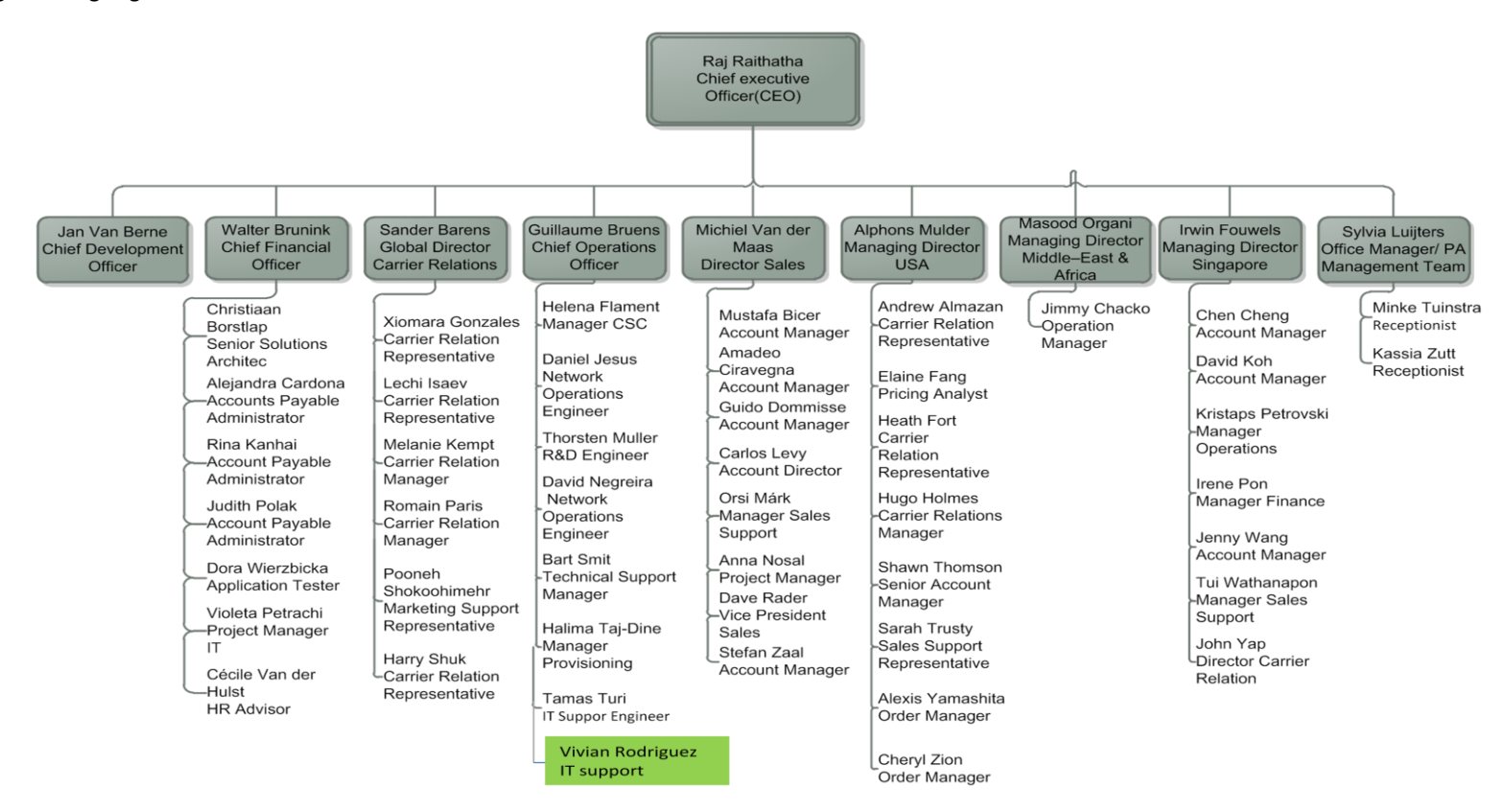

<span id="page-17-1"></span>**Fuente Propia**

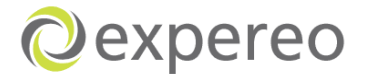

#### **DIRECCIÓN Y TELEFONO**

#### **Expereo International Headquarters**

#### **Corporate headquarters**

J.M. Keynesplein 4-10 1066 EP Amsterdam

T +31 (20) 7880560 F +31 (20) 7880561 E info@expereo.co

P.O. Box 9486, 1006 AL Amsterdam The Netherlands

**Figura 2. Ubicación Amsterdam, Netherland**

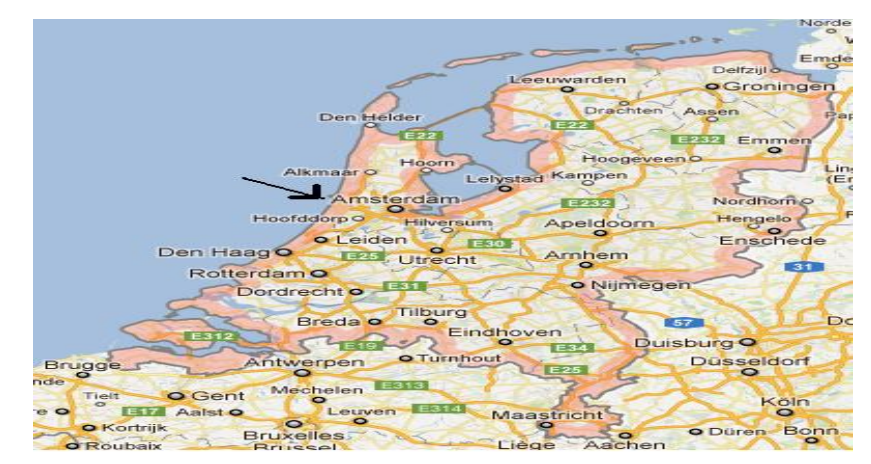

#### **Fuente Google maps**

<span id="page-18-0"></span>**Figura 3. Ubicación Expereo International**

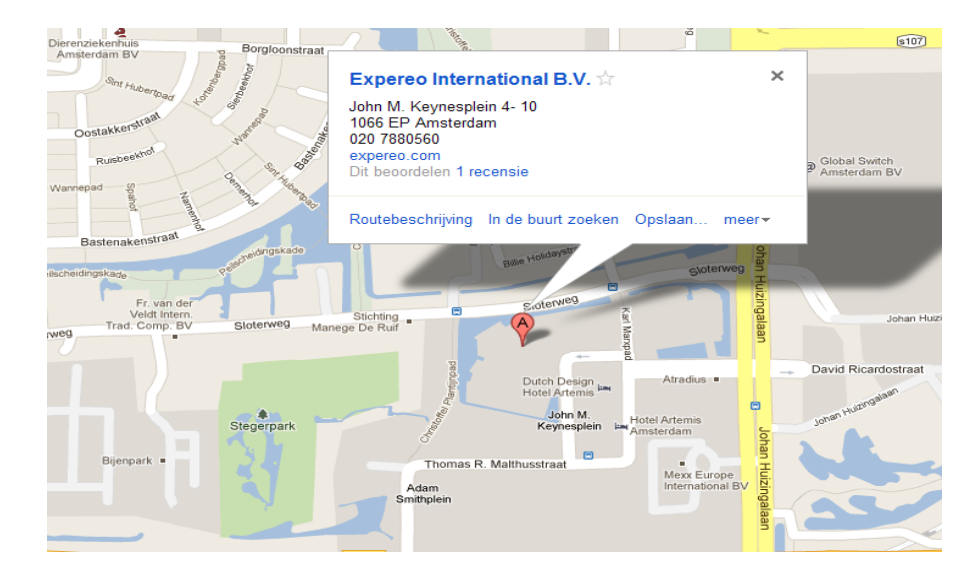

**Fuente Google maps**

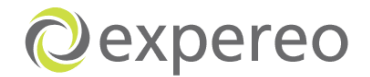

## <span id="page-19-0"></span>**1.4 RESEÑA HISTÓRICA**

Expereo fue fundada en el 2004 por Walter Brunink y Alphons Mulders. Infonet, su empleador en ese momento, necesitaba acceso a internet en los ''países fuera de su propia cobertura''. Walter y Alphons estaban motivados de hacer parte de esto, así como también vieron una gran oportunidad de negocio, por lo tanto, acordaron con Infonet que ellos ofrecerían la solución a través de su propia compañía llamada Expereo.

Desde las primeras solicitudes y pedidos, Expereo fue capaz de entregar servicios en los países en dificultades, lo cual hizo que se expandiera rápidamente entre toda la comunidad de Infonet y las solicitudes empezaron a venir de todas partes del mundo.

En práctica esto significó que cada vez que una solicitud para un nuevo país fuera colocada, Expereo tenía que buscar rápidamente proveedores locales, ya que no contaban con una base de datos. Tiempo después, todos los nuevos proveedores encontrados fueron puestos en una hoja de Excel; al igual que todos los pedidos y cotizaciones.

Después de trabajar 6 meses con hojas de cálculos y formulas, Walter y Alphons decidieron tomar toda la información de una base de datos central. Esta base de datos, fue hecha a la medida para las necesidades de Expereo por un tercero, que fue llamada Back office Support System BOSS.

Expereo empezó a explorar diferentes clientes de Infonet, lo cual se tradujo a más oportunidades. A finales del año 2006, la compañía tenía 10 empleados y 30 clientes.

Grandes oportunidades de negocio hicieron que Expereo abriera más oficinas a nivel internacional; México, Singapur, Estados Unidos, Rusia y Emiratos Árabes Unidos.

El sistema original (BOSS versión 3) no era lo suficiente y eficiente para cooperar con las grandes cantidades de solicitudes y usuarios. Así que la compañía empezó a mediados del 2007 a construir un nuevo Back Office Support System. Durante el 2011 el nuevo sistema fue introducido y todos los datos fueron

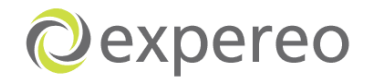

migrados del antiguo al nuevo sistema (BOSS 4). Actualmente BOSS se encuentra constantemente mejorado."<sup>2</sup>.

#### <span id="page-20-1"></span>**Figura 4. Misión- Visión- Valores Corporativos**

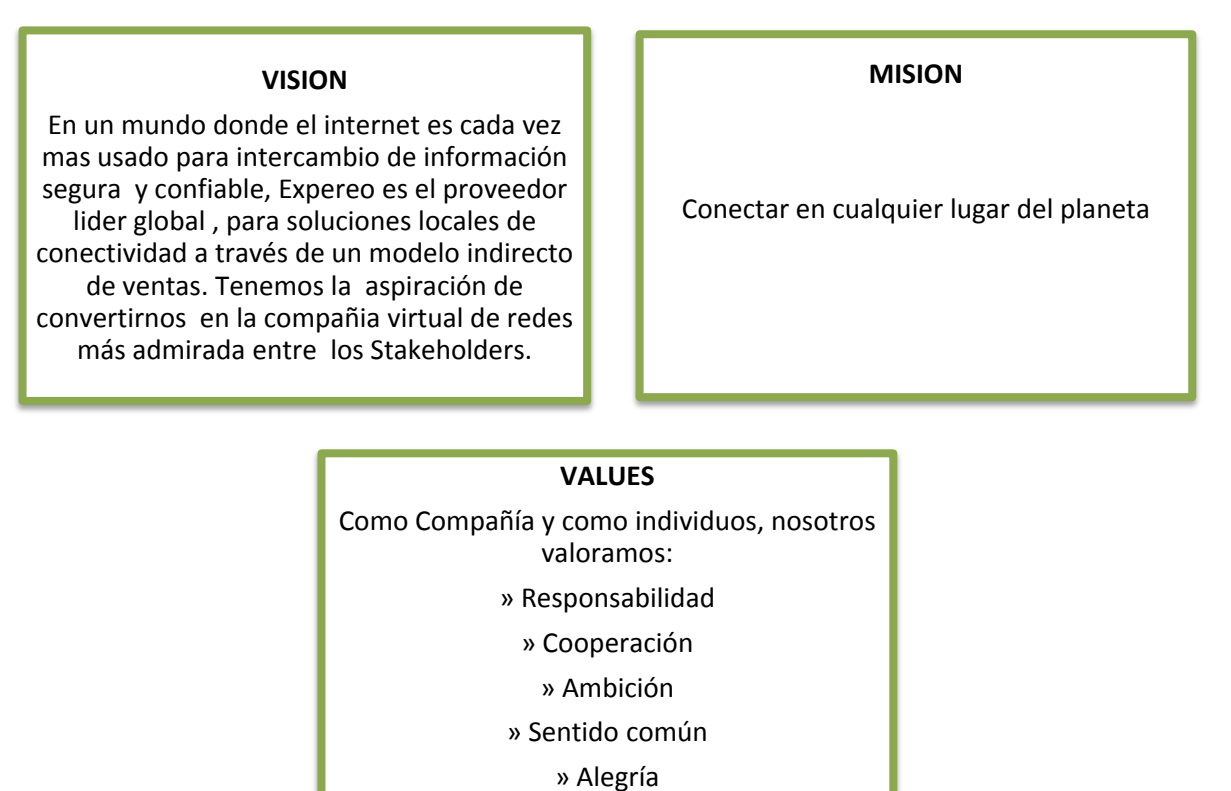

**Fuente. Expereo** 

 $\overline{a}$ 

## <span id="page-20-0"></span>**1.5 DESCRIPCIÓN DEL ÁREA ESPECÍFICA DE TRABAJO**

El área específica de trabajo a partir del proyecto que se irá a realizar, será en Expereo Internacional, principalmente en los departamentos de Ventas (Sales), de compras y relación con los proveedores (Carrier Relation Management CRM) y Provisiones (Provisioning), donde se pueden encontrar cada uno de los procesos que éstos realizan para la entrega del servicio de Internet al cliente, así como el personal capacitado para darle el seguimiento adecuado.

<sup>2</sup> Expereo. Obtenido el día 13 de April de 2012 en

http://intra/Shared%20Documents/About%20Expereo.aspx

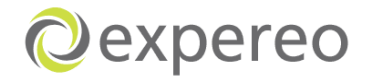

#### **NOMBRE Y CARGO DEL SUPERVISOR TÉCNICO**

<span id="page-21-0"></span>Guillaume Bruens Director de operaciones (COO)

# **2. DIAGNÓSTICO DE LA EMPRESA**

Expereo Internacional es una empresa que provee servicios de internet alrededor del mundo, los cuales son comprados a distintos proveedores satisfaciendo de manera oportuna y permanente los diferentes requisitos de los clientes, gracias a su amplio portafolio de servicios y proveedores.

Expereo cuenta con una plataforma informática (BOSS) encargada de dar soporte al desarrollo del proceso, ya que permite crear detalles de la solicitud, enviar emails a los proveedores y clientes, mantener a los clientes y a los diferentes departamentos en comunicación y actualizados; es decir, quién le ha permitido a Expereo manejar todo el proceso de una forma fácil y avanzada.

Actualmente, Expereo cuenta con oficinas en Holanda (Oficina principal), Singapur, Rusia, México, Estados Unidos y Emiratos Árabes Unidos, con un total de 90 empleados aproximádamente.

Expereo cuenta con diferentes departamentos, los cuales hacen que el proceso se maneje de una forma consecutiva y organizada, Ventas, Relación con proveedores y compras, Provisiones, Finanzas, Centro de servicio al cliente, Marketing, Centro de operaciones de redes e información tecnológica son algunos de ellos.

El proceso principal de Expereo involucra los siguientes departamentos:

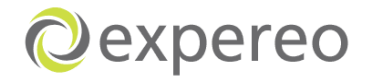

#### <span id="page-22-0"></span>**Figura 5. Departamentos Expereo**

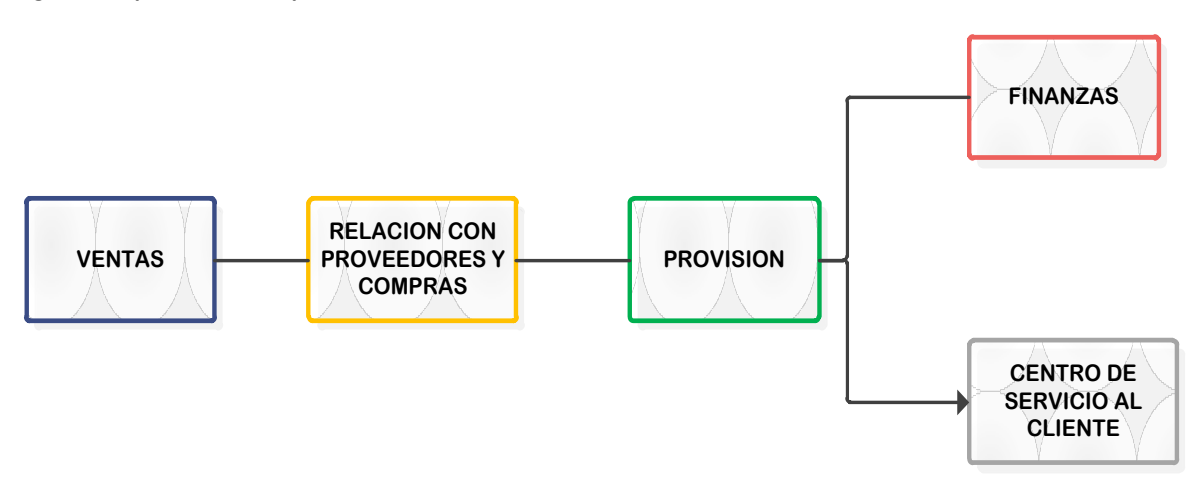

#### **Fuente. Propia**

Para conocer con detalle cada uno de los departamentos anteriomente nombrados, se realizó un seguimiento al proceso de entrega del servicio de internet y por medio de la observación y explicación de cada uno de los empleados, se realizó una breve descripción del proceso.(Ver figúra 6).

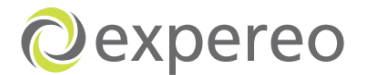

**Departamento de Provisiones Departamento de Finanzas**

**Solicitud del cliente**

#### **Figura 6. Proceso general de Expereo**

**Solicitud Budgetary**

**quote**

<span id="page-23-0"></span>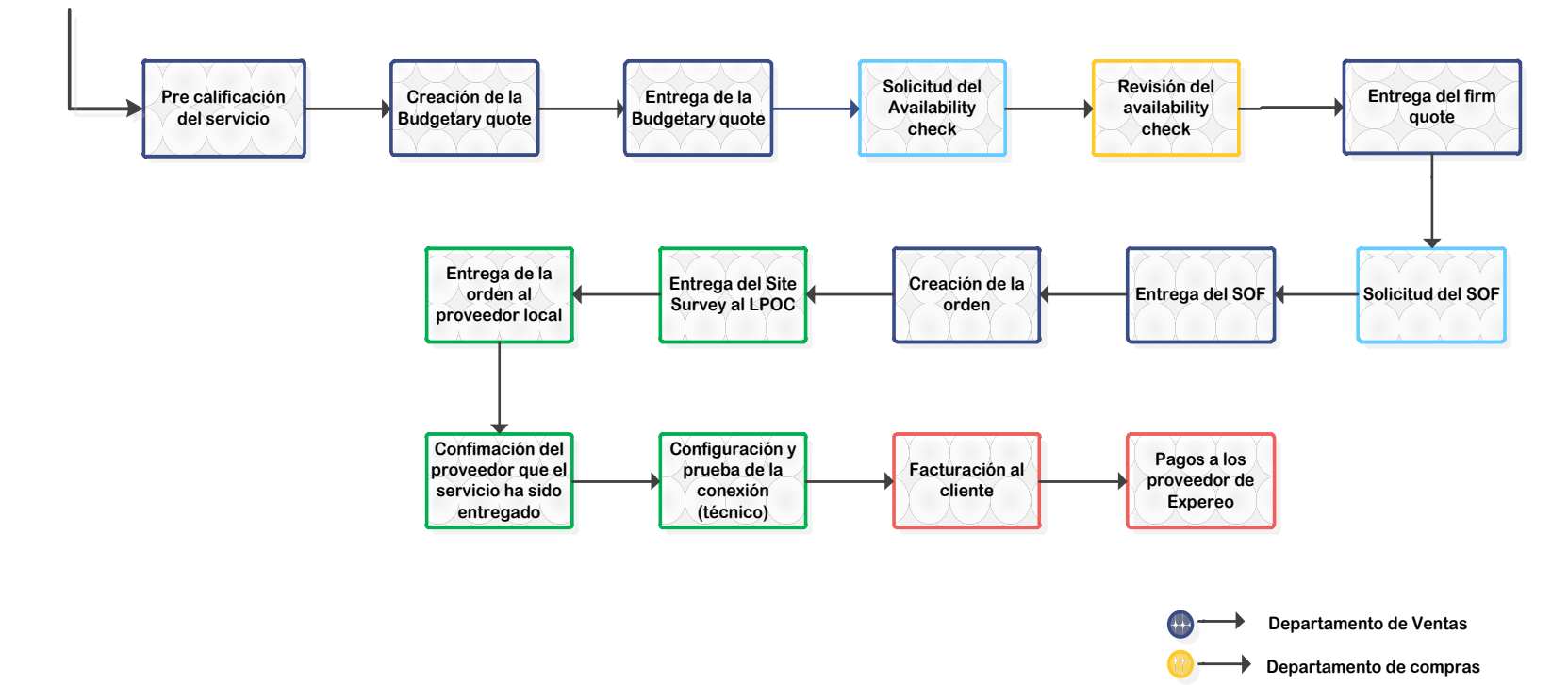

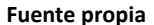

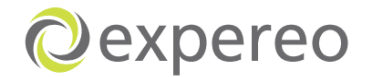

La figura 6 muestra el proceso general de Expereo desde que se recibe la solicitud del cliente hasta que el servicio es entregado al cliente final.

Después de realizar la observación necesaria y pertinente de la situación actual de la empresa, se encontraron algunas oportunidades de mejora que podrían ser analizadas y avaluadas:

- Expereo no maneja un esquema documentado a cerca de los procesos que son llevados a cabo, lo que hace que no se tengan modelos estándares de procesos.
- $\odot$  El proceso en algunas ocasiones llega hacer repetitivo debido a que no se aseguran de entregar información pertinente y el tiempo que se demoran en realizarse ciertas operaciones hacen que el proceso se deba llevar a cabo nuevamente.
- La plataforma (BOSS) tiene algunas aspectos a mejorar, con el fin de facilitar el uso del mismo, así como el ahorro de tiempo que se puede optimizar.
- El envío frecuente de correos electrónicos a través de Outlook entre los mismos departamentos y la relación con Proveedores y Channel partners.
- C Gran número de órdenes canceladas
- $\odot$  Órdenes puestas on hold sin un sequimiento adecuado
- Demora en tiempos de entrega del servicio. Muchas veces el tiempo normal toma mas tiempo debido a inconvenientes que surgen durante el proceso.

Una vez identificados los posibles problemas en el desarrollo de las operaciones, se partirá hacia la idea de tomar decisiones correctivas y sugerencias de mejoras que hagan a la empresa mas óptima y eficiente en sus operaciones internas, con el objetivo de entregarle una mejor experiencia al usuario final.

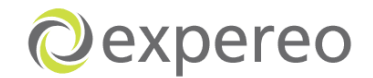

## **3. ANTECEDENTES**

<span id="page-25-0"></span>''Un sector que va a la vanguardia es el de las Telecomunicaciones. Las empresas de este sector, han tenido que diagnosticar las características de sus clientes, saber diferenciarlos, posicionarse en determinado segmento de actuación, reconocer cuáles son las expectativas de sus clientes respecto a los servicios que la empresa puede ofrecer, teniendo en cuenta que en un mercado competitivo como el de ahora, el cliente exige mucho apoyo y valoriza la forma en que la tecnología le llega a su proveedor, así como la manera en que este atiende sus reclamos a través de un responsable o dueño del servicio. Estas empresas necesitan saber: qué hace el cliente con el servicio, qué grado de satisfacción obtiene, en qué medida la empresa cubre sus aspiraciones, en qué puede mejorar el servicio y cómo la empresa puede alcanzar el perfil de la mejor en su clase.

Para mejorar los servicios brindados al cliente, traer nuevos servicios al mercado, eliminar las ineficiencias y cumplir con las regulaciones legales, los proveedores han apostado por la gestión y análisis de los procesos.

Telekom Eslovenia es el mayor proveedor de servicios de Telecomunicaciones en Eslovenia, tiene más de un millón de clientes. Para mantener su posición de líder en el mercado, *Telekom* tiene que retener a sus clientes brindando nuevos y competitivos productos y responder a las solicitudes de los clientes en un menor tiempo. Con estos objetivos, la compañía comenzó, se trazó una estrategia para la implementación de un sistema de soporte a la operación de nueva generación (NGOSS), basado en los estándares del TMF: el mapa de procesos operaciones de telecomunicaciones eTOM y los modelos de datos ofrecidos por SID. En coordinación con una compañía de desarrollo de software unificaron y rediseñaron el proceso de Cumplimiento con las Solicitudes del Cliente siguiendo el modelo eTOM y desarrollando sistemas de soporte a la operación usando los conceptos de BPM.

Como resultado la compañía obtuvo un proceso unificado para la Instalación de nuevos servicios, desconexión temporal o permanente y la activación/desactivación de servicios suplementarios, ya sea en la Red Telefónica Pública Conmutada (PSTN) o en la Red Digital de Servicios Integrados (ISDN).

Las mejoras introducidas en el proceso lograron que nuevos servicios se efectuara un 20% más rápido. Al mismo tiempo la infraestructura establecida basada en BPM, permite al proveedor de servicios descubrir elementos que pueden constituir debilidades en el proceso, los cuales deben ser optimizados.

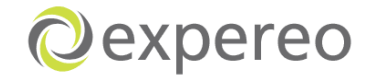

<span id="page-26-0"></span>La automatización flexible de los procesos permite cambios rápidos en los procesos, independientes de los componentes de manipulación de datos, y la personalización de los procesos alcanzando una mayor satisfacción del cliente. "<sup>3</sup>

# **4. JUSTIFICACIÓN**

El reto para todas las compañías de telecomunicaciones hoy en día, es la elección de cómo y dónde participar en los mercados que están evolucionando, asegurando al mismo tiempo que sus principales negocios estén funcionando a pleno potencial.

Por lo tanto, con este proyecto se espera, analizar la gestión de procesos, la cual contribuirá a la empresa a mejorar el desempeño (eficiencia y eficacia) de la organización, y encontrar un fundamento lógico y consecutivo que le brinde mayor sostenibilidad en cada una de sus áreas y procesos, así como evaluar el estudio de métodos que permitirá identificar soluciones potenciales de mejoras y realizar propuestas para su mejoramiento.

Es indispensable para Expereo desarrollar paso a paso un esquema documental para enfocar y encontrar una misión y una visión verídica, confiable y atractiva dentro de un mercado mundialmente competitivo. También, ejecutar éste documento, beneficiará a cada empleado de la compañía, resaltará cada una de sus funciones, y plasmará claramente el orden debido de cada procedimiento a ejecutar.

Será importante para Expereo sugerir mejoras en su plataforma informática, pues esto contribuirá a un mejor desarrollo y ayudará a que todos hagan uso de ésta de una manera efectiva. A demás analizar los tiempos en las que son realizadas cada una de las operaciones, permitirá tener una visión clara de las posibles fallas que hacen que los servicios algunas veces no sean entregados a tiempo. Analizar las razones del porqué las órdenes son canceladas y puestas on hold, le permitirá a la empresa conocer y desarrollar nuevos métodos que permitan mejores

 $\overline{a}$ 

 $^3$  Ing. Rolando Rodríguez Andrés y Dra. Lourders García Ávila.

La Gestión de los Procesos de Negocio en las Empresas de Telecomunicaciones. Obtenido el día 13 de Abril de 2012 en[: http://www.monografias.com/trabajos-pdf/gestion-procesos-negocios](http://www.monografias.com/trabajos-pdf/gestion-procesos-negocios-telecomuncaciones/gestion-procesos-negocios-telecomuncaciones.pdf)[telecomuncaciones/gestion-procesos-negocios-telecomuncaciones.pdf.](http://www.monografias.com/trabajos-pdf/gestion-procesos-negocios-telecomuncaciones/gestion-procesos-negocios-telecomuncaciones.pdf)

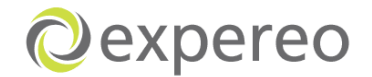

<span id="page-27-0"></span>seguimientos y permitan tomar acciones para evitar que nuevas órdenes sean canceladas o puestas on hold en un futuro.

## **5. OBJETIVOS**

## <span id="page-27-1"></span>**5.1 OBJETIVO GENERAL**

Implementar un sistema de documentación mediante diagramas de flujo para proveer soluciones especializadas que permitan a corto, mediano y largo plazo optimizar el manejo de los procesos, del sistema y de los tiempos, facilitando la comunicación y colaboración entre los diferentes departamentos que integran al cliente.

## <span id="page-27-2"></span>**5.2 OBJETIVOS ESPECÍFICOS**

- C Crear una descripción general de la empresa, sus departamentos y la forma en que ellos interactúan.
- Evaluar la organización y su proceso central (es), identificar problemas y proponer soluciones
- $\odot$  Diseñar diagramas de flujos de procesos para cada una de las operaciones pertenecientes a los procesos que se realizan en cada departamento.
- **Q** Analizar los métodos de trabajo en cada uno de los departamentos, de tal manera que se encuentren posibles mejoras
- Definir el mejor método de trabajo para cada uno de los pasos del proceso, mediante el estudio de métodos, con la finalidad de proponer una mejora.
- $\bullet$  Evaluar sistemas de back office y proponer mejoras
- $\odot$  Proponer un rediseño del proceso global, optimizando procesos y tiempos
- $\odot$  Evaluar los tiempos en cada uno de los procesos, con el fin de optimizar y mejorar la calidad y rapidez de entrega.
- Evaluar y analizar las órdenes del ciclo de vida (Cancelaciones y órdenes on hold)

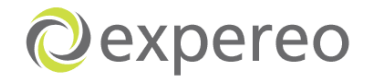

# **6. MARCO TEÓRICO**

#### <span id="page-28-0"></span>**Gestión de proceso**

''Gestión o administración por procesos (Business Process Management en inglés) es la metodología corporativa cuyo objetivo es mejorar el desempeño (Eficiencia y Eficacia) de la Organización a través de la gestión de los procesos que se deben diseñar, modelar, organizar, documentar y optimizar de forma contínua. El Modelo de Administración por procesos, se refiere al cambio operacional de la empresa al migrar de una operación funcional a una operación de administrar por procesos '' 4 .

<span id="page-28-1"></span>**Figura 7. Modelo de calidad del proceso de gestión**

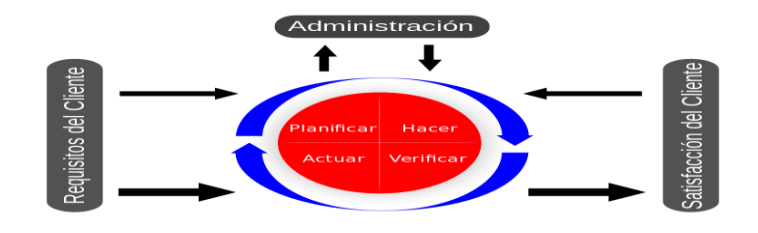

**Fuent[e http://es.wikipedia.org/wiki/Archivo:Modelo\\_de\\_Proceso\\_\(Gesti%C3%B3n\\_de\\_Calidad\).svg](http://es.wikipedia.org/wiki/Archivo:Modelo_de_Proceso_(Gesti%C3%B3n_de_Calidad).svg)**

#### **Razones por las cuales es conveniente tener bien determinados los BPM´s**

- **1)** Permite tener los procesos formales documentados
- **2)** Permite medir los procesos, por lo tanto son fácilmente alineados a la estrategia.
- **3)** Definen un responsable del proceso, muy ventajoso, para cuando sea necesario re-estructurar.
- **4)** Aclaran los pasos de las transacciones y permiten saber donde podemos quitar o agregar, ahorrando costos.
- **5)** Es mucho más sencillo detectar fallas o errores, ya que se conoce su ruta"<sup>5</sup>.

 $\overline{a}$ 

 $^4$  Gestión de procesos de negocio. Obtenido el día 13 de April de 2012 en:

[http://es.wikipedia.org/wiki/Gesti%C3%B3n\\_de\\_procesos\\_de\\_negocio.](http://es.wikipedia.org/wiki/Gesti%C3%B3n_de_procesos_de_negocio)

<sup>5</sup> Wirwin (2009). Administración de procesos de negocios (Parte I). Obtenido el día 18 de April de 2012 en: [http://ejecucion.wordpress.com/2009/03/31/administracion-de-procesos-de-negocios-parte-i/.](http://ejecucion.wordpress.com/2009/03/31/administracion-de-procesos-de-negocios-parte-i/)

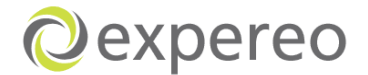

## **Estudio de métodos**

El estudio de métodos es el registro y examen crítico y sistemático de los modos de realizar actividades, con el fin efectuar mejoras. Lo que quiere decir, que esto permite identificar soluciones potenciales de mejoras, hacer propuestas para su mejoramiento y seleccionar las que mejor se adecuen.

Las etapas principales del estudio de métodos son:

<span id="page-29-0"></span>**Figura 8. Etapas del estudio de métodos**

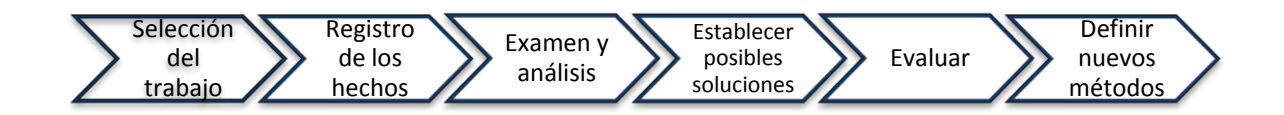

#### **Fuente Propia**

 $\overline{a}$ 

#### **Registro de los hechos**

Una vez elegido el trabajo a estudiar, se deben registrar todos los hechos relativos al método existente entre las técnicas más comunes que existen. En esta etapa se encuentran los diagramas de proceso, flujo, recorrido, relaciones entre otros; cada uno de los cuales tiene una utilidad específica que permite un adecuado y completo análisis de los métodos existentes.<sup>6</sup>

#### **Diagrama de flujos**

El Diagrama de Flujo es una representación gráfica de la secuencia de pasos que se realizan para obtener un cierto resultado. Este puede ser un producto, un servicio, o bien una combinación de ambos. "7

<sup>6</sup> Eliana María Gonzales (2004). Trabajo de grado. Propuesta para el mejoramiento de los procesos productivos. Obtenido el día 24 de Abril 2012 en:

http://www.javeriana.edu.co/biblos/tesis/ingenieria/tesis139.pdf

 $^7$  Diagrama de flujo. Obtenido el día 19 de Abril de 2012 en:

[http://www.dgb.sep.gob.mx/informacion\\_academica/secuencias\\_didacticas/2sem/material-informatica](http://www.dgb.sep.gob.mx/informacion_academica/secuencias_didacticas/2sem/material-informatica-ii/b1-diagramadeflujo.pdf)[ii/b1-diagramadeflujo.pdf.](http://www.dgb.sep.gob.mx/informacion_academica/secuencias_didacticas/2sem/material-informatica-ii/b1-diagramadeflujo.pdf)

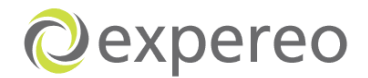

#### **Ventajas de los diagramas de flujo**

- » Favorecen la comprensión del proceso al mostrarlo como un dibujo. El cerebro humano reconoce muy fácilmente los dibujos. Un buen diagrama de flujo reemplaza varias páginas de texto.
- » Permiten identificar los problemas y las oportunidades de mejora del proceso. Se identifican los pasos, los flujos de los re-procesos, las responsabilidades,
- » Muestran las interfaces cliente-proveedor y las transacciones que en ellas se realizan, facilitando a los empleados el análisis de las mismas.
- » Son una excelente herramienta para capacitar a los nuevos empleados y también a los que desarrollan la tarea, cuando se realizan mejoras en el proceso. '<sup>'8</sup>

#### **Estudio de tiempos**

''Es una técnica para determinar con la mayor exactitud posible, partiendo de un número de observaciones, el tiempo para llevar a cabo una tarea determinada con arreglo a una norma de rendimiento preestablecido.

Según Hudson (2001), el estudio de tiempos es el procedimiento utilizado para medir el tiempo requerido por un trabajador calificado quien trabajando a un nivel normal de desempeño realiza una tarea conforme a un método especificado.<sup>9</sup>

''Para poder simplificar y encontrar los problemas que se presentan debido al mal cálculo de tiempos que se tienen, es necesario realizar un estudio de tiempos, el cual ayudará a aportar datos de interés que permiten resolver algunos de los problemas, para mejorar las relaciones con los clientes, para que se cumplan los plazos de entrega, para determinar la fechas en las que se deben realizar las operaciones partiendo de un tiempo estimado.

 $\overline{a}$ 

<sup>8</sup> Diagramas de flujo. Obtenido el día 19 de April de 2012 en:

[http://es.wikipedia.org/wiki/Diagrama\\_de\\_flujo](http://es.wikipedia.org/wiki/Diagrama_de_flujo)

<sup>9</sup> M.C.Lázaro Rico, M.C. Aide Maldonado, M.C.Maria Teresa Escobedo, Dr. Jorge de la Riva R. Técnicas utilizadas para el estudio de tiempo. Obtenido el día 4 de Julio de 2012 en: <http://www2.uacj.mx/IIT/CULCYT/noviembre-diciembre2005/4Tiempos.pdf>

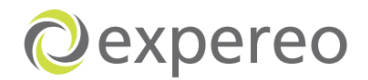

# **7. ACTIVIDADES DESARROLLADAS EN LA PRÁCTICA**

## <span id="page-31-1"></span><span id="page-31-0"></span>**7.1 DESCRIPCIÓN DE LOS PROCESOS EN CADA DEPARTAMENTO**

Inicialmente para entender el proceso principal de Expereo, hubo la necesidad de realizar una recolección de información directa con cada uno de los departamentos, con el fin de conocer con detalle el flujo de proceso que se lleva a cabo actualmente, así como la utilización de la plataforma informática (BOSS) que ellos utilizan para el manejo del proceso. La plataforma utilizada fue una de prueba, la cual ellos puedan usarla sin cambiar ni perjudicar nada del proceso denominada BOSS test; y BOSS production es la utilizada principalmente para el desarrollo de la entregas de los servicios de internet.

Como Expereo no manejaba una documentación a cerca de los procesos, fue necesario empezar con la descripción de cada uno de ellos, mediante diagramas de flujo (Swimlanes), los cuales ayudaron a tener un mejor visión y entendimiento de cada proceso y permitieron que cada actor o entidad se hiciera responsable de sus actividades, puesto que muchas veces otros departamentos o personas realizaban la misma actividad o se desentendian de ellas.

La propuesta de realizar la descripción de cada uno de los departamentos ayudaría notablemente a la empresa a tener una documentación en la cual basarse, así como analizar los pasos ejecutados, revisar las mejorías anteriormente realizadas y empezar a encontrar las posibles oportunidades de mejora.

#### **Ver descripción de los procesos anexo 1**

## <span id="page-31-2"></span>**7.2 EXPLICACIÓN DE LOS PROCESOS REALIZADOS A CADA DEPARTAMENTO**

Después de realizar la descripción y los diagramas de flujo de cada departamento, se tuvieron reuniones con los superiores de éstos, revisando así cada uno de los procesos desarrollados, con el propósito de que todos puedan seguir un proceso base y pudieran observar las verdaderas responsabilidades de cada proceso.

Una vez discutido cada uno de los procesos, se inició un análisis del proceso y del sistema (BOSS) con los managers, con el fin de encontrar posibles mejoras que puedan optimizar tiempos en el flujo del proceso, considerando procesos que

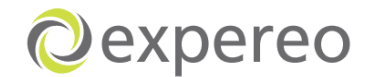

pueden ser reubicados o incluso removidos de éste, ya que podrían no ser necesarios.

Por otra parte, se desarrollaron cada uno de los proceso dentro del sistema (BOSS) mismo, permitiendo así encontrar mejoras que puedan facilitar el uso del sistema.

## <span id="page-32-0"></span>**7.3 ESTUDIO Y ANÁLISIS DEL PROCESO GENERAL DE EXPEREO**

Una vez realizada la documentación de cada uno de los procesos desarrollados en los diferentes departamentos, se tomó el proceso de una manera general, involucrando todos los procesos y departamentos en un mismo diagrama, con el objetivo de analizar el flujo y realizar propuestas de mejora que ayuden a que el proceso sea mas óptimo y eficiente (Ver diagrama anexo 2)

Una vez realizado este diagrama, se analizaron cada uno de los procesos, determinando cuales podrían ser no necesarios o podrían hacerse junto con otro proceso al mismo tiempo, tomando en cuenta que estos no influyan en el flujo correcto del proceso.

## <span id="page-32-1"></span>**7.4 ANÁLISIS DE LOS TIEMPOS DE ENTREGA**

Una de las oportunidades de mejora a desarrollar durante este proyecto, era determinar y optimizar el tiempo de operación que Expereo toma para llevar a cabo el proceso de entrega del servicio de internet al cliente final.

Sin embargo, la empresa no cuenta con tiempos definidos durante la ejecución de sus procesos, ya que cada proceso y tiempo se determina por el Channel partner, proveedor, pais o tipo de servicio.

Es por este mismo que se inició determinando los tiempos promedios de cada proceso, con el fin de tomar como base éstos y hacer las posibles sugerencias de mejora.

Para el registro de los tiempos se realizó una investigación directa con los empleados de cada uno de los departamentos, así como un análisis de algunas órdenes que fueron ya entregadas, a través de la plataforma BOSS.

La siguiente tabla muestra el registro de los tiempos promedios (Ver tabla 2).

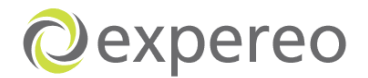

#### <span id="page-33-0"></span>**Tabla 2. Tiempo promedio actual**

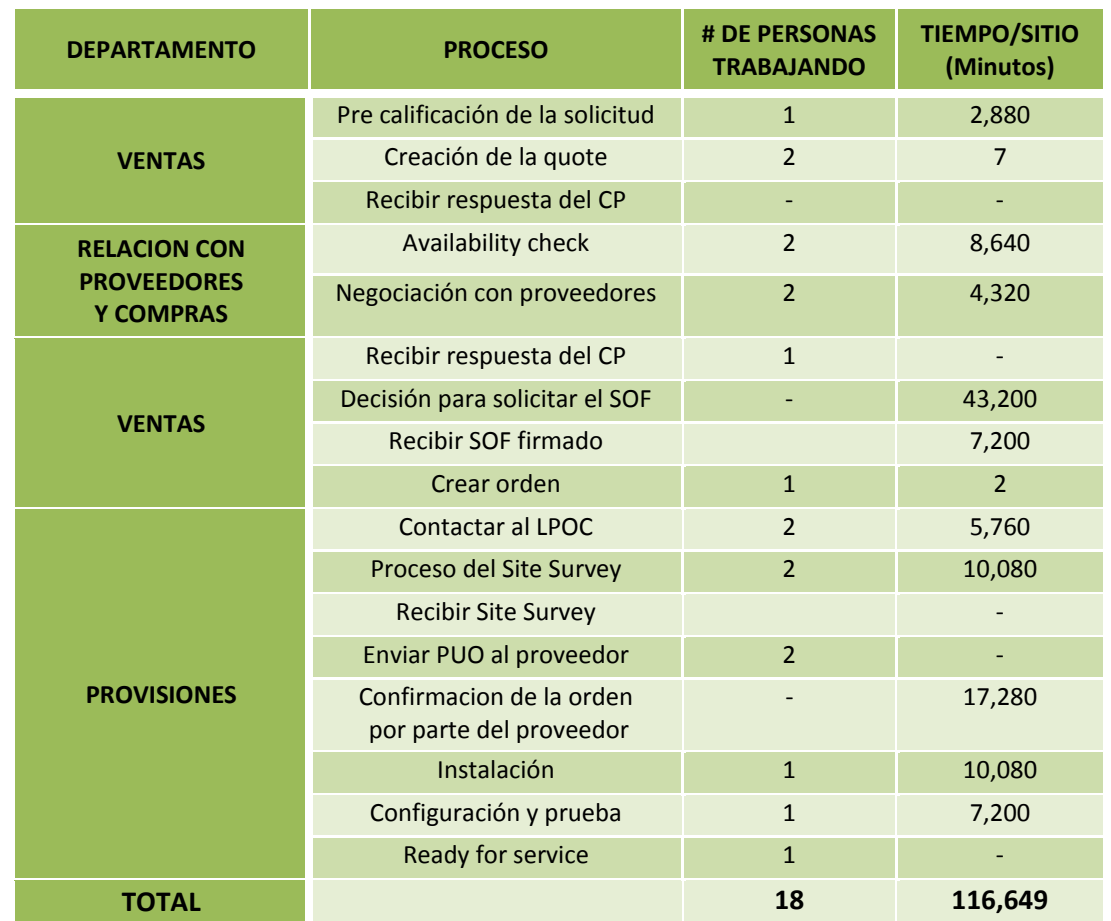

**Fuente Propia** 

La tabla número 2 muestra el tiempo en minútos que se toma cada empleado para desarrollar el proceso de entrega, tomandose en cuenta los problemas mas comúnes que se presentan durante los procesos como: Que el servicio no este disponible, que el Channel partner tome mucho tiempo en decidir si quiere el servicio, que el proveedor tenga inconvenientes en la entrega del servicio, entre otros. Por lo tanto se tomaron los tiempos máximos que estos pueden tomar para hacer la entrega del servicio.

Con 18 empleados, el tiempo promedio total por sitio que se gasta Expereo actualmente para hacer entrega del servicio de internet es de 116.649 minútos por sitio, lo que equivale a 81dias (casi 3 meses). Esto quiere decir que se esta tomando mucho tiempo para el desarrollo del proceso, ya que Expereo espera un tiempo normal de 56 dias(2 meses mas o menos) para su realización.

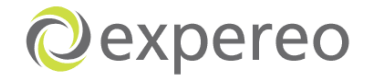

Para iniciar la ejecución de un plan que permitiría optimizar los tiempos de operaciones en cada uno de los departamentos, fue necesario conocer con detalle los inconvenientes mas frecuentes que se presentan durante el flujo del proceso.

Según la tabla número 2, se puede decir que los procesos que toman mas tiempo para ser ejecutados son:

- **C** Availability check
- C Decisión del Channel partner para solicitar el SOF
- **Proceso del Site Survey**
- Confirmación de la orden por parte del proveedor

Esto quiere decir que Expereo necesita prestar mas atención a cada uno de los procesos anteriormente normbrados. Para ello se realizó un estudio de las causas que hacen que la órden este tomando mas tiempo en ejecutarse, encontrandose lo siguiente (Ver figúra 9)

<span id="page-34-0"></span>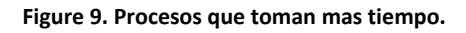

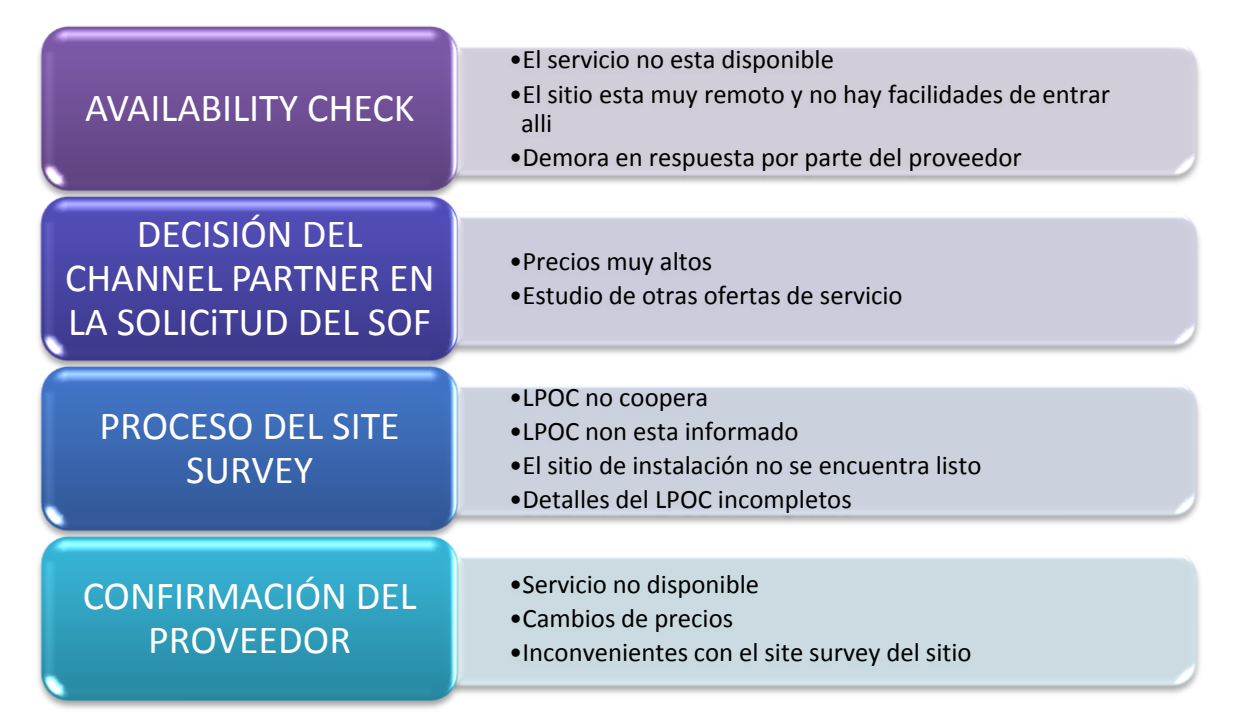

#### **Fuente Propia**

Según lo investigado y analizado, se puede decir que el problema radica en la demora que se tiene por parte del Channel partner, proveedores y LPOC.Y esto se debe a que Expereo no tiene tiempos límites establecidos que le permita a los actores ejecutar las labores en el lapso de tiempo determinado por la empresa.

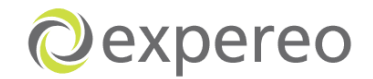

Por esta razón se realizaron reuniones con los Account Managers en el departamento de ventas, con los managers de Relación con proveedores y compras y con las Order managers del departamento de Provisiones, donde se hizo un análisis de tiempos promedios que podrían establecerse para la ejecución de los procesos en cada departamento, en base a tiempos mínimos y máximos desarollados en algunos proyectos anteriormente.

Estas reuniones en grupo fueron relizadas debido a la experiencia que tienen los empleados en el manejo y conocimiento de los proyectos. El aporte de trabajo en grupo fue indispensable pues dieron la información mas relevante para determinar asi de una manera mas exacta los tiempos que se podrían tomar para el desarrollo de los procesos.

## <span id="page-35-0"></span>**7.5 ANÁLISIS DE ÓRDENES ON HOLD**

Debido al número de órdenes que se encuentran on hold, se decidió analizar cada uno de los aspectos y razones que hacen que el departamento no pueda avanzar con el proceso de entrega.

Para este análisis se tomó en cuenta un reporte del sistema del 7 de Agosto de 2012, donde hubo un total de 170 órdenes on hold en Provisiones.

Tomando como base lo anteriormente dicho, se pudo determinar mediante un diagrama de torta y tablas, la cantidad de órdenes que se encuentran on hold en cada una de las etapas del proceso y las razones del porqué la orden esta on hold (Ver tabla 3)
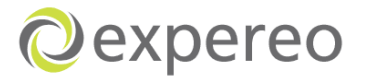

#### **Tabla 3. Cantidad de órdenes on hold**

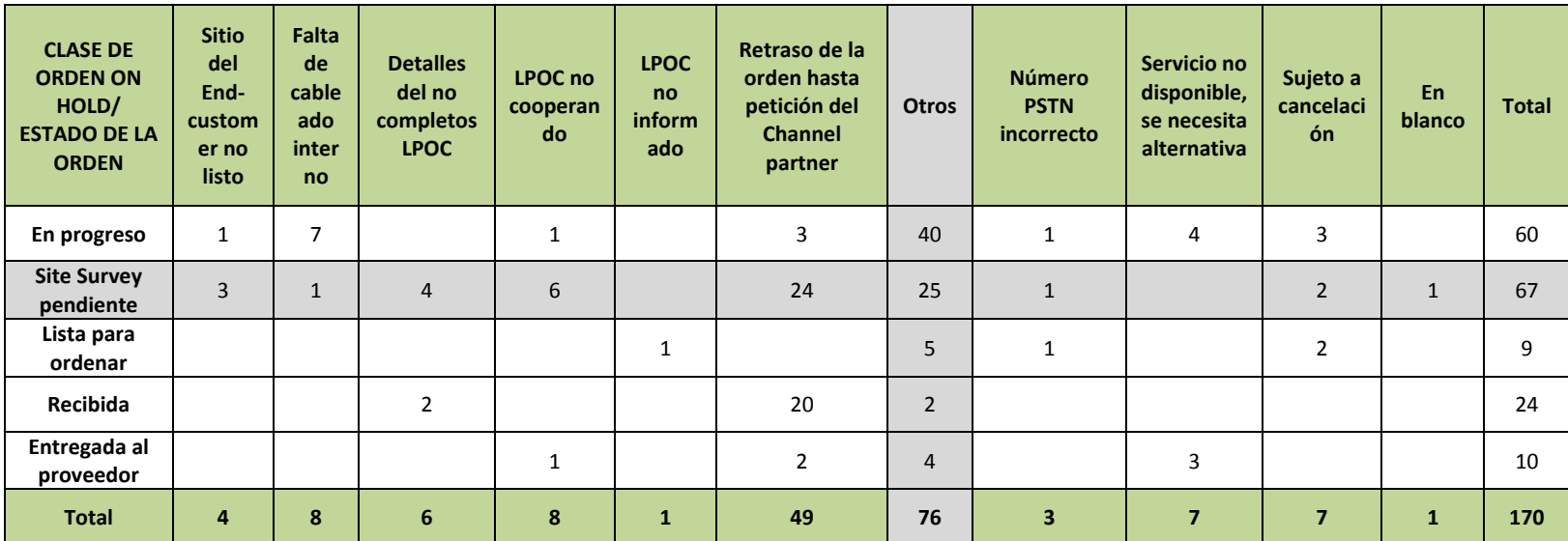

**Fuente Propia** 

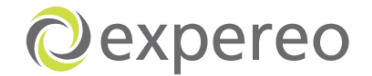

Según la tabla numero 3, se puede determinar que la mayoría de las órdenes están on hold durante el proceso del Site survey. No es posible continuar con el proceso de entrega hasta que el Site survey haya sido devuelto por el LPOC. En este momento el seguimiento que se le hace a estas órdenes no tienen un actor definido, ya que muchas veces el seguimiento de estas órdenes está siendo hecho por Ventas o Provisiones.

La figúra 10 muestra el porcentaje de órdenes on hold agrupadas por los diferentes estados.

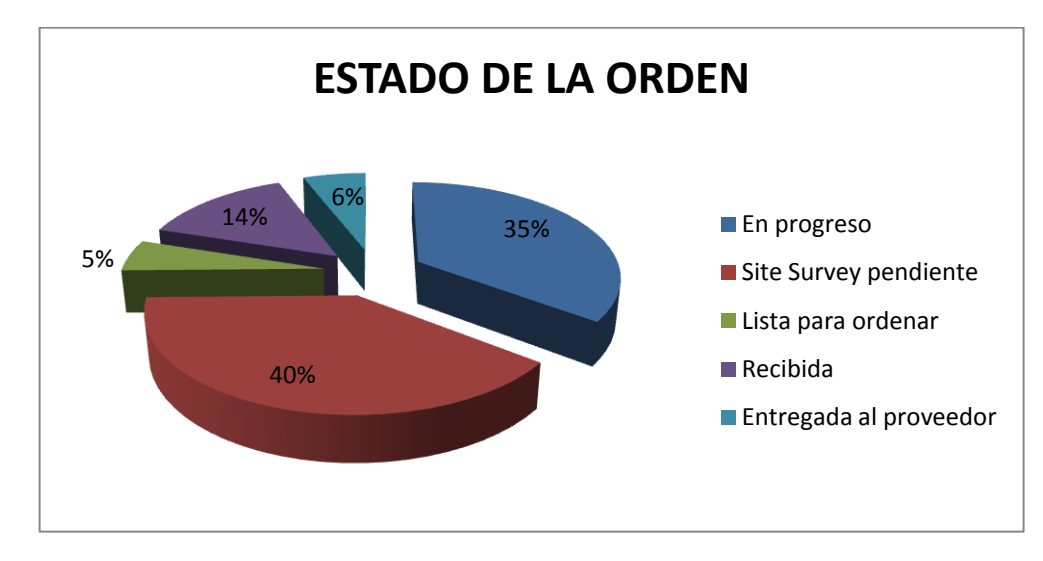

**Figura 10. Porcentaje de cada estado de la orden**

**Fuente Propia** 

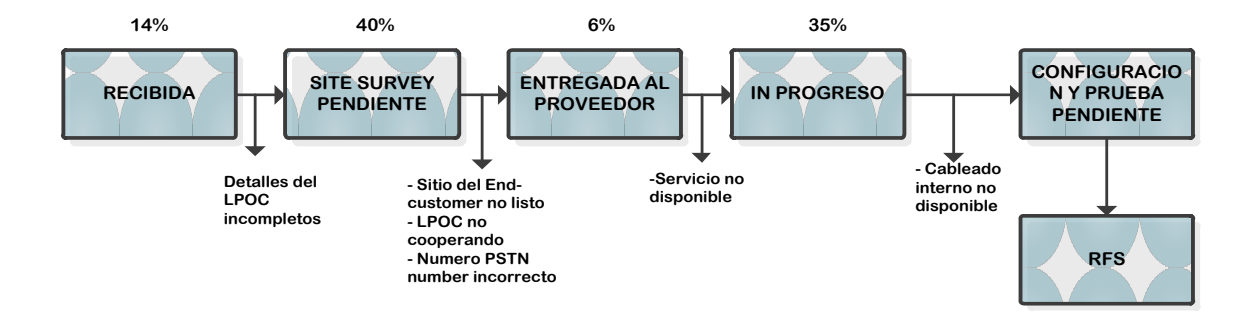

**Figura 11. Porcentaje de ordenes on hold durante el ciclo de vida de las órdenes**

**Fuente Propia**

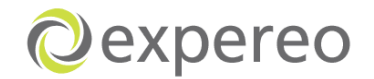

La mayoría de las órdenes están siendo puesta on hold durante el proceso del Site survey. Razones más comunes encontradas: LPOC no coopera, no informado, detalles del LPOC incompletos. Por lo tanto será importante que Expereo le insista al Channel partner de asegurarse que los detalles del LPOC están completos y que LPOC está informado sobre la instalación y servicio.

Desafortunadamente la razón más común suministrada de las ordenes que se encuentran on hold es ''otros''. El problema con esto, es que no será claro quién deberá tomar la acción. También es imposible sacar conclusiones estadísticas de esta razón, debido a que para cada órden la descripción de la razón tendrá que ser leída minuciosamente para saber cuál es el problema. Algunos ejemplos de razones descritas para ''otras'' son: el router será ordenado junto con el acceso a internet, confirmar la ubicación de la instalación, el proveedor necesita construir una nueva fibra, lo que haría que se tuviera que hacer una revisión de precios, confirmación pendiente de la configuración del router, ect.

La figúra 12 muestra el porcentaje de órdenes on hold agrupadas por el tipo de on hond.

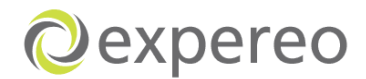

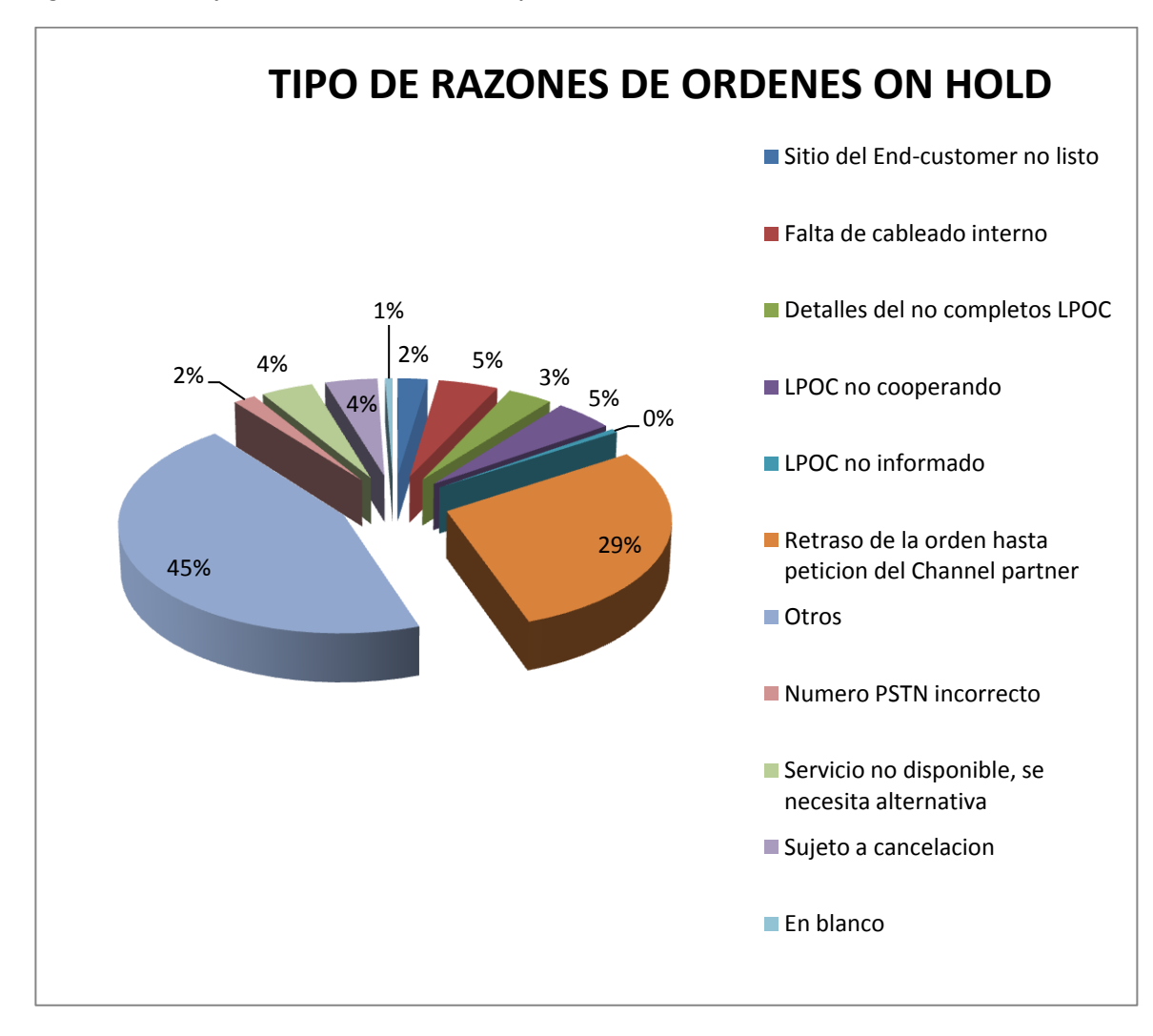

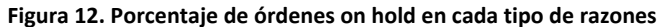

#### **Fuente Propia**

La tabla número 4 muestra el porcentaje de las órdenes on hold agrupadas por el tipo de estado y clasificadas por un porcentaje de acuerdo a su frecuencia.

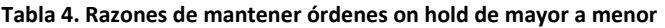

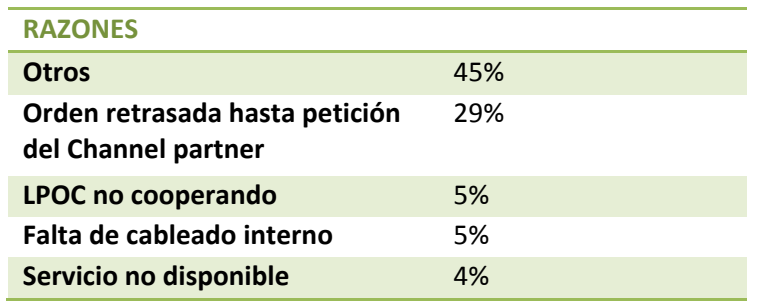

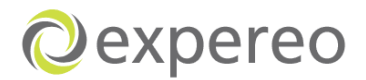

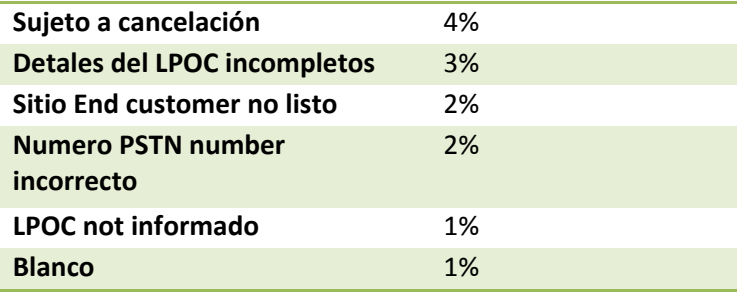

#### **Fuente Propia**

Dentro de la razones ''otros'' se pudieron encontrar que muchas razones mencionadas anteriormente hacen parte de ''otros'', con lo cual se evidencia que los empleados colocan como razon ''otros'' en vez de colocar una razón verídica (Ver tabla 5)

**Tabla 5. Porcentaje de razones dentro de la razón ''otros''**

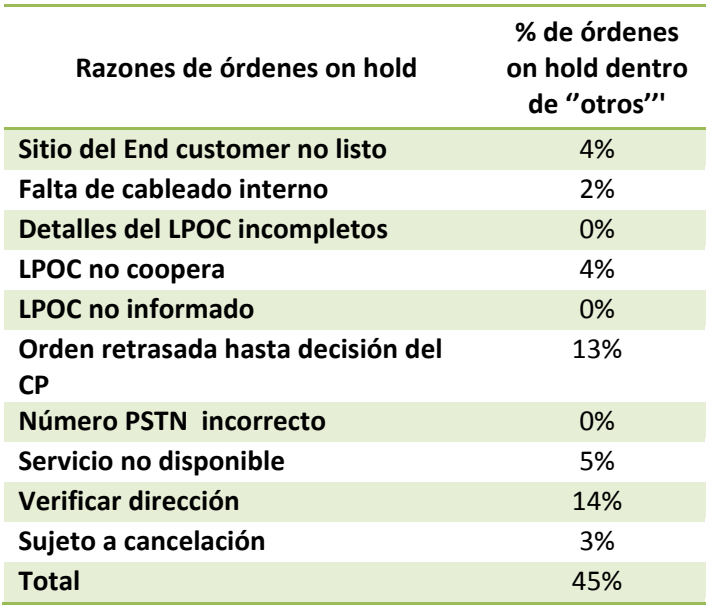

#### **Fuente Propia**

Para dar un mejor análisis de lo que está pasando durante estos procesos, se escogieron 11 órdenes con diferentes razones y estados, tomando en cuenta órdenes con márgenes superiores a €300, con el propósito de encontrar los problemas más comunes y ver el debido seguimiento que los departamentos les dan a éstos (Ver anexo 3).

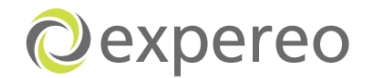

# **7.6 ANÁLISIS DE ÓRDENES CANCELADAS**

Las cancelaciones de las órdenes es contraproducente y puede llevar a la pérdida de ganancias. Por lo tanto es importante entender las razones que llevan a la cancelación de una orden. Basado en esto, algunos cambios podrán ser implementados para reducir el número de órdenes canceladas.

Con el fin de prestar mayor atención a las órdenes que fueron y están siendo canceladas, se decidió realizar un análisis de las razones por las cuales están siendo canceladas y cómo se están llevando a cabo éstos procesos.

Existen dos tipos de cancelaciones durante el ciclo de vida de las órdenes:

**Cancelaciones antes de RFS:** La cancelación es recibida durante cualquier paso del proceso antes del RFS (Ver figura 13).

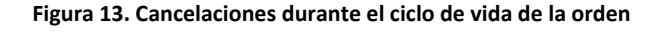

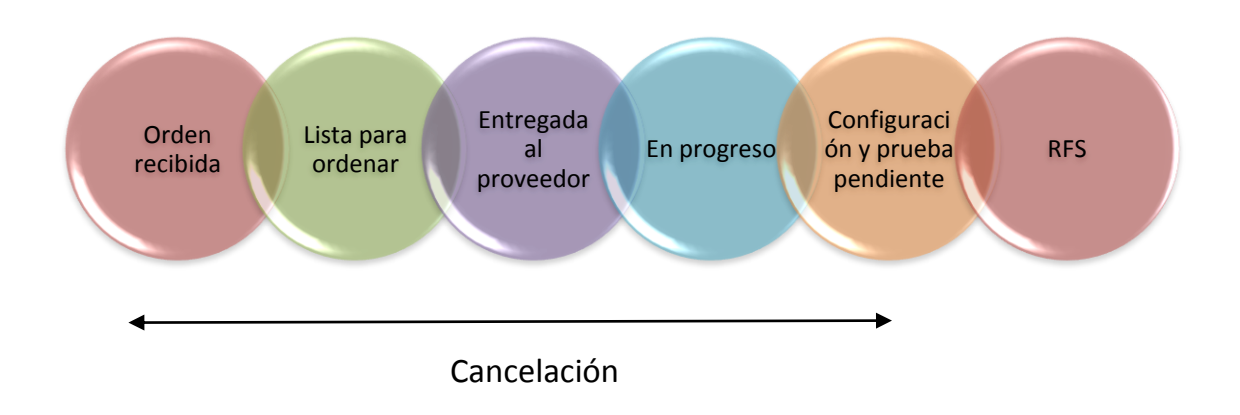

#### **Fuente Propia**

**Cancelaciones después de RFS:** Cancelaciones dentro de la vigencia del período del contrato o cancelaciones realizadas inmediatamente una vez el contrato ha expirado. Para este tipo de cancelaciones el cliente tendrá que pagar por el servicio durante el inicio del periodo de contrato (Ver figúra 14).

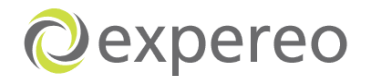

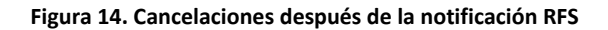

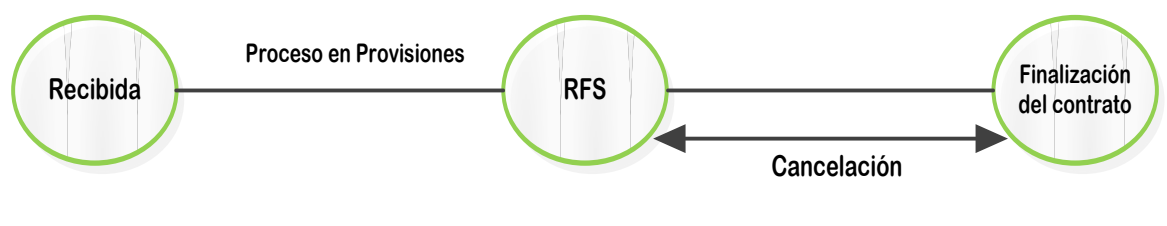

**Fuente Propia**

El número total de órdenes canceladas es 2034. La tabla 6 muestra el total de órdenes canceladas agrupadas antes del RFS.

**Tabla 6. Numero de órdenes canceladas**

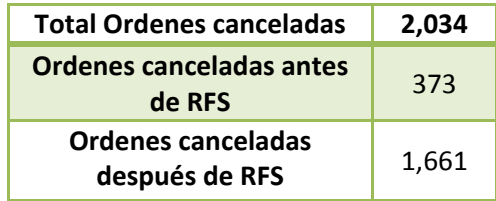

**Fuente Propia** 

**Figura 15. Porcentaje de órdenes canceladas**

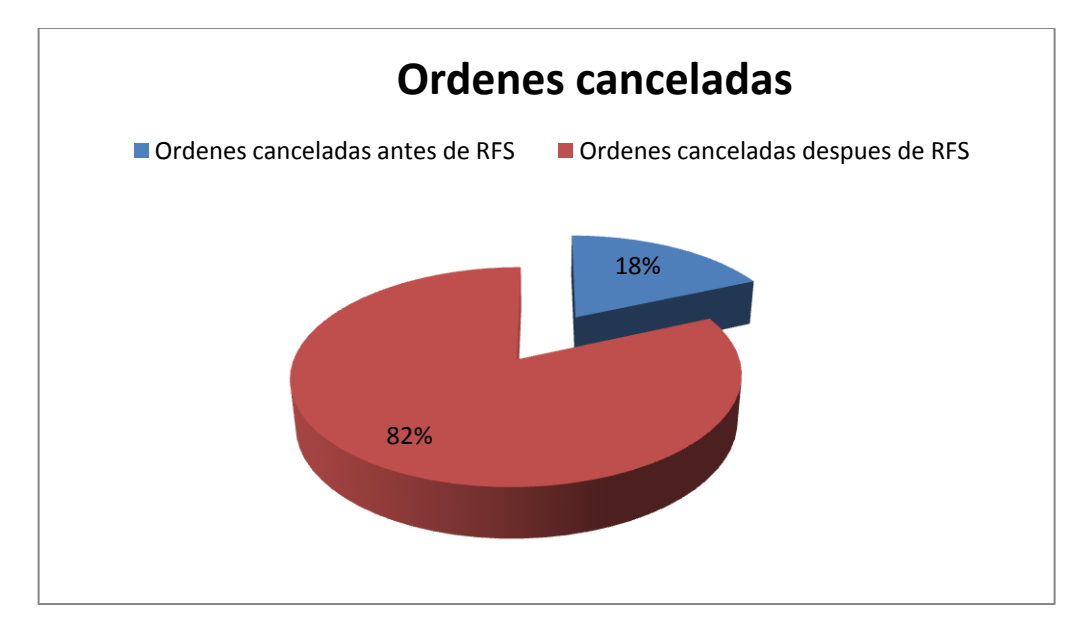

**Fuente Propia** 

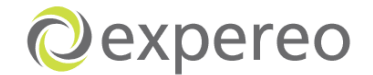

Según la figura número 15, el mayor porcentaje de órdenes están siendo canceladas después de RFS con un porcentaje de 82%, lo quiere decir que el problema se concentra una vez el Cliente final recibe el servicio listo para ser usado.

Para el análisis de estas órdenes, se tomaron 12 órdenes que fueron canceladas antes de RFS y 19 órdenes después de RFS hasta el 8 de Agosto de 2012.

# **7.6.1 Análisis de órdenes canceladas antes de RFS**

Para el análisis de éstas órdenes se tomaron específicamente 12 órdenes de los principales Channel partners, que han sido canceladas durante el 2012 con un margen mayor a €300 (Ver anexo 4). Esto con el fin de determinar las causas más frecuentes que hacen que las órdenes sean canceladas, contribuyendo así a que la empresa pueda tomar acciones y medidas para evitar que se sigan aumentando el número de cancelaciones.

De acuerdo al análisis realizado, el siguiente cuadro muestra las razones más comúnes por las cuales las ordenes son canceladas, donde a cada una de ellas se les dio un porcentaje de acuerdo a la frecuencia con que éstas son canceladas (Ver tabla número 7).

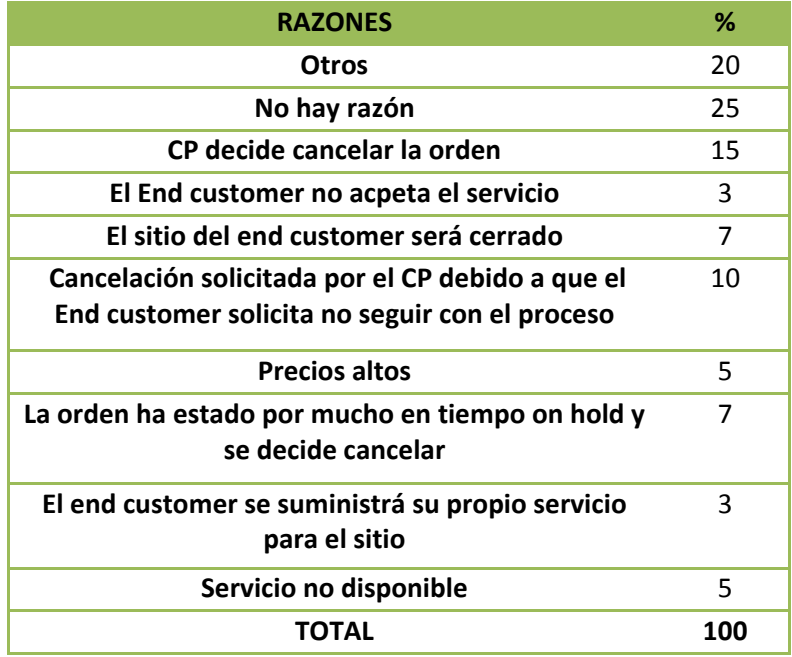

**Tabla 7. Razones más comunes por las cuales las órdenes son canceladas**

**Fuente Propia** 

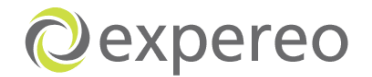

Desafortunadamente la tabla numero 7 muestra que la mayoría de ordenes canceladas no tienen razones específicas; ''no hay razón'', ''otros'' y ''CP decide cancelar'' son las de mayor porcentaje. Esto significa que para la mayoría de órdenes canceladas no es claro por qué la decisión de cancelar fue hecha. Por lo tanto no es posible implementar cambios para prevenir este tipo de cancelaciones.

En el siguiente cuadro se muestra el número de órdenes canceladas antes de RFS durante los años 2010-2011-2012, donde se evidencia que durante el 2011 hubo un mayor número de cancelaciones a diferencia del al 2012.

#### **Tabla 8. Total ordenes cancelas en los 3 últimos años**

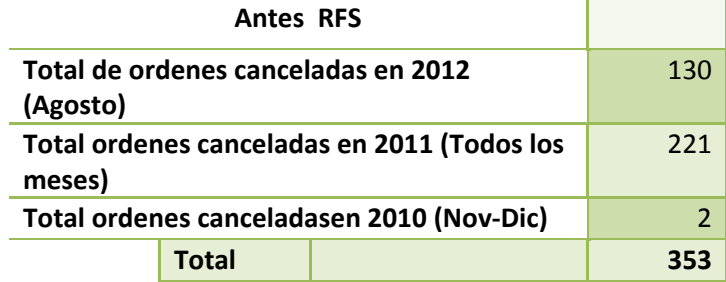

#### **Fuente Propia**

A manera de conclusión se podría decir que:

- $\checkmark$  Muchas órdenes no tienen razones del porqué fueron canceladas
- $\checkmark$  No se encuentra una secuencia lógica del porqué se decidió cancelar la orden
- $\checkmark$  No se encuentra que los empleados traten de evitar que la orden sea cancelada
- $\checkmark$  Se toma mucho tiempo para ser una cancelación
- $\checkmark$  No se puede encontrar ninguna evidencia de comunicación sobre la razón de la cancelación con el Channel partner.

# **7.6.2 Análisis de cancelaciones después de RFS**

Para el análisis de estas cancelaciones se tomaron 19 órdenes que fueron RFS en los años 2010 y 2012, pero que fueron canceladas en el año 2012 con un margen superior a €300 (Ver anexo 5)

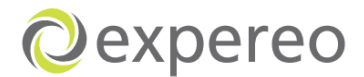

**Tabla 9. Número de órdenes RFS en 2010-2011 y canceladas 2012**

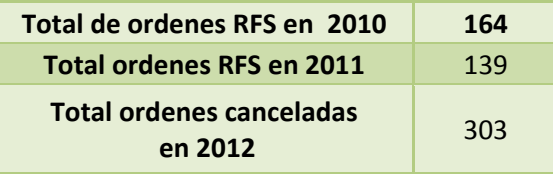

**Fuente Propia** 

**Table 10. Órdenes canceladas después de RFS (Nuevas-movidas o cambiadas)**

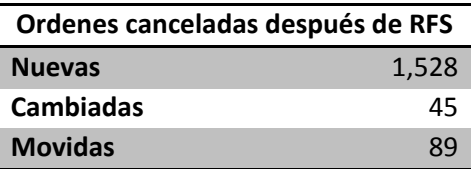

**Fuente Propia** 

**Figura 16. Porcentaje de ordenes canceladas después de RFS**

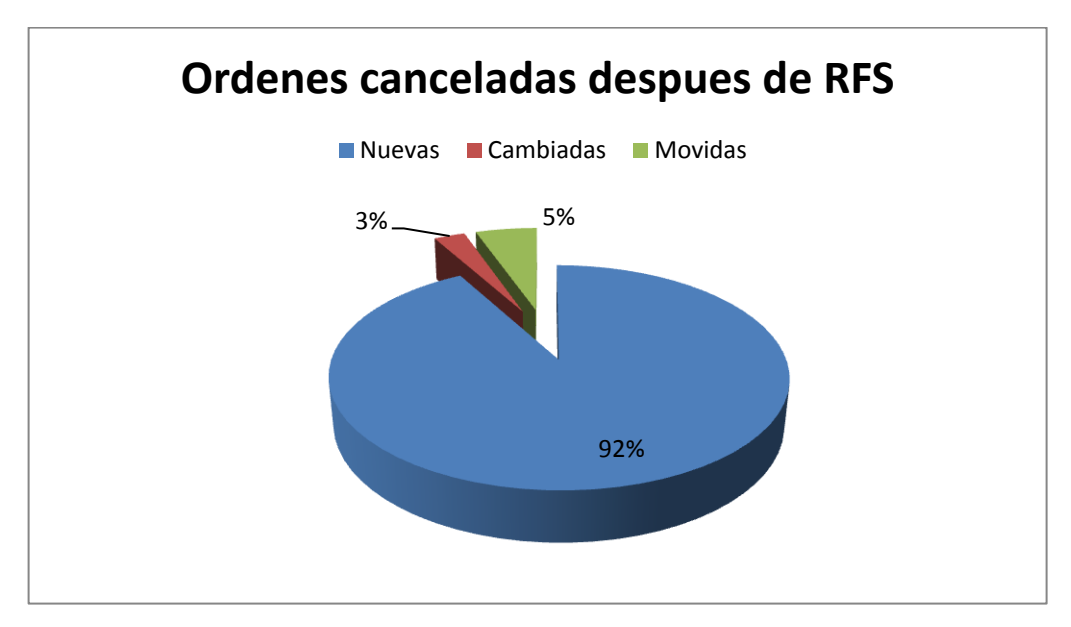

#### **Fuente Propia**

Como se muestra en la figura número 16, la mayoría de órdenes están canceladas con el estado de nuevas. Para estas órdenes no es posible determinar la razón de la cancelación, ya que muchas de estas no tienen razones claras del porqué la cancelación.

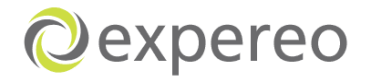

La siguiente figura muestra el porcentaje promedio de órdenes que son canceladas una vez el contrato finaliza y cuando son canceladas antes de la terminación del contrato (Ver figúra 17)

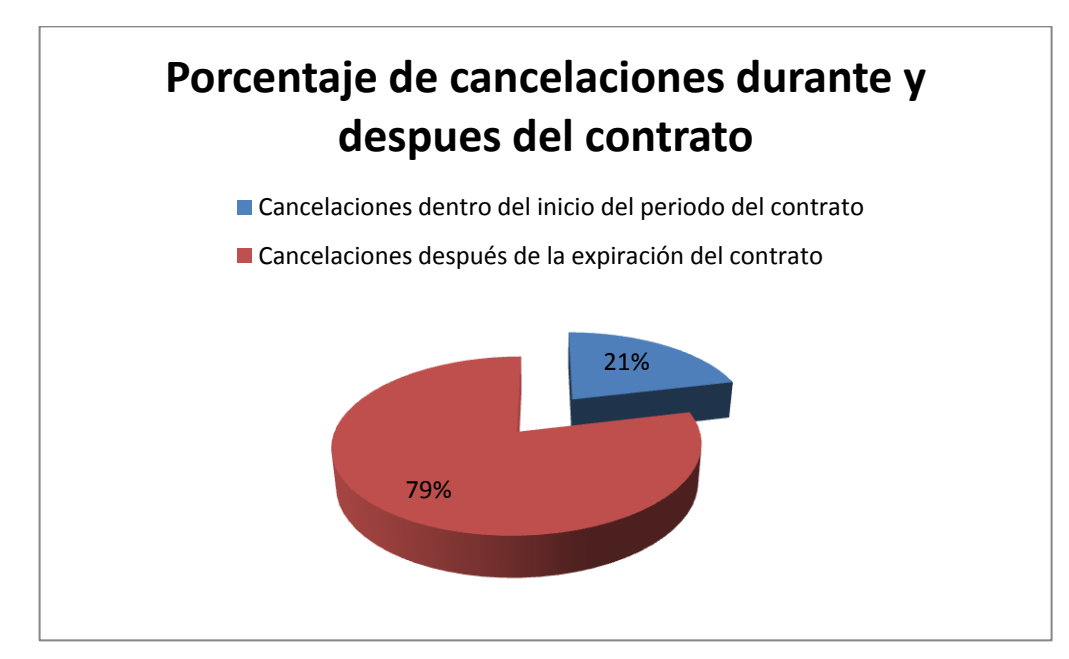

**Figura 17. Porcentaje de cancelaciones durante y después el contrato**

#### **Fuente Propia**

Como se ve en la figura número 17, el mayor porcentaje (79%) de las órdenes están siendo canceladas después de la finalización del contrato.

Las diferentes razones encontradas por que los clientes deciden cancelar el servicio una vez este ha sido entregado son:

- $\triangleright$  No hay razones
- No se renovó el contrato
- > La orden fue cambiada o movida
- $\triangleright$  Servicio parece no estar disponible
- Otros

Después de ver las razones anteriormente nombradas, se puede evidenciar que no se tienen registros de las razones para las órdenes canceladas. Por lo tanto es poco probable identificar los problemas que hacen que se cancelen las órdenes lo que signífica que no es posible proponer cambios para resolver estos problemas.

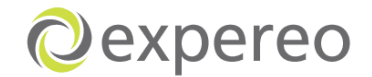

Para determinar en qué periodos las ordenes están siendo canceladas frecuentemente (Durante el periodo del contrato o una vez expira este), se clasificaron las órdenes como A y B (Ver tabla 11). A demás se cálculo el tiempo promedio desde RFS hasta la recepción de la cancelación, obteniendo un resultado de 15.63. Esto significa que el cliente cancela el servicio después de 1 año y 3 meses aproximádamente de haber sido usado (Ver tabla 12).

**Tabla 11. Clasificación de la cancelación**

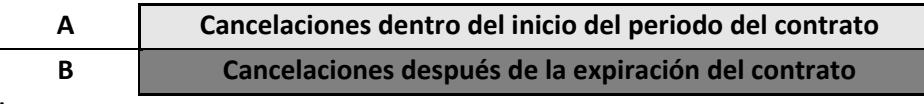

**Fuente Propia**

**Tabla 12. Cálculo del tiempo entre un RFS y solicitud de cancelación.**

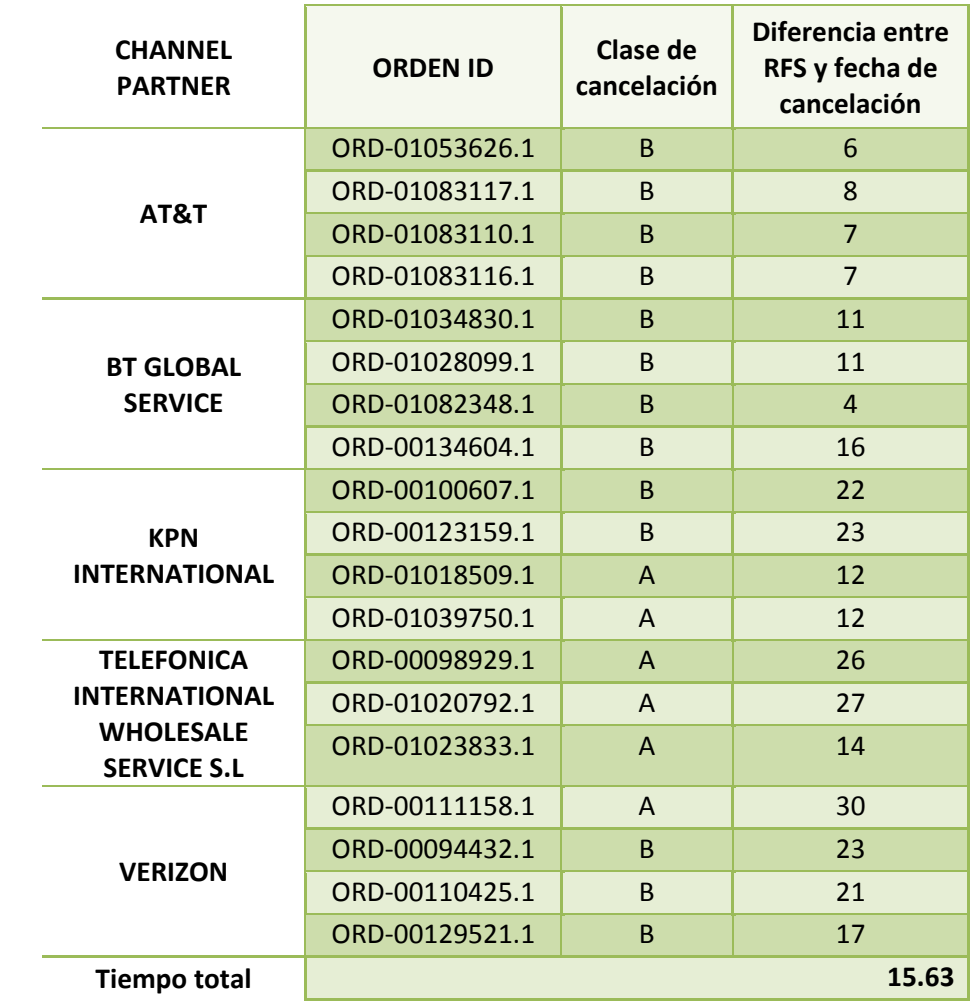

**Fuente Propia** 

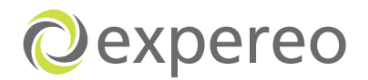

# **8. IMPLEMENTACIÓN DE PROPUESTAS**

# **8.1 MEJORAS PROPUESTAS**

# **8.1.1 Documentación de los procesos dentro de la empresa Expereo Internacional**

Implementación de una documentación detallada de cada uno de los procesos principales mediante diagramas de flujos con canales (Swimlanes), permitiéndole a la empresa que cada entidad o empleado se haga responsable de sus actividades. A demás, le facilitará a la empresa tener modelos uniformes de procesos y le ayudará a tener un mejor entendimiento de éstos, con el fin de brindarle una mejor experiencia a sus clientes.

# **8.1.2 Sugerencias de mejoras en los procesos y en el back office de la empresa**

Basado en el análisis de los procesos se encontraron mejoras que facilitarían un flujo de información mas simplificado entre el equipo de trabajo interno y el uso del sistema.

# *Departamento Ventas*

# Cambios propuestos

# **1. Introducción del concepto de ''Task'' en BOSS.**

Actualmente, existen muchos intercambios de emails involucrados en simples tareas para una nueva solicitud de quote, lo cual hace que se tenga un doble trabajo, ya que cada email recibido deberá ser reenviado a SSR y copiado al sistema. A demás SSR no tiene una visión general estructurada que le permita ver las tareas que necesitan ser desarrolladas.

Para superar esto, se sugiere introducir el concepto de ''task'' en BOSS. En lugar del envío de emails, el quipo interno podría trabajar en tareas que serán manejadas y actualizadas atomaticamente por BOSS. Las tareas pueden ser creadas en un contexto de una quote existente (Ver figúra 18).

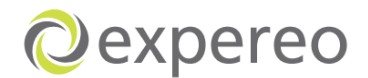

#### **Figura 18. Introducción de una ventana llamada task**

|                                               | Sales > Quoting > Quote > Edit                            |              |                  |                                |         |                                                                                           |                              |             |                                |      |      |                          |                          |  |  |  |
|-----------------------------------------------|-----------------------------------------------------------|--------------|------------------|--------------------------------|---------|-------------------------------------------------------------------------------------------|------------------------------|-------------|--------------------------------|------|------|--------------------------|--------------------------|--|--|--|
| General                                       | Summary                                                   | <b>Sites</b> | <b>Solutions</b> | Forecast                       | Updates | <b>Submitted Quotes</b>                                                                   | <b>Discounts</b>             | Attachments | <b>Emails</b>                  | Logs | Task |                          |                          |  |  |  |
| <b>Quote Details</b>                          |                                                           |              |                  |                                |         |                                                                                           |                              |             |                                |      |      |                          |                          |  |  |  |
| Quote Name                                    |                                                           |              |                  | <b>TLC Marketing Worldwide</b> |         |                                                                                           | ٠                            | Version     |                                |      |      |                          | $\sqrt{6}$               |  |  |  |
| Quote ID                                      |                                                           |              |                  | QUO-01000005                   |         |                                                                                           |                              | Priority    |                                |      |      | None                     | $\checkmark$             |  |  |  |
| Quote Status                                  |                                                           |              |                  | Open - Completed               |         |                                                                                           | $\overline{\mathbf{v}}$      |             |                                |      |      |                          |                          |  |  |  |
|                                               | <b>Customer Details</b>                                   |              |                  |                                |         |                                                                                           |                              |             |                                |      |      |                          |                          |  |  |  |
|                                               |                                                           |              | Claranet UK      |                                |         |                                                                                           |                              |             |                                |      |      |                          | $\overline{\phantom{a}}$ |  |  |  |
| <b>Channel Partner</b><br><b>End Customer</b> |                                                           |              |                  | <b>TLC Marketing Worldwide</b> |         |                                                                                           | * 国<br>د '                   | <b>MSA</b>  | Channel Partner Billing Entity |      |      | Claranet UK              |                          |  |  |  |
|                                               | <b>Channel Partner Contact</b>                            |              |                  | Claranet UK.                   |         |                                                                                           |                              |             | <b>Expereo Billing Entity</b>  |      |      | Expereo International by |                          |  |  |  |
|                                               | Expereo International by<br><b>Expereo Selling Entity</b> |              |                  |                                |         | <b>BX/</b><br>د '                                                                         |                              |             |                                |      |      |                          |                          |  |  |  |
|                                               | <b>Account Management</b>                                 |              |                  |                                |         |                                                                                           |                              |             |                                |      |      |                          |                          |  |  |  |
| Account Manager                               |                                                           |              |                  | quido.dommisse                 |         |                                                                                           | $\blacktriangledown$<br>٠    |             |                                |      |      |                          |                          |  |  |  |
| Sales Support Rep.                            |                                                           |              |                  | Sales Team EMEA                |         |                                                                                           | $\overline{\mathbf{v}}$<br>× |             |                                |      |      |                          |                          |  |  |  |
| <b>Background</b>                             |                                                           |              |                  |                                |         |                                                                                           |                              |             |                                |      |      |                          |                          |  |  |  |
| Competitors                                   |                                                           |              |                  |                                |         |                                                                                           |                              |             | <b>Actual Status</b>           |      |      | Longlisted               | $\checkmark$             |  |  |  |
| <b>Type of Request</b>                        |                                                           |              |                  | <b>Request For Information</b> |         |                                                                                           | $\overline{\mathbf{v}}$      |             |                                |      |      |                          |                          |  |  |  |
| <b>Other</b>                                  |                                                           |              |                  |                                |         |                                                                                           |                              |             |                                |      |      |                          |                          |  |  |  |
| <b>Note</b>                                   |                                                           |              |                  |                                |         |                                                                                           | $\triangleright$<br>k.       |             | <b>Internal Note</b>           |      |      |                          | $\land$                  |  |  |  |
|                                               |                                                           |              |                  |                                |         | Created By : Claranet UK (28-Apr-2010) // Last Modified By : guido.dommisse (30-Jan-2012) |                              |             |                                |      |      |                          |                          |  |  |  |

B Save Save & Close (Cancel ) Submit (multiple) Availability / Price Checks (図 Receipt Confirmation (図 Submit Quote 图 Export % Apply Discounts

#### **Fuente BOSS**

Una vez Ventas reciba un email del Channel partner donde requieran agregar o cambiar un sitio en una quote existente, el equipo de Ventas tendrá la responsabilidad de crear una tarea en BOSS para una quote existente y poner la información pertinente. (Ver figúra 19)

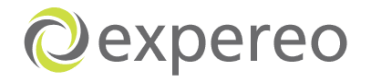

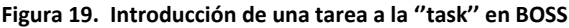

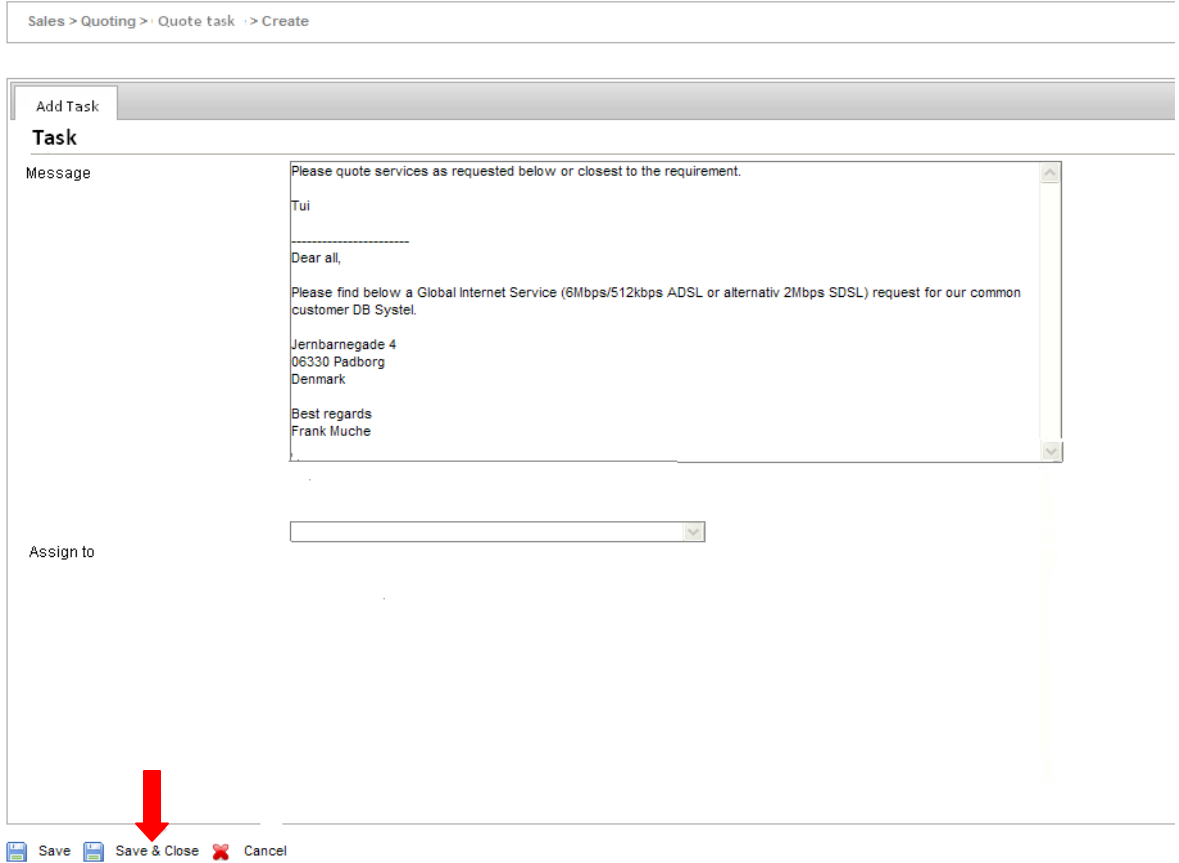

#### **Fuente Propia**

Una vez las tareas son creadas y guardadas, el sistema generará automáticamente una vista general de las tareas que se encuentran pendientes en el tablero de información de Ventas (Ver figúra 20). Esta vista general le suminitsrará a SSR las tareas que ellos necesitan realizar, así como el acceso del estado al mismo tiempo.

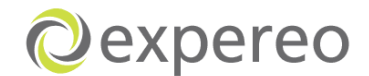

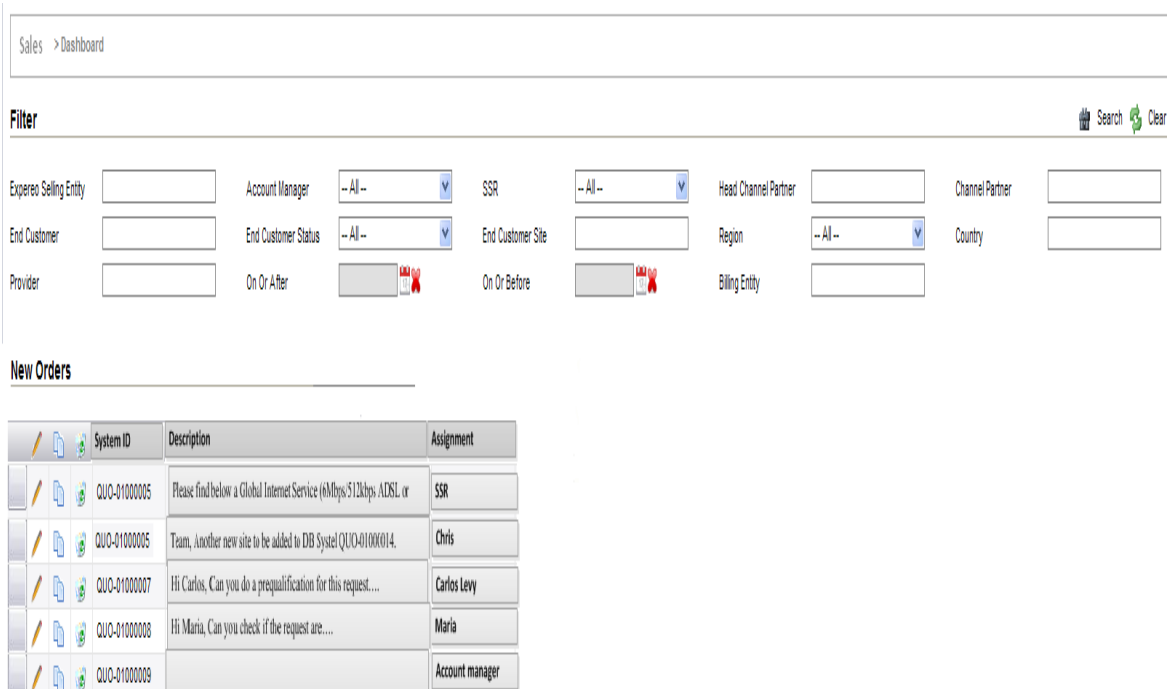

#### **Figura 20. Vista general de las tareas a realizar por SSR/Account manager**

#### **Fuente Propia**

Cuando SSR o el Account manager noten que hay tareas por realizar, empezarán a trabajar en ellas desde el sistema, y una vez la hayan ejecutado, se dara como

hecha  $\boxed{\smash{\smash{\,\Box\!\!\!\!\perp}}\,}$  y el estado de la tarea se establecerá como "completed" y ya no se mostrará en el tablero de información de Ventas. Las tareas que ya son completadas, podrán ser vistas desde la pestaña ''Task''.

La ventaja de trabajar de esta manera es que toda la información y las actualizaciones son automáticamente almacenadas en BOSS. No habrá la necesidad de poner actualizaciones, ya que todas las tareas estarán registradas. (Ver figúra 21).

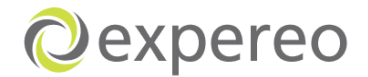

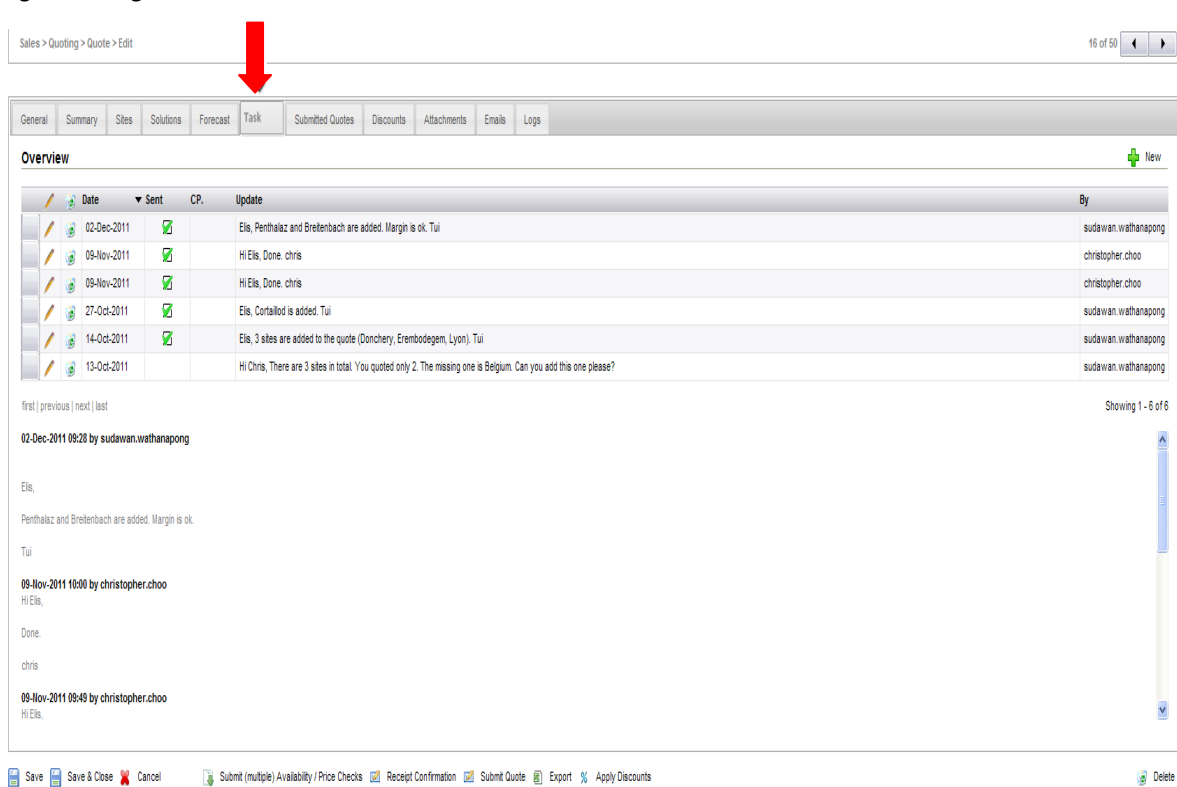

#### **Figura 21. Registro de todas las tareas**

 $\bullet$  Delete

#### **Fuente Propia**

En caso que el email recibido del Channel partner sea para un nuevo proyecto, SSR o el equipo de Ventas, registrará el email en el tablero de información de Ventas en el link ''New task'', con el fin de empezar a trabajar en ella desde el sistema (Ver figúra 22).

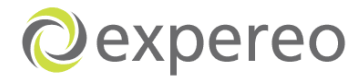

#### **Figura 22. Introducción de un link llamado ''new tasks''**

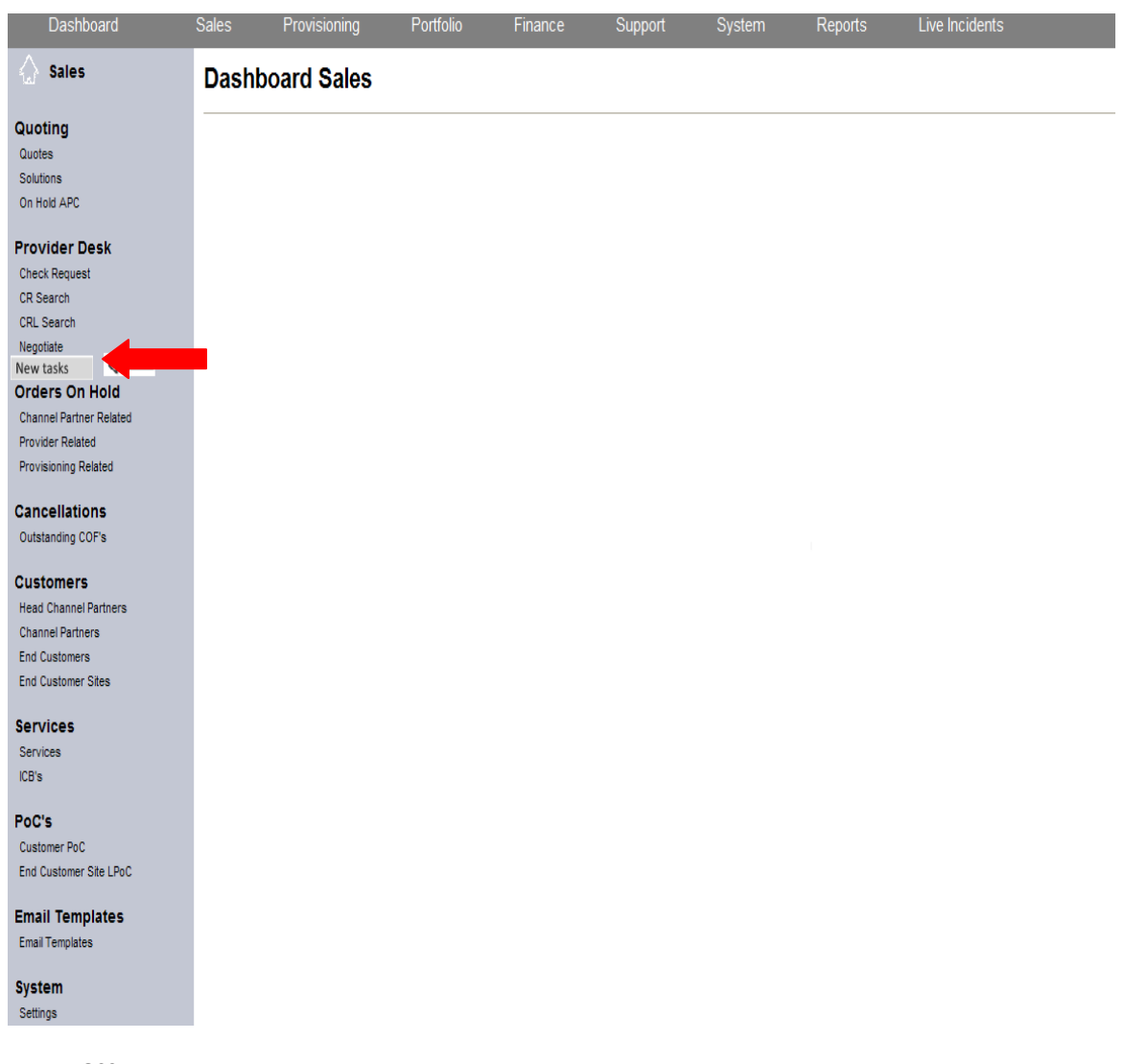

### **Fuente BOSS**

Una ves el email es registrado en el sistema, SSR creará y monitoreará la quote desde el sistema como se explicó anteriomente cuando ya es existente el proyecto.

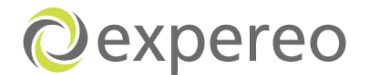

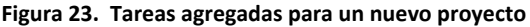

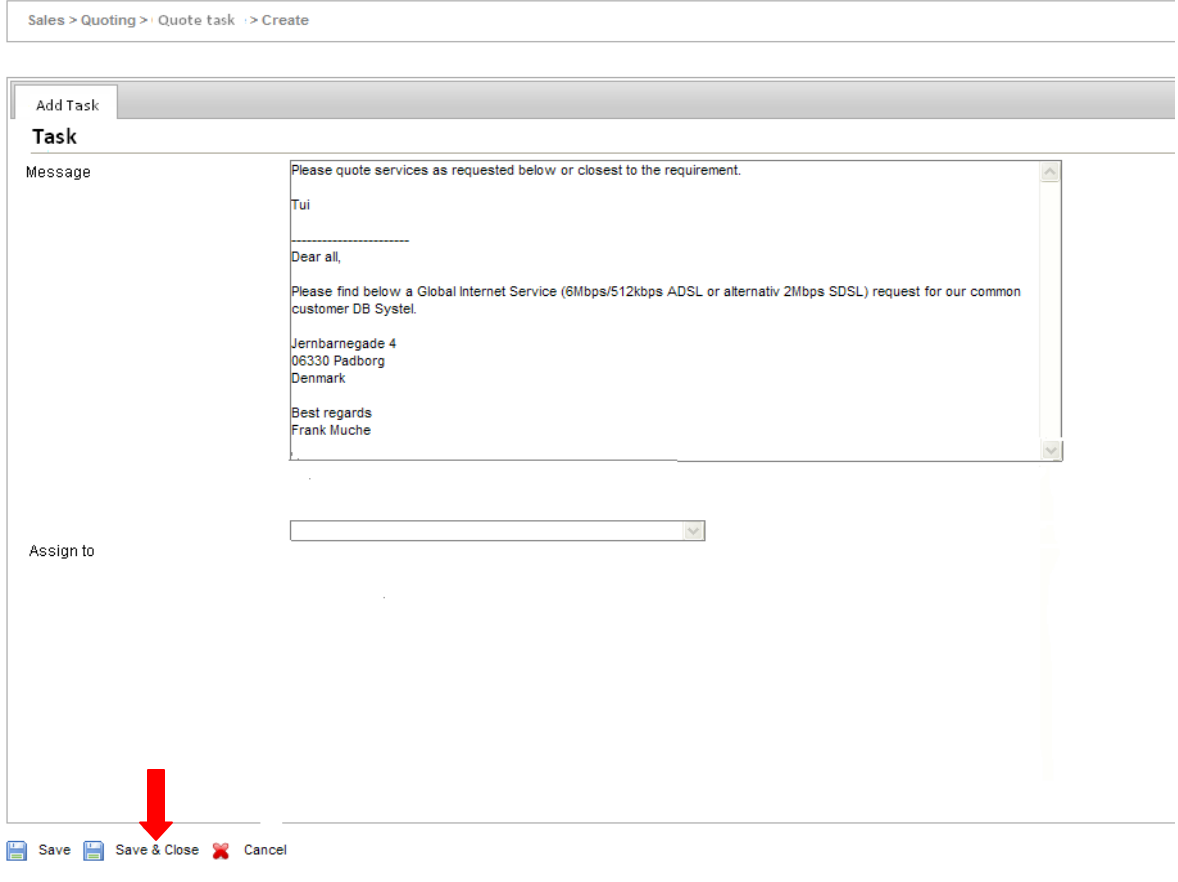

**Fuente BOSS**

#### **2. Introducción de reportes de estado de la quote**

Actualmente, existen muchas quotes antiguas que han sido abiertas denomidas "open draft". Muchas de éstas quotes pueden ser cerradas para prevenir una saturación en el sistema. En el tablero de información de Ventas, un tablero podría ser diseñado indicando el estado de varias quotes que han sido completadas y otras que siguen abiertas sin ningún tipo de seguimiento.

Por otra parte identificar retrasos que necesitan ser manejados por medio de colores que indiquen la antiguedad de cada quote (Ver figúra 24).

(El color rojo indicará que la quote lleva mucho tiempo y el verde que lleva pocos dias de haber sido puesta).

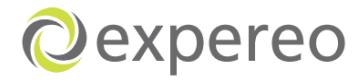

Currency  $EUR \nightharpoonup$ 

#### **Figura 24. Reportes de estados de las quotes**

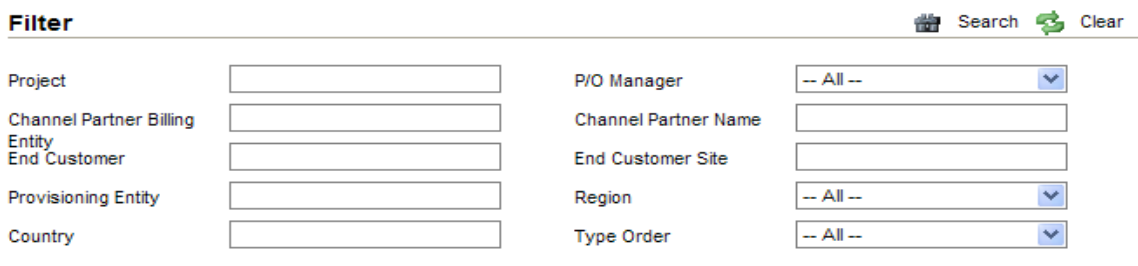

#### Dashboard Sales

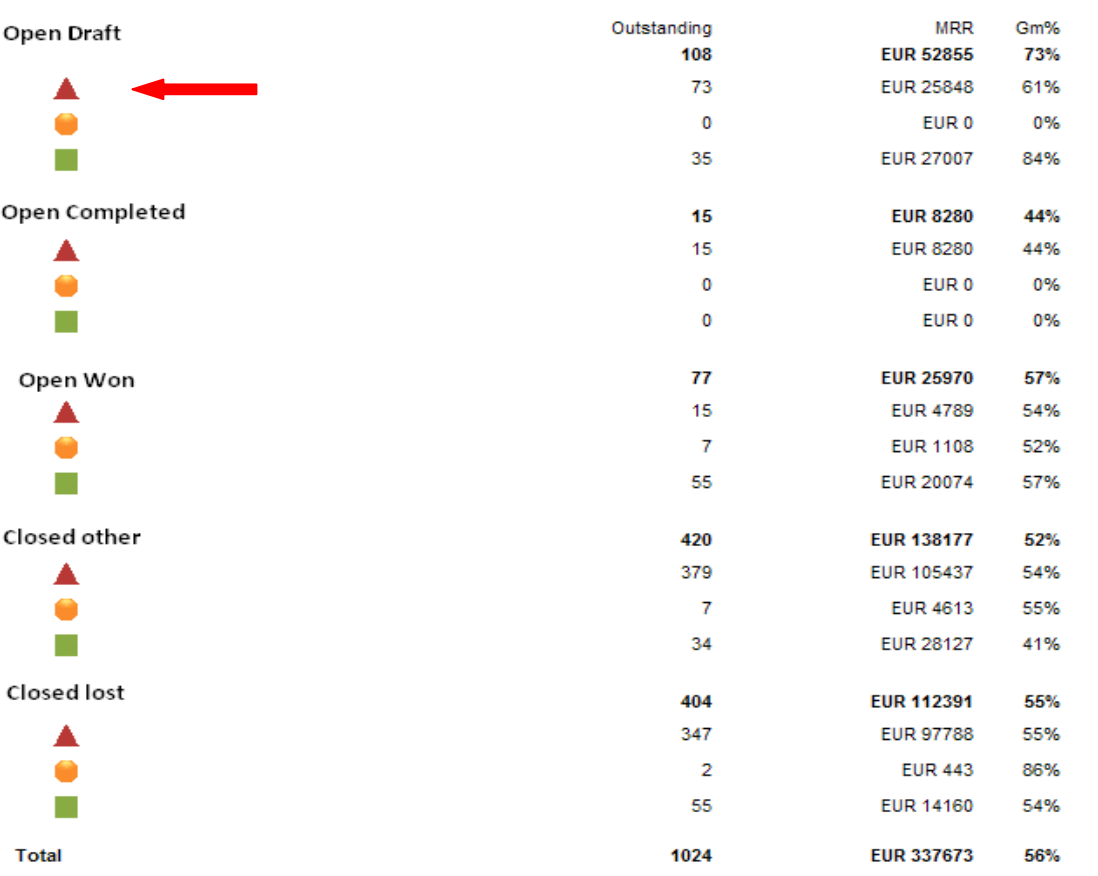

**Fuente BOSS**

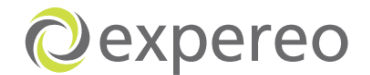

Cuando SSR vaya a cada uno de los estados podrá ver una ventana donde le indique la cantidad de quotes que necesitan ser trabajadas (Ver figura 25)

| Sales              | > Sites > Quote task                | > Search                               |           |                     |            |                  |                    |                       |           |                                                  |               |                 |            |                     |                   |
|--------------------|-------------------------------------|----------------------------------------|-----------|---------------------|------------|------------------|--------------------|-----------------------|-----------|--------------------------------------------------|---------------|-----------------|------------|---------------------|-------------------|
| Filter             |                                     |                                        |           |                     |            |                  |                    |                       |           |                                                  |               |                 |            |                     | 曲 Search do Clear |
| <b>P/O Manager</b> |                                     | $-$ All $-$<br>$\checkmark$            | Region    | $-$ All $-$         |            |                  | Country            |                       |           | <b>End Customer Site</b>                         |               |                 |            | <b>End Customer</b> |                   |
|                    | Channel Partner Name                |                                        | SOF Date  |                     |            |                  | ₩<br><b>Status</b> | $-$ All $-$           |           | <b>Type Order</b>                                | $-$ All $-$   |                 |            | Order id            |                   |
| Project            |                                     |                                        |           |                     |            |                  |                    |                       |           |                                                  |               |                 |            |                     |                   |
|                    | Sent budgetrary quote               |                                        |           |                     |            |                  |                    |                       |           |                                                  |               |                 |            |                     |                   |
|                    |                                     |                                        |           |                     |            |                  |                    |                       |           |                                                  |               |                 |            |                     |                   |
|                    | Site Name                           | <b>End Customer</b>                    | Country   | <b>Order Name</b>   | Type       |                  | Flagy Task         | <b>Name</b>           | Phone     | Email                                            | <b>Status</b> | <b>SOF Date</b> | Cur.       | <b>MRR</b>          |                   |
|                    | <b>Shell Moulmein (Pilot</b><br>041 | <b>Shell Gas Stations</b><br>Singapore | Singapore | ADSL 512K/256K (-/- | <b>New</b> |                  | Perform COC        | Singh, SONN           | 6253 0339 | sonns@singnet.com.sg                             | <b>New</b>    | 29-Mar-2012     | <b>SGD</b> | 275.00              | Add Update        |
|                    | <b>Shell Marsiling</b>              | <b>Shell Gas Stations</b><br>Singapore | Singapore | ADSL 512K/256K (-/- | New        |                  | Perform COC        | <b>Teck YEOH BENG</b> | 6366 6223 | tuwhit tuwhoo@pacific.net.sq                     | New           | 29-Mar-2012     | <b>SGD</b> | 275.00              | Add Update        |
|                    | Shell Lake View                     | <b>Shell Gas Stations</b><br>Singapore | Singapore | ADSL 512K/256K (-/- | New        | Α.               | Perform COC        | Tan, Peter            | 6259 8344 | hongjoocarcare@yahoo.com                         | <b>New</b>    | 29-Mar-2012     | <b>SGD</b> | 275.00              | Add Update        |
|                    | Shell Jurong West<br>(Pilot 03)     | <b>Shell Gas Stations</b><br>Singapore | Singapore | ADSL 512K/256K (-/- | New        | Α.               | Perform COC        | Chan, PETER           | 6793 5766 | aiksun@pacific.net.sg                            | New           | 29-Mar-2012     | <b>SGD</b> | 275.00              | <b>Add Update</b> |
|                    | Shell Jalan Ahmad<br>Ibrahim        | <b>Shell Gas Stations</b><br>Singapore | Singapore | ADSL 512K/256K (-/- | New        |                  | Perform COC        | Chan, PETER           | 6265 0547 | aiksun@pacific.net.sq                            | <b>New</b>    | 29-Mar-2012     | SGD        | 275.00              | Add Update        |
|                    | Shell Havelock                      | <b>Shell Gas Stations</b><br>Singapore | Singapore | ADSL 512K/256K (-/- | New        |                  | Perform COC        | Leung, LEONARD        | 6733 5258 | lenny9982@yahoo.com                              | New           | 29-Mar-2012     | <b>SGD</b> | 275.00              | Add Update        |
|                    | <b>Shell Guillermard</b>            | <b>Shell Gas Stations</b><br>Singapore | Singapore | ADSL 512K/256K (-/- | New        | Α.               | Perform COC        | Quek, MATTHEW         | 6346 1151 | mquek@singnet.com.sg                             | New           | 29-Mar-2012     | <b>SGD</b> | 275.00              | Add Update        |
|                    | Shell Gevland Lor 7                 | <b>Shell Gas Stations</b><br>Singapore | Singapore | ADSL 512K/256K (-/- | New        | $\blacktriangle$ | Perform COC        | Low, FRANK            | 6841 1715 | lowchinlae@yahoo.com                             | New           | 29-Mar-2012     | <b>SGD</b> | 275.00              | Add Update        |
|                    | Shell Dunman (Pilot<br>021          | <b>Shell Gas Stations</b><br>Singapore | Singapore | ADSL 512K/256K (-/- | New        |                  | Perform COC        | Tan, JAMES            | 6342 1431 | se639@singnet.com.sq/<br>tanslock@singnet.com.sq | <b>New</b>    | 29-Mar-2012     | <b>SGD</b> | 275.00              | Add Update        |
|                    | Shell Dunearn<br>University         | <b>Shell Gas Stations</b><br>Singapore | Singapore | ADSL 512K/256K (-/- | New        |                  | Perform COC        | Neo, JAMES            | 6256 0082 | jamesneo@pacific.net.sq                          | New           | 29-Mar-2012     | <b>SGD</b> | 275.00              | Add Update        |

**Figura 25. Cantidad de quotes a hacerles seguimiento**

**Fuente BOSS**

### **3. Promover capacitaciones al equipo de SSR**

Debido a la falta de un entrenamiento adecuado, muchos errores se estan cometiendo en el equipo de SSR. Actualmente muchos de los trabajos hechos, tienen que ser monitoreados diariamente por el manager del equipo de SSR.

Para manejar este nivel de independencia de los SSRs, el manager debería identificar los errores mas comúnes y encontrar maneras de prevenirlos, ofreciendo capacitaciones en el sistema y en la forma como son manejadas las quotes, ayudando a proveer utilidad y eficiendia en los empleados.

# **4. Introducir una casilla de verificación llamada 'Firm quote sent' para la soluciones**

Actualmente, la vista general de los availaibility checks no es muy clara en lo referente a si a una firm quote ha sido ya enviado al Channel partner. Con el fin de ver si esto fue hecho, SSR necesita abrir cada AC y mirar si esta adjunto a la firm quote que fue enviada.

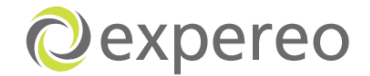

Para proveerle a SSR una mejor vista de las firm quotes que han sido enviadas, se sugiere crear una casilla de verificación donde se indique que éstas ya fueron enviadas al Channel partner. (Ver figúra 26)

Esto podría ser presentando en el tablero de información del departamento de Ventas, como lo muestra la figura 27, con el fin que SSR pueda ver directamente desde la vista general si la quote ha sido o no enviada.

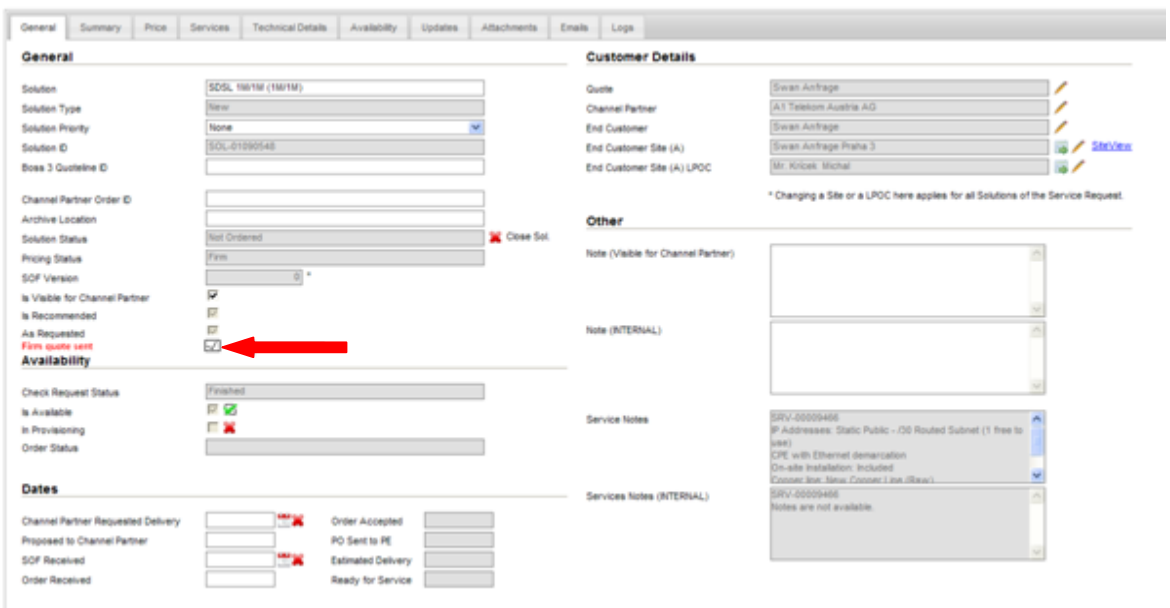

**Figura 26. Introduccion de una casilla de verificacion a la solucion**

**Fuente BOSS**

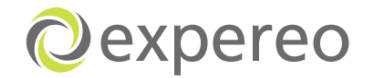

| Expereo Selling Entity  |                                              | $-$ Al $-$<br>Account Manager            | $\checkmark$            | SSR                      |                    | $-AI -$<br>$\vee$                                                     | <b>Head Channel Partner</b> | AT&T                       |                     |                          | <b>Channel Partner</b> |                |                          |                              |
|-------------------------|----------------------------------------------|------------------------------------------|-------------------------|--------------------------|--------------------|-----------------------------------------------------------------------|-----------------------------|----------------------------|---------------------|--------------------------|------------------------|----------------|--------------------------|------------------------------|
| <b>End Customer</b>     |                                              | $-$ Al $-$<br><b>End Customer Status</b> | $\overline{\mathsf{v}}$ | <b>End Customer Site</b> |                    |                                                                       |                             | $-$ All $-$                |                     | $\mathsf{v}$             |                        |                |                          |                              |
|                         |                                              |                                          |                         |                          |                    |                                                                       | Region                      |                            |                     |                          | Country                |                |                          |                              |
| Provider                |                                              | On Or After                              | ٣X                      | On Or Before             |                    | ٣X                                                                    | <b>Biling Entity</b>        |                            |                     |                          |                        |                |                          |                              |
| To Date<br>This Week    | This Month<br>This Quarter                   | This Year<br>Last Week                   | Last Month              |                          |                    |                                                                       |                             |                            |                     |                          |                        |                |                          |                              |
|                         | AC Requests (Confirmed) - End Customer Sites |                                          |                         |                          |                    |                                                                       |                             |                            |                     |                          |                        |                |                          | Channel Partner <sup>V</sup> |
|                         |                                              |                                          |                         |                          |                    |                                                                       |                             |                            |                     |                          |                        |                |                          |                              |
| AC Requests (Confirmed) |                                              |                                          |                         |                          |                    |                                                                       |                             |                            |                     |                          |                        |                |                          |                              |
|                         |                                              |                                          |                         |                          |                    |                                                                       |                             |                            |                     |                          |                        |                |                          |                              |
|                         |                                              |                                          |                         |                          |                    |                                                                       |                             |                            |                     |                          |                        |                |                          |                              |
|                         |                                              |                                          |                         |                          |                    |                                                                       |                             |                            |                     |                          |                        |                |                          |                              |
|                         |                                              |                                          |                         |                          |                    |                                                                       | <b>Total MRR</b><br>73,242  | <b>Total MRC</b><br>39,440 | <b>GM</b><br>33,802 | GM <sub>S</sub><br>46.2% |                        |                |                          |                              |
|                         |                                              |                                          |                         |                          |                    |                                                                       |                             |                            |                     |                          |                        |                |                          |                              |
| <b>End Customer</b>     | Project                                      | <b>End Customer Site</b>                 | City                    | Country                  | $\triangle$ Region | Order Name                                                            | <b>Total MRR</b>            | <b>Total MRC</b>           | <b>GM</b>           |                          | GM % Status AC         | Alternatives   | <b>Confirmation Date</b> | Firm quote sent              |
| Mastercard              | Mastercard                                   | Mastercard - EARM001 -                   | YEREVAN                 | Armenia                  | Œ                  | ADSL 128K/128K (64K/64K)                                              | 221                         | 104                        | 117                 |                          | 52.9% Available        | $\mathbf{0}$   | 23-Mar-2012              |                              |
|                         |                                              | YEREVAN                                  |                         |                          |                    | ADSL (New Line) 512K/128K (-                                          |                             |                            |                     |                          |                        |                |                          |                              |
| <b>PPG</b>              | <b>PPG</b>                                   | PPG Sydney 2                             | Sydney                  | Australia                | AP                 | $\left  \mu \right\rangle$                                            | 331                         | 71                         | 259                 |                          | 78.4% Available        | $\overline{2}$ | 14-Nov-2011              |                              |
| Schneider Electric      | Schneider Electric                           | Schneider Electric - Ingleburn           | Ingleburn               | Australia                | AP                 | ADSL 1M/256K (-/-)                                                    | 407                         | 143                        | 264                 |                          | 64.9% Available        | $\overline{3}$ | 08-May-2012              |                              |
| Aktom                   | Alstom                                       | Alstom ERT-Riffa (1241)                  | Riffa                   | Bahrain                  | MF                 | ADSL 2M/512K (-/-) & Router -<br>Cisco 881-SEC/K9 & VLL<br>Management | 408                         | 107                        | 301                 |                          | 73.7% Available        | $\mathbf{0}$   | 21-Mar-2012              | V<br>∇<br>V                  |
| Alstom                  | Alstom                                       | Alstom Manama Centre Office<br>(1239)    | Manama                  | Bahrain                  | WE                 | ADSL 2M/512K (-/-) & Router -<br>Cisco 881-SEC/K9 & VLL               | 408                         | 107                        | 301                 |                          | 73.7% Available        | $\mathbf{0}$   | 21-Mar-2012              |                              |
| DuPont                  | <b>DuPont</b>                                | DuPont Geraardsberoen                    | Geraardsberoen          | Belgium                  | WE                 | Management<br>ADSL (New Line) 24M/740K (-/-                           | 145                         | 84                         | 61                  |                          | 42.1% Available        | $\mathbf 0$    | 10-Jun-2011              |                              |

**Figura 27. Vista general donde se indique que la firm quote ha sido enviada**

**Fuente BOSS**

# **5. Introducir plantilla de envio de quotes al Channel partner desde BOSS para la oficina en Singapur [\(rfq-sg@expereo.com\)](mailto:rfq-sg@expereo.com)**

Actualmente, la quotes para los Channel parnerts que pertencen a Asia pacífico no pueden ser enviadas directamente desde BOSS. Esto se debe a que las plantillas donde se presenta la información de la quote, estan enlazadas a la oficina de Amsterdam y no a las de Singapur. Por lo tanto, SSR necesita exportar la quote y adjuntarla a sus propios correos y enviarlo desde allí al Channel partner (Ver anexo 6)

Con el fin de prevenir esto y asegurar la manera de enviar las quotes, una plantilla enlazada a Singapur necesita ser creada; esto le permitirá a los empleados el ahorro de tiempo en el envios de emails.

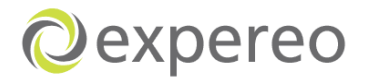

# *Departamento de Relación con proveedores y compras.*

# Cambios propuestos:

# **1. Importancia de tener la información completa en primer lugar**

Tener los detalles completos del sitio en primer lugar ayudará a que el proceso se realice de una manera mas rápida y se ahorre tiempo valioso. Se sugiere tener en el sistema algo que indique que hay iniformación que falta y por lo tanto la solicitud de Ventas no pueda ser entregada a PD. Esto evitaría que las órdenes sean puestas on hold así como también el envío y recibido de emails.

# **2. Introducir una ''alarma'' para hacer el availability check**

Actualmente hay muchos solicitudes que son enviadas a PD que ya han sido revisadas antes en la misma locacion con diferentes Channel partners.

La idea es crear una alarma que indique cuando un sitio ya ha sido revisado con el fin que no se tenga que revisar nuevamente (Ver figúra 28).

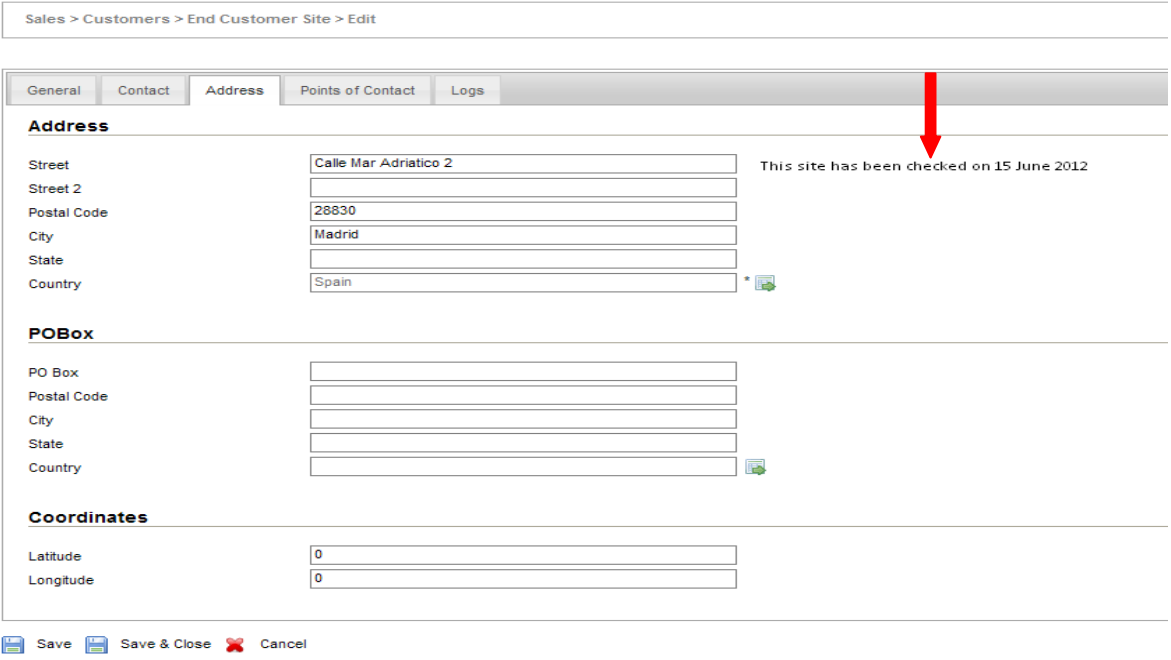

#### **Figura 28. Detalles del sitio**

**Fuente BOSS**

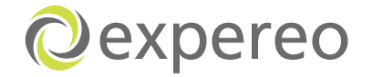

SSR tendrá que asegurarse que PD sea notificado con una nota interna que informe que el servicio fue revisado ya, para que PD pueda revisar si hay la necesidad de volver a empezar el proceso normal de AC o si se puede cambiar el estado del availability inmediatamente sin tener que revisarlo (Ver figúra 29-30)

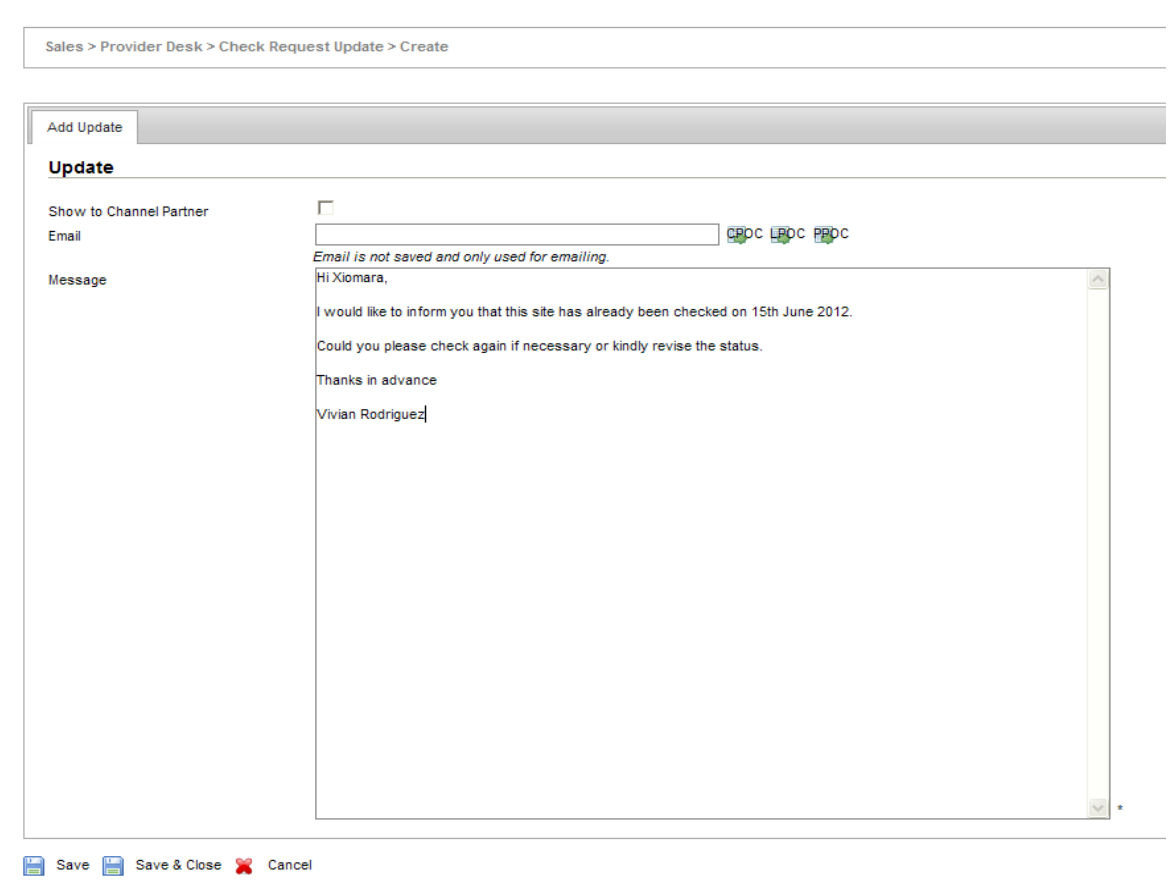

#### **Figura 29. Actualización que la orden ya ha sido revisada**

**Fuente BOSS**

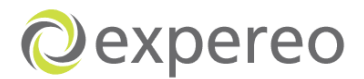

#### **Figura 30. Vista para PD que el sitio ha sido revisado**

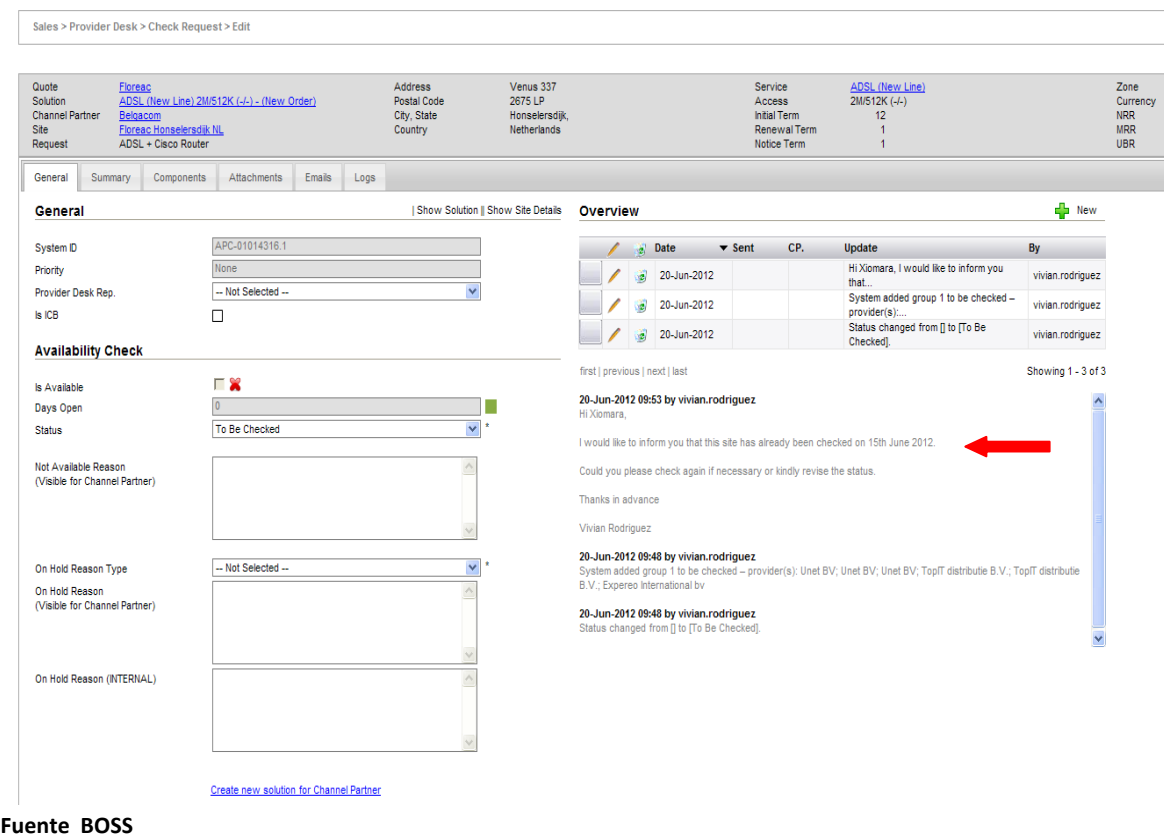

# **3. Mejorar la comunicación entre Provider desk - SSR a través de BOSS**

La comunicación entre Provider desk y SSR debería ser por medio de BOSS y no por medio de envio de emails, para asegurar el registro apropiado de la información relevante dentro del sistema (Ver figura 31)

En caso donde el Channel partner requiera información urgente y adicional, un email podría ser enviado a SSR para notificarles de éste en BOSS que requiere de su inmediata atención.

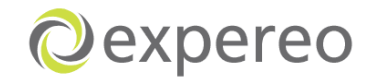

| Quoting                                                       |                                 |                                    |                                       |                      |                    |                             |                 |                                                                       |                           |     |                                                      |                    |
|---------------------------------------------------------------|---------------------------------|------------------------------------|---------------------------------------|----------------------|--------------------|-----------------------------|-----------------|-----------------------------------------------------------------------|---------------------------|-----|------------------------------------------------------|--------------------|
| Quotes                                                        |                                 |                                    |                                       |                      |                    |                             |                 |                                                                       |                           |     |                                                      |                    |
| <b>Solutions</b>                                              | Price<br>General<br>Summary     | Services                           | Technical Details<br>Availability     | Updates              | <b>Attachments</b> | Emails<br>Logs              |                 |                                                                       |                           |     |                                                      |                    |
| On Hold APC                                                   | <b>Availability Checks</b>      |                                    |                                       |                      |                    |                             | <b>Overview</b> |                                                                       |                           |     |                                                      | <sup>-</sup> New   |
| <b>Provider Desk</b>                                          | System ID                       | Service                            | <b>Status</b><br>٠.                   |                      | Avail.             | On Hold Type On Hold Reason |                 | Date                                                                  | $\blacktriangledown$ Sent | CP. | Update                                               | By                 |
| <b>Check Request</b>                                          | ADSL<br>APC-01125925.1          |                                    | 1 Finished                            |                      | ø                  |                             |                 |                                                                       |                           |     | Selected group has been changed from                 |                    |
| <b>CR</b> Search                                              |                                 |                                    |                                       |                      |                    |                             |                 | 03-May-2012<br>虜                                                      |                           |     | rank [1] to                                          | wendy.ang          |
| <b>CRL</b> Search                                             | <b>Availability Check Lines</b> |                                    |                                       |                      |                    |                             |                 | 17-Apr-2012<br>ä                                                      |                           |     | System added group 2 to be checked -<br>provider(s): | maria.tosina       |
| Negotiate                                                     |                                 |                                    |                                       |                      |                    |                             |                 | 17-Apr-2012                                                           |                           |     | Status changed from [] to [To Be                     | maria tosina       |
| <b>Orders On Hold</b>                                         | System ID                       | Provider                           | Component                             | <b>Status</b>        | Checked On         | <b>Instructions</b>         |                 |                                                                       |                           |     | Checked].                                            |                    |
| <b>Channel Partner Related</b>                                | APC-01125925.1.1                | PACNET (Singapore)                 | Network Broadband<br>Plus (T) 2M/512K | No Check<br>Required | 17-Apr-2012        | Show Instructions           |                 | 17-Apr-2012<br>ø                                                      |                           |     | System added group 1 to be checked -<br>provider(s): | maria.tosina       |
| <b>Provider Related</b>                                       | APC-01125925.1.2                | 2 LGA Telecom Pte Ltd ADSL 2M/512K |                                       | Available            | 03-May-2012        | Show Instructions           |                 | 17-Apr-2012<br>ø                                                      |                           |     | Status changed from [To Be Checked] to               | maria.tosina       |
| Provisioning Related                                          |                                 |                                    |                                       |                      |                    |                             |                 |                                                                       |                           |     | [Finished].                                          |                    |
|                                                               |                                 |                                    |                                       |                      |                    |                             |                 | first   previous   next   last                                        |                           |     |                                                      | Showing 1 - 5 of 5 |
| <b>Cancellations</b>                                          |                                 |                                    |                                       |                      |                    |                             |                 | 03-May-2012 03:30 by wendy.ang                                        |                           |     |                                                      |                    |
| Outstanding COF's                                             |                                 |                                    |                                       |                      |                    |                             |                 | Selected group has been changed from rank [1] to rank [2].            |                           |     |                                                      |                    |
|                                                               |                                 |                                    |                                       |                      |                    |                             |                 | 17-Apr-2012 13:22 by maria.tosina                                     |                           |     |                                                      |                    |
| <b>Customers</b><br><b>Head Channel Partners</b>              |                                 |                                    |                                       |                      |                    |                             |                 | System added group 2 to be checked - provider(s): LGA Telecom Pte Ltd |                           |     |                                                      |                    |
| <b>Channel Partners</b>                                       |                                 |                                    |                                       |                      |                    |                             |                 | 17-Apr-2012 13:22 by maria.tosina                                     |                           |     |                                                      |                    |
| <b>End Customers</b>                                          |                                 |                                    |                                       |                      |                    |                             |                 | Status changed from [] to [To Be Checked].                            |                           |     |                                                      |                    |
| <b>End Customer Sites</b>                                     |                                 |                                    |                                       |                      |                    |                             |                 | 17-Apr-2012 13:22 by maria.tosina                                     |                           |     |                                                      |                    |
|                                                               |                                 |                                    |                                       |                      |                    |                             |                 | System added group 1 to be checked - provider(s): PACNET (Singapore)  |                           |     |                                                      |                    |
|                                                               |                                 |                                    |                                       |                      |                    |                             |                 | 17-Apr-2012 13:22 by maria.tosina                                     |                           |     |                                                      |                    |
|                                                               |                                 |                                    |                                       |                      |                    |                             |                 | Status changed from [To Be Checked] to [Finished].                    |                           |     |                                                      |                    |
|                                                               |                                 |                                    |                                       |                      |                    |                             |                 |                                                                       |                           |     |                                                      |                    |
|                                                               |                                 |                                    |                                       |                      |                    |                             |                 |                                                                       |                           |     |                                                      |                    |
|                                                               |                                 |                                    |                                       |                      |                    |                             |                 |                                                                       |                           |     |                                                      |                    |
| <b>Services</b><br>Services<br>ICB's<br>PoC's<br>Customer PoC |                                 |                                    |                                       |                      |                    |                             |                 |                                                                       |                           |     |                                                      |                    |

**Figura 31. Vista general de la ventana de Ventas y PD para intercambio de informaciones**

*Departamento de Provisiones*

# Cambios propuestos

# **1. Facilitar el envio de las PUOs**

Actualmente en el proceso de Provisiones, una vez el OM procesa el Site survey recibido del Channel partner, tienen que ir al menú, al link ''send PUO'' con el fin de enviar la PUO al proveedor.

Con el fin de ahorrar tiempo y facilitar parte del proceso, se sugiere que la PUO pueda ser enviada desde la misma ventana donde se adjunta el Site survey (Ver figúra 32).

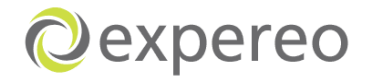

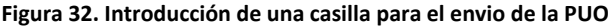

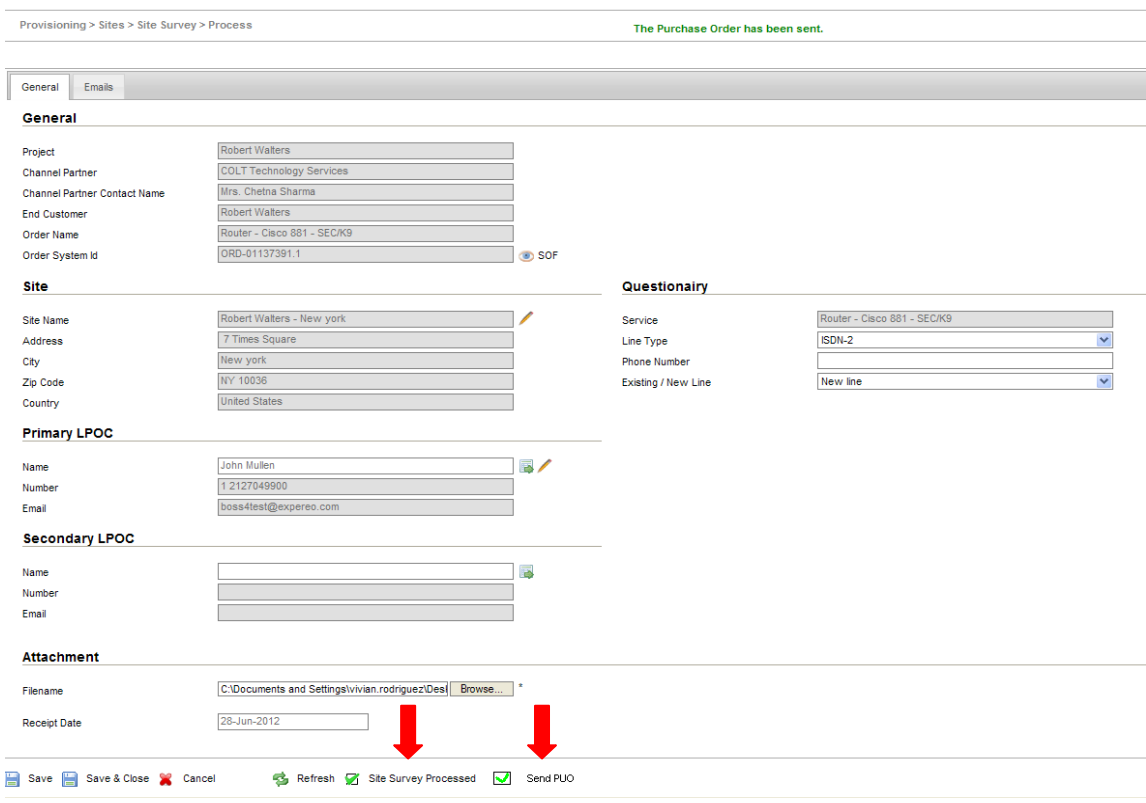

**Fuente BOSS**

Una vez el OM da click a Send PUO, una ventana se abrirá con todas las PUOs que necesitan ser enviadas al Proveedor (Ver figúra 33)

**Figura 33. Cantidad de PUO's a enviar**

#### **Purchase Orders - Send to Provider**

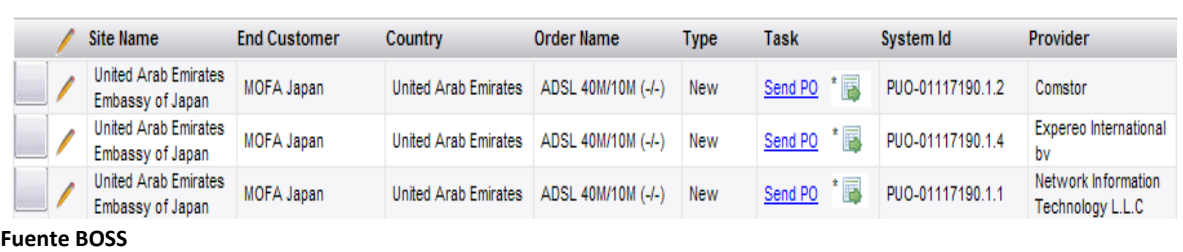

El OM tendra la posibilidad de enviar las PUO directamente pulsando el boton Send; en caso que se necesite agregar o cambiar información , una opción como

esta<sup>\*</sup> podría ser abierta y hacer las respectivas modificaciones para luego enviar la PUO (Ver figúra 34-35)

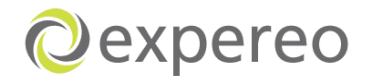

#### **Figura 34. Opción que permite cambiar o agregar información**

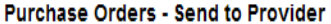

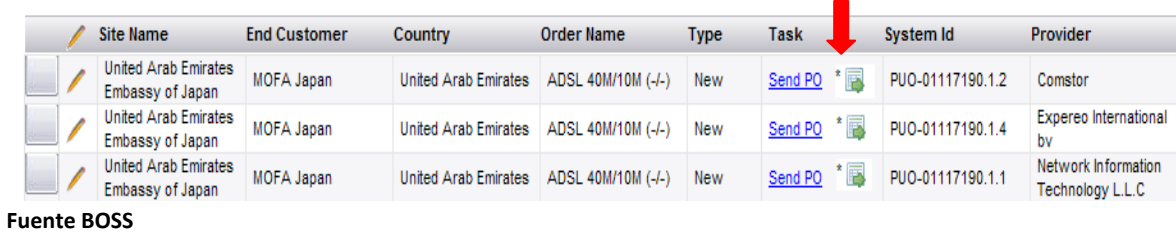

#### **Figura 35. Información del proveedor**

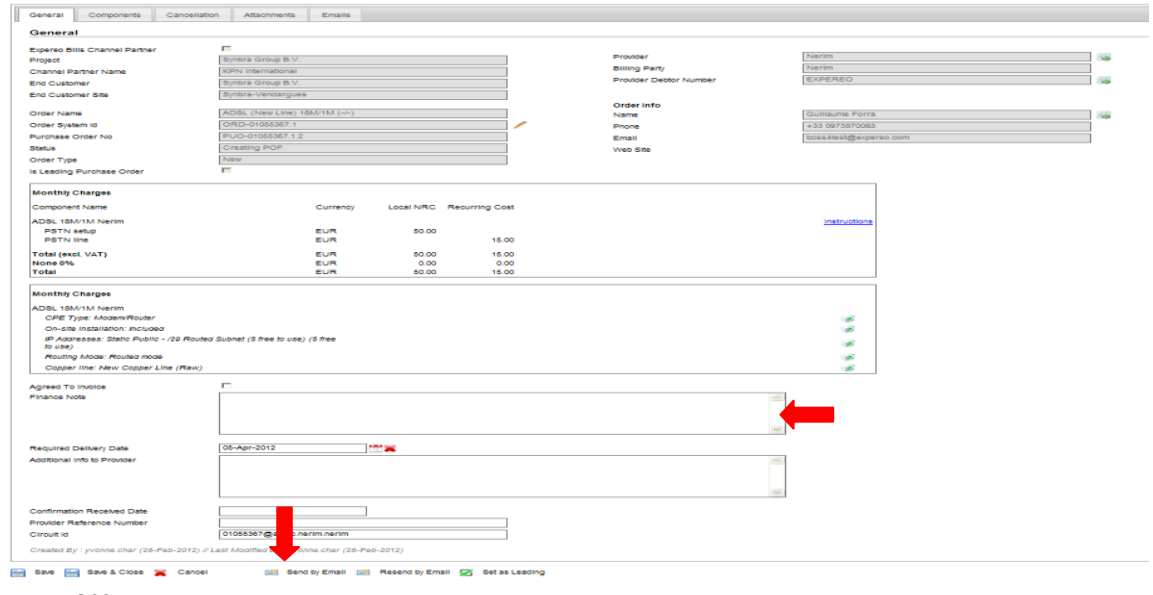

#### **Fuente BOSS**

Una ves cada PUO ha sido enviada al proveedor, éstas serán eliminadas de la ventana. Cuando todas las PUOs son enviadas, la ventana se cerrará y se le dará a la ventana principal ''save and close'' (Ver figúra 36).

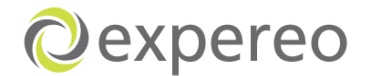

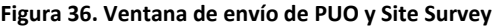

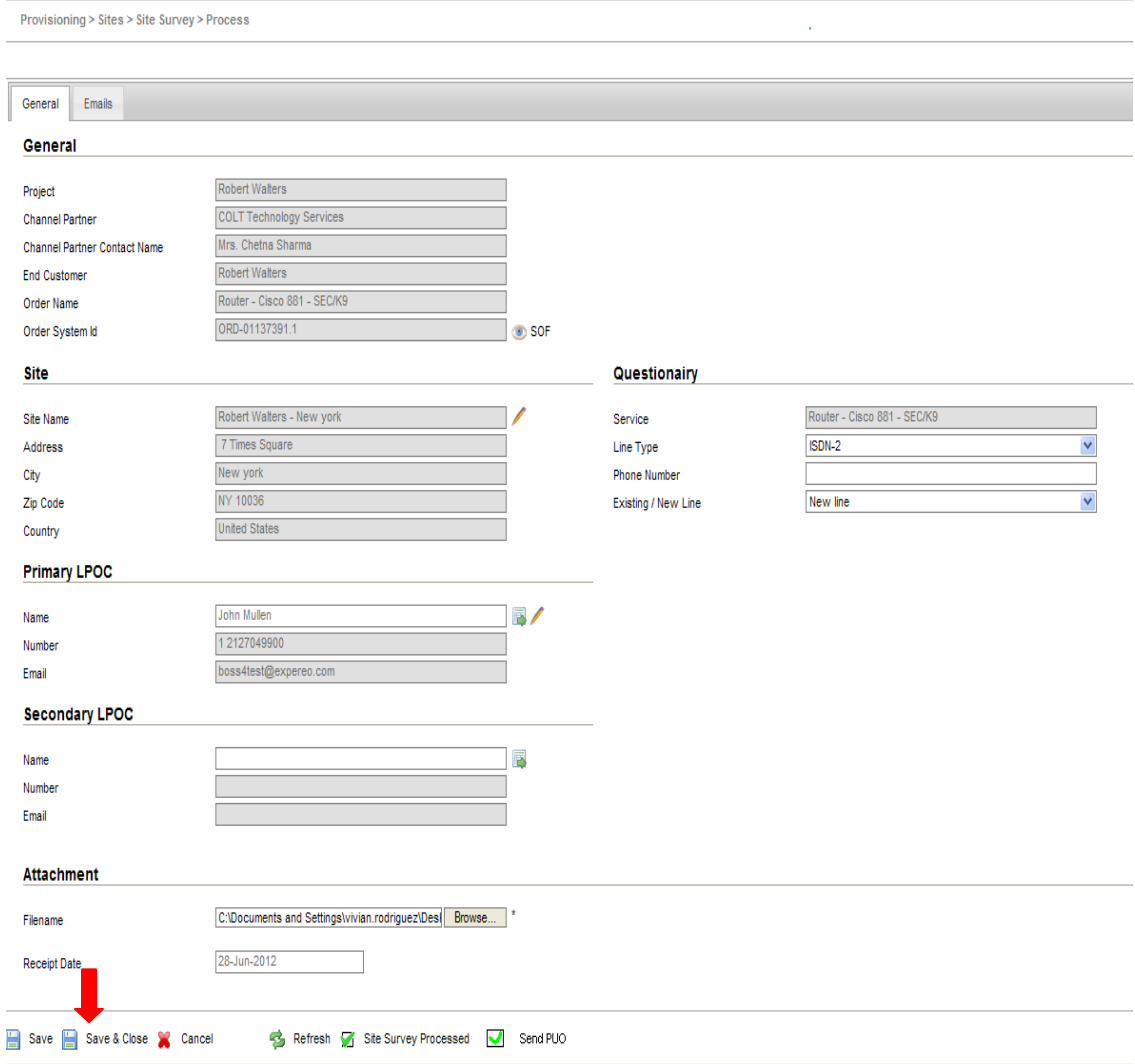

**Fuente BOSS**

Si la PUO no ha sido creada por Provider desk, el sistema detectará e indicará que ésta no ha sido creada y que por lo tanto no puede ser enviada al proveedor (Una nota indicará que no hay componentes). El OM informará a PD y el estado de la orden permanecerá solo como ''Site Survey completed'' (Ver figúra 37).

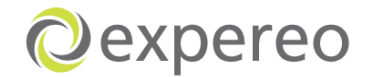

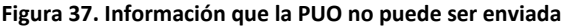

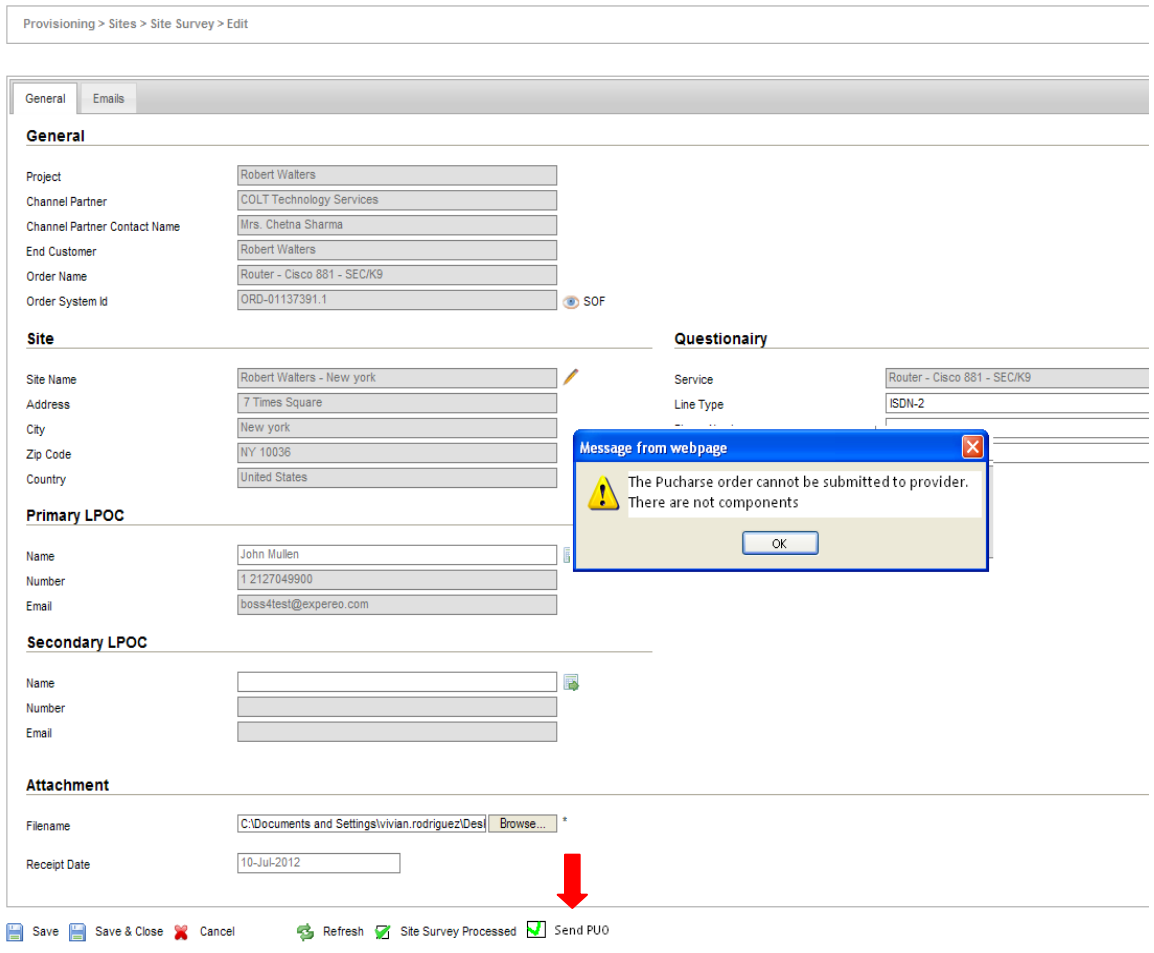

**Fuente BOSS**

La PUO que no puede ser enviada permanecerá en el menú 'Send PUO''. Un vez PD crea las PUOs, el OM podrá enviarlas desde allí (Ver figúra 38)

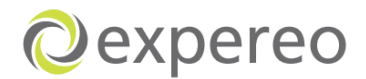

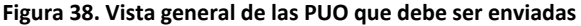

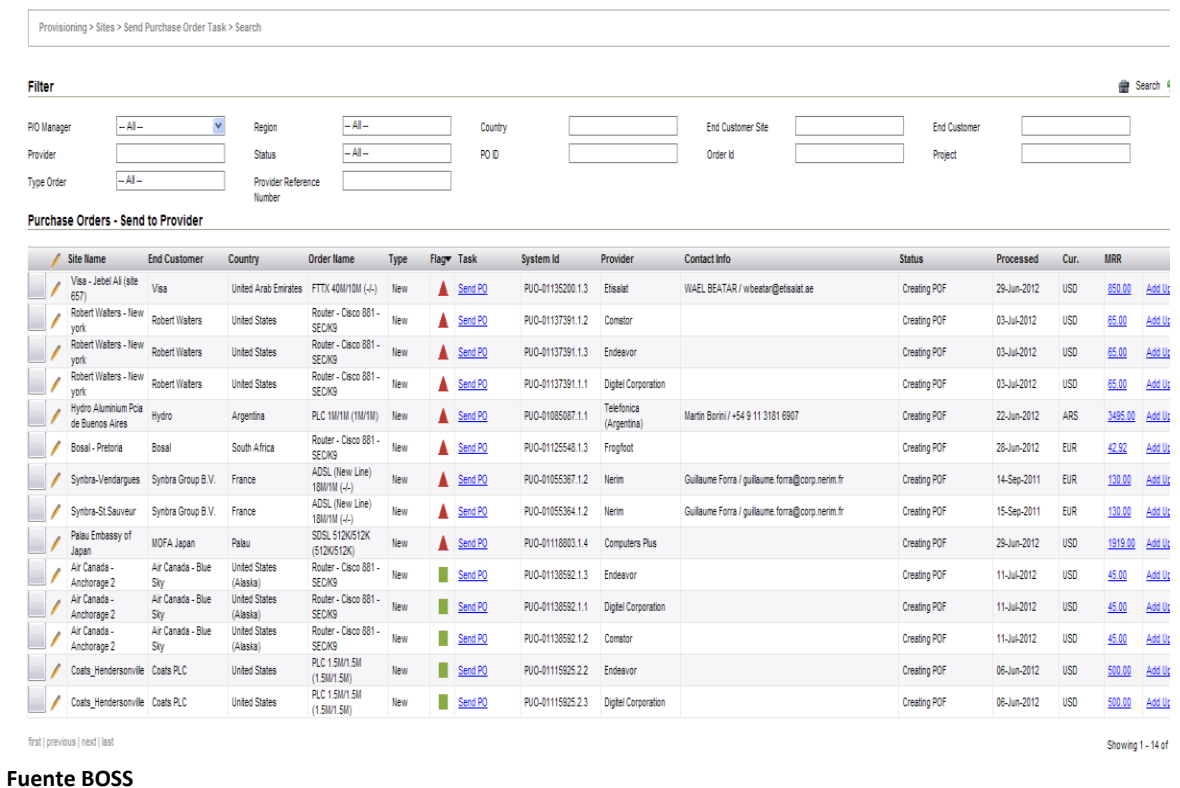

# **2. Importancia de tener los detalles del LPOC en primero lugar**

Actualmente, Provisiones tiene que poner órdenes en on hold especialmente debido a falta de información o número PSTN. Esto se podria prevenir si Ventas suministrará la información antes de que la orden llegue a provisiones. Esta falta de información tiene un impacto en provisiones como incremento al número de órdenes on hold.

Se aconseja que el sistema no permita crear las órdenes si no se tiene la información pertinente (Ver figúra 39).

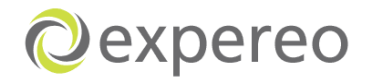

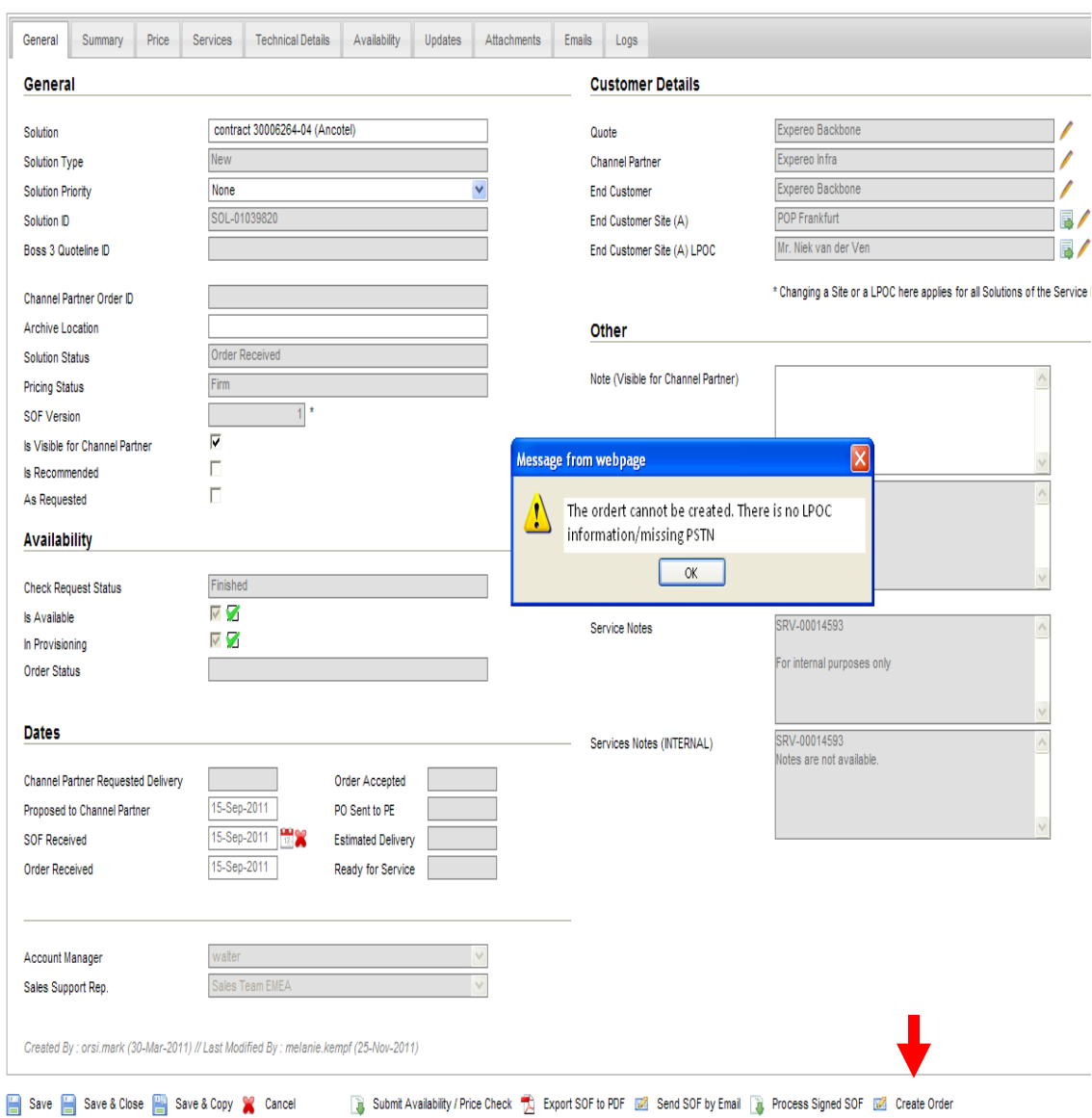

#### **Figura 39. Ventana que indica que una orden no puede ser creada**

#### **Fuente BOSS**

Esto no signifca que cualquier información pueda ser agregada para permitir que la orden sea creada.Ventas necesitará asegurar que exista una información del contacto local así como un número PSTN suministrado por el Channel partner. Información como xxxx o 0000 no será possible.

# **3. Importancia de darle un seguimiendo a las órdenes on hold**

Provisiones esta muy involucrado en las órdenes que se encuentran on hold. Con el fin de facilitar el seguimienro de éstas ordenes, se sugiere agregar una columna

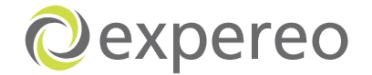

llamada ''on hold since'', la cual indique la fecha en que fue puesta la orden en on hold y una figura de color que muestre que la orden debe ser llevada a cabo inmediatamente, debido al tiempo que lleva en on hold.(Ver figúra 40).

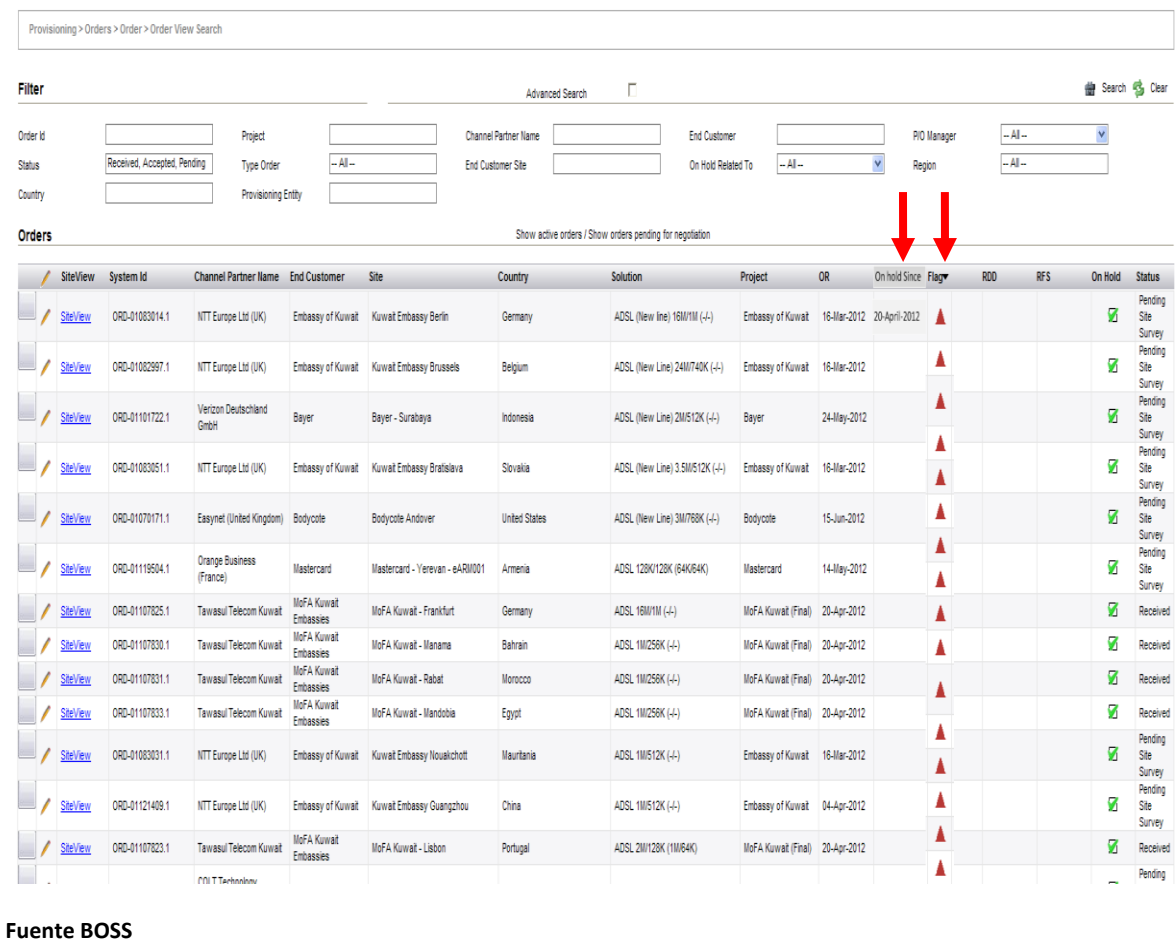

#### **Figura 40. Ordenes on hold. columna ''on hold since''**

**Figura 41. Indicación del tiempo de las ordenes on hold**

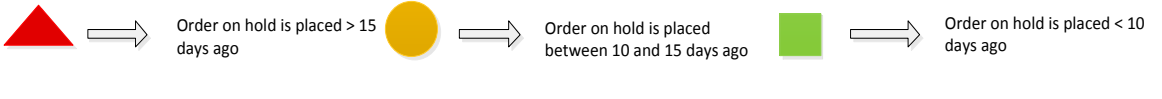

**Fuente propia**

# **4. Facilitar el envío de la información al proveedor**

Actualmente, los OM gastan tiempo copiando y pegando información entregada por el Channel partner al email donde será enviada la orden al proveedor. En muchas ocasiones esta información no es enviada lo que hace que el proveedor deba solicitar esta información a Provisiones.

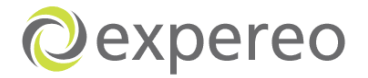

Para facilitar estos inconvenientes, se sugiere que una vez se reciba el Site Survey, los OM puedan poner esa información dentro del sistema y así este lo genere automáticamente a la PUO (Ver figúra 42 -43)

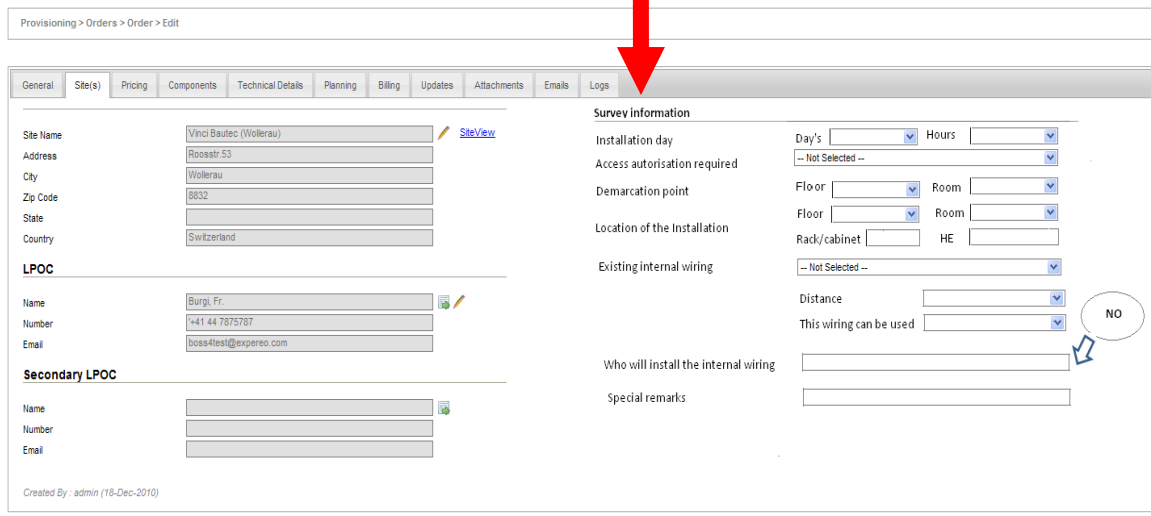

**Figura 42. Introducción de un formulario de información para el proveedor**

Save Save & Close X Cancel

#### **Fuente Propia**

**Figura 43. Información adjunta en la PUO**

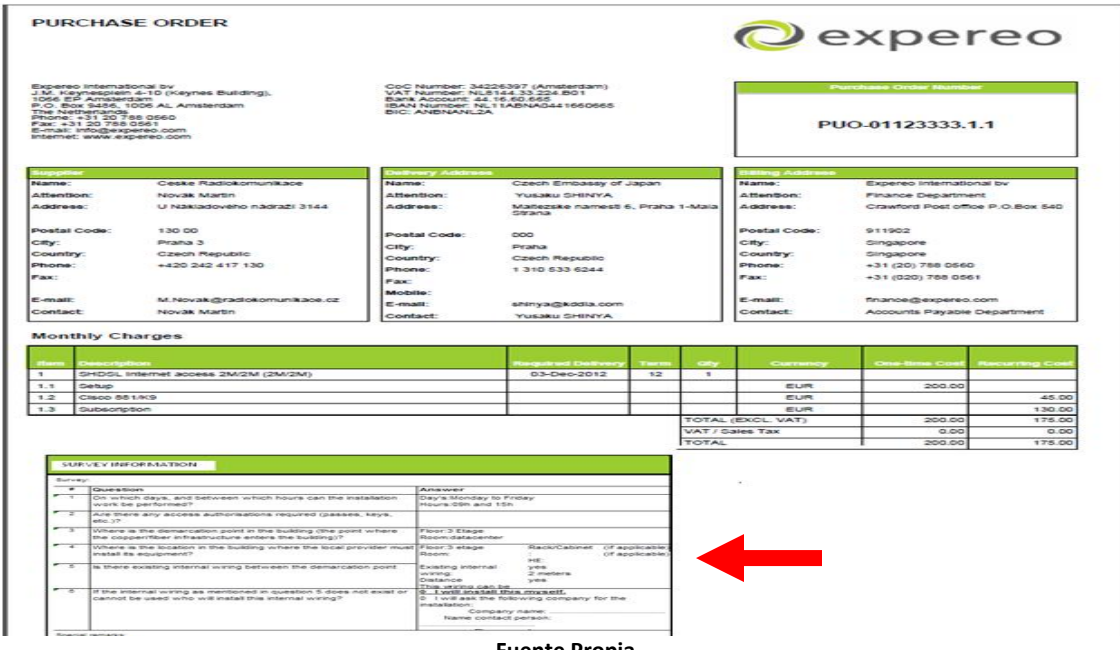

**Fuente Propia**

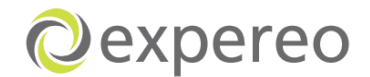

### **8.1.3 Rediseño del proceso actual en la empresa**

El procesos actual de Expereo, involucra claramente todos los pasos importantes para realizar la entrega de los servicios de internet. Desde un punto de vista, se considero que Expereo tiene una estructura del proceso con un flujo lógico donde ningúno puede ser cambiado o eliminado.

Sin embargo, se encontraron 5 pasos durante los procesos de Ventas, Relacion con proveedores y compras y Provisiones que podrían ser optimizados con el fin de ahorrar tiempo y hacer el proceso mas eficiente y simple. Basado en el proceso general de Expereo (Ver anexo 7) se sugirió lo siguiente:

- Los Channel partners con proyectos grandes deberían crear sus propias quotes desde el portal directamente. Esto significaría que Expereo empezaría el proceso desde la solicitud del availability check.
- SSR y el Account Manager deberían siempre asegurarse que el Channel Partner suministre la información básica en la fase de la pre calificación. Esto es para prevenir el tener que parar el proceso antes de empezar el Availability check.
- $\odot$  Como el Channel partner tiene acceso al portal para revisar las soluciones, sería bueno si ellos pudieran también solicitar el SOF desde el portal una vez las soluciones estan disponibles y ellos hayan decidido ordenar el servicio. Ellos podrían imprimir el SOF, firmalo y entregarlo ya sea via email al departamento de Ventas o adjuntarlo desde el portal directamente.
- Para hacer mas rápido el proceso del Site survey, se recomienda que el Site Survey sea enviado con la firm quote, para que asi el Channel partner pueda verificar la información de primera mano, y así la orden llegue al departamento de Provisiones con el Site survey listo para ser procesado. En caso que este proceso tome tiempo, será provisiones quién tome el asunto y se contactará con el LPOC o el Channel partner para hacerle el debido proceso.
- Cuando la PUO es enviada al proveedor y el servicio no se encuentre disponible, Provider desk tendrá que buscar una alternativa con otro proveedor o crear una nueva solución con un servicio diferente. La solución anterior tendrá que ser eliminada para empezar a darle seguimiento a la nueva. Para evitar que SSR tenga que esperar a cancelar la orden
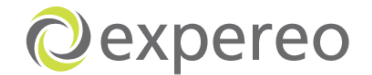

existente una vez el CP acepte la nueva orden, se sugiere que la orden existente sea cancelada una vez se cree la nueva solución y así SSR no tendría que esperar a que el Channel partner acepte la alternativa, puesto que se acepte o no la solución, la orden existente tendrá que ser eliminada.

Diagrama del proceso general sugerido: Ver Anexo 2

#### **8.1.4 Optimización de tiempos en la entrega del servicio de internet**

Después de analizar y evaluar las posibles fallas que hacen que Expereo tome más tiempo en la ejecución de sus procesos, se sugirió que Expereo al momento de enviar sus emails a los Channel partners, Proveedores y LPOC, se mostrara un tiempo límite para que estos realicen sus operaciones, permitiéndole a Expereo controlar un poco mas sus procesos y tiempos de entregas. Si el Channel partner, proveedor o LPOC sobrepasa el tiempo que se tiene promedio que se determinó, Expereo tomará acciones sobre esto y podrá controlar de una mejor forma sus órdenes (Ver figúra 44).

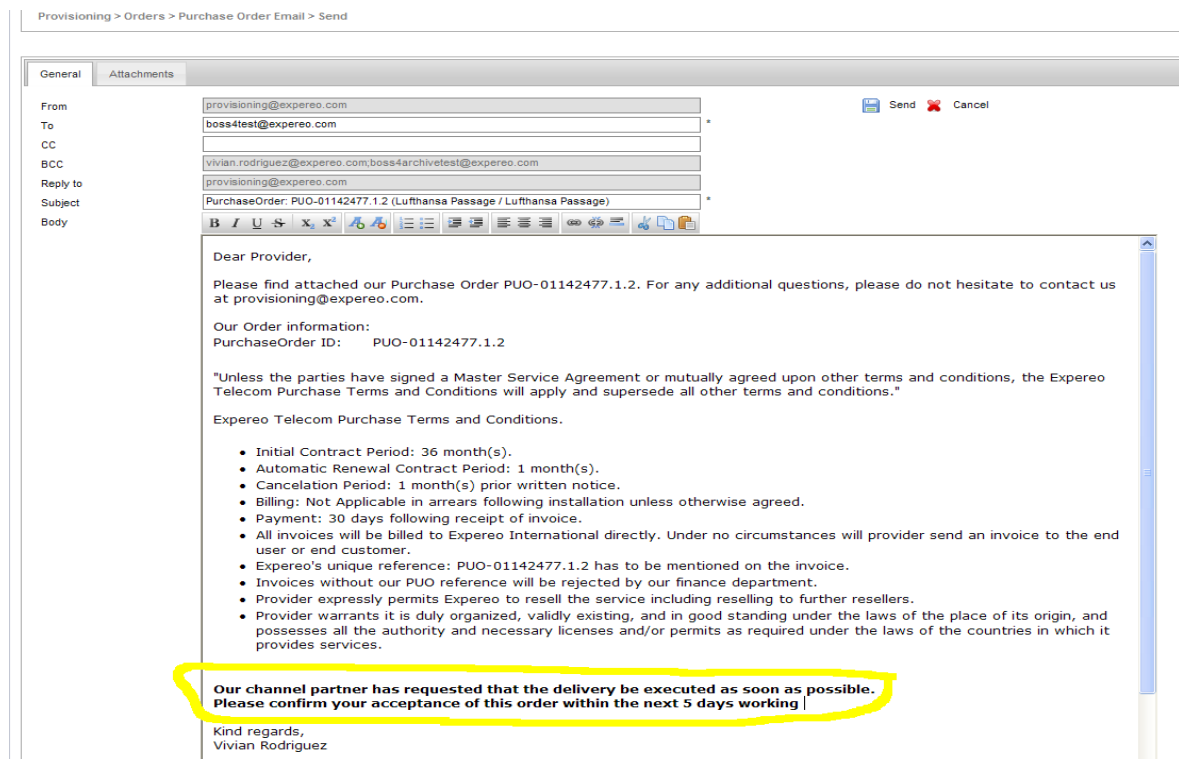

**Figura 44. Correos enviados al Proveedor determinando tiempos de respuesta**

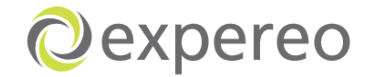

Por otra parte, se sugirió reducir los tiempos de ejecución en los procesos, en conjunto con los directivos de cada departamento, contribuyendo asi a que la empresa optimize su tiempo y las entregas se hagan de una manera mas rápida y eficiente (Ver tabla número 13).

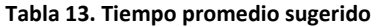

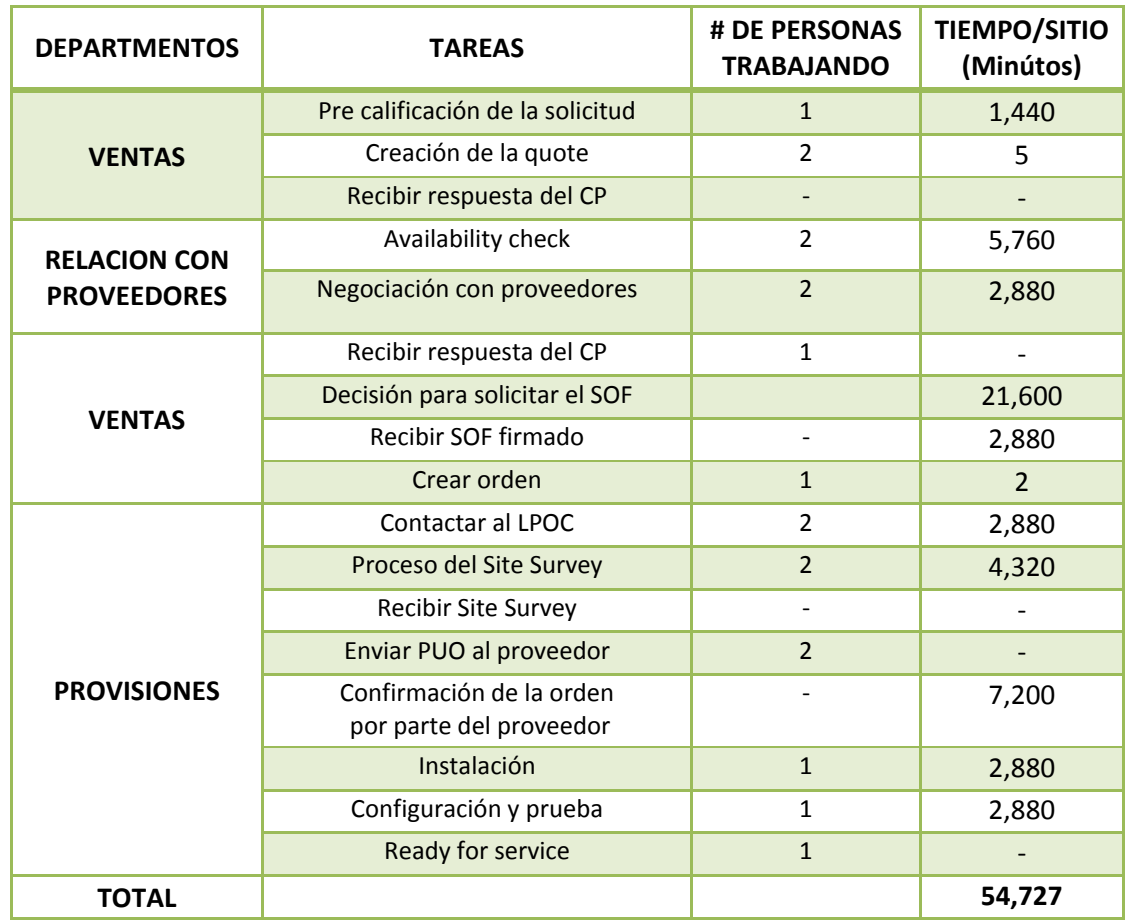

**Fuente Propia** 

De acuerdo a la tabla número 13, se estima que el tiempo promedio para Expereo realizar la entrega de un servicio de internet, estaría en 54,727 minutos, lo que equivale a 38 días.

Para disminuir en lo posible los inconvenientes que se presentan durante el flujo, se realizaron las siguientes recomendaciones:

**En lo referente a la demora en los tiempos durante el proceso del Site** Survey, será de gran importancia que cada Channel partner se asegure de brindarle toda la información necesaria al LPOC, así como brindar los

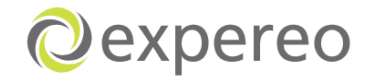

detalles correctos y completos al departamento de Ventas, para así cuando se esté trabajando en este proceso, no se tenga ningún inconveniente.

- $\bullet$  Será necesario que se tengan alternativas de servicios de primera mano, con el fin que cuando no se tenga un servicio disponible, se pueda ofrecer de inmediatamente la segunda alternativa.
- **E** Buscar siempre precios competitivos que ayuden a que los clientes no demoren en la decisión de tomar los servicios ofrecidos por Expereo.

#### **8.1.5 Mantener en lo posible órdenes on hold**

Una vez se realizó el análisis de todo este proceso, se pudieron observar y concluir lo siguiente:

**Establecer un tiempo límite para ordenes que están on hold..** 

Algunas de las órdenes toman más tiempo debido al retraso en las respuestas del Channel partner y el LPOC, así como también del tipo de servicio y el país donde será instalado el servicio.

En promedio las órdenes están on hold por un periodo de 3 meses, lo que significa que se está tomando mucho tiempo para resolver los inconvenientes.

Órdenes on hold relacionado con: LPOC no coopera, LPOC no informado, o detalles del LPOC incompletos no deberían tomar más de un mes en on hold, ya que es información que puede ser obtenida fácilmente.

Podría ser útil que se creara en BOSS una alarma que permita recordar cuando las órdenes se encuentran on hold por un largo periodo de tiempo. Esto permitirá tomar decisiones y medidas que no permitan que esas órdenes tomen mucho tiempo.

- **Insistir que el Channel partner se asegure de suministrar toda la** información necesaria al LPOC
- **E**n lo referente a los detalles del LPOC que en muchas ocasiones estarán incompletos, Ventas tendrá que asegurarse de tener la información necesaria antes de crear la orden; de lo contrario la orden no podrá ser enviada a Provisiones.

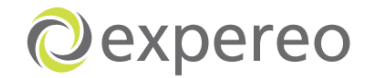

- **P** Para Provisiones sería más fácil si el departamento de Relación con proveedores y de compras les proveen dos alternativas del servicio al mismo tiempo, así para evitar que la orden sea puesta en on hold mientras se espera a que se tenga la nueva alternativa. Provisiones podría enviarle la alternativa al proveedor una vez una de ellas no esté disponible.
- Cuando la orden se encuentra en hold hasta que el Channel partner decida proseguir con la orden, se sugiere que este estime el tiempo que se mantendrá la orden on hold, para que así Provisiones pueda poner este tiempo en el sistema y puedan notar que no será necesario hacer un seguimiento si no hasta la fecha estimada.
- $\odot$  Será importante que la empresa elimine tipos de razones como "no hay razón'' o ''otros'' del sistema. Una razón deberá ser siempre suministrada.

#### **8.1.6 Mejoramiento en el seguimiento de las órdenes canceladas**

Tanto para las cancelaciones antes y después de RFS se puede recomendar lo siguiente:

**P** Para tener un mejor seguimiento de las ordenes canceladas, sería bueno que Expereo manejara dentro del sistema las razones del porque la orden quiere ser cancelada de una forma más visible y concreta (Ver figúra 45).

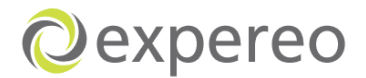

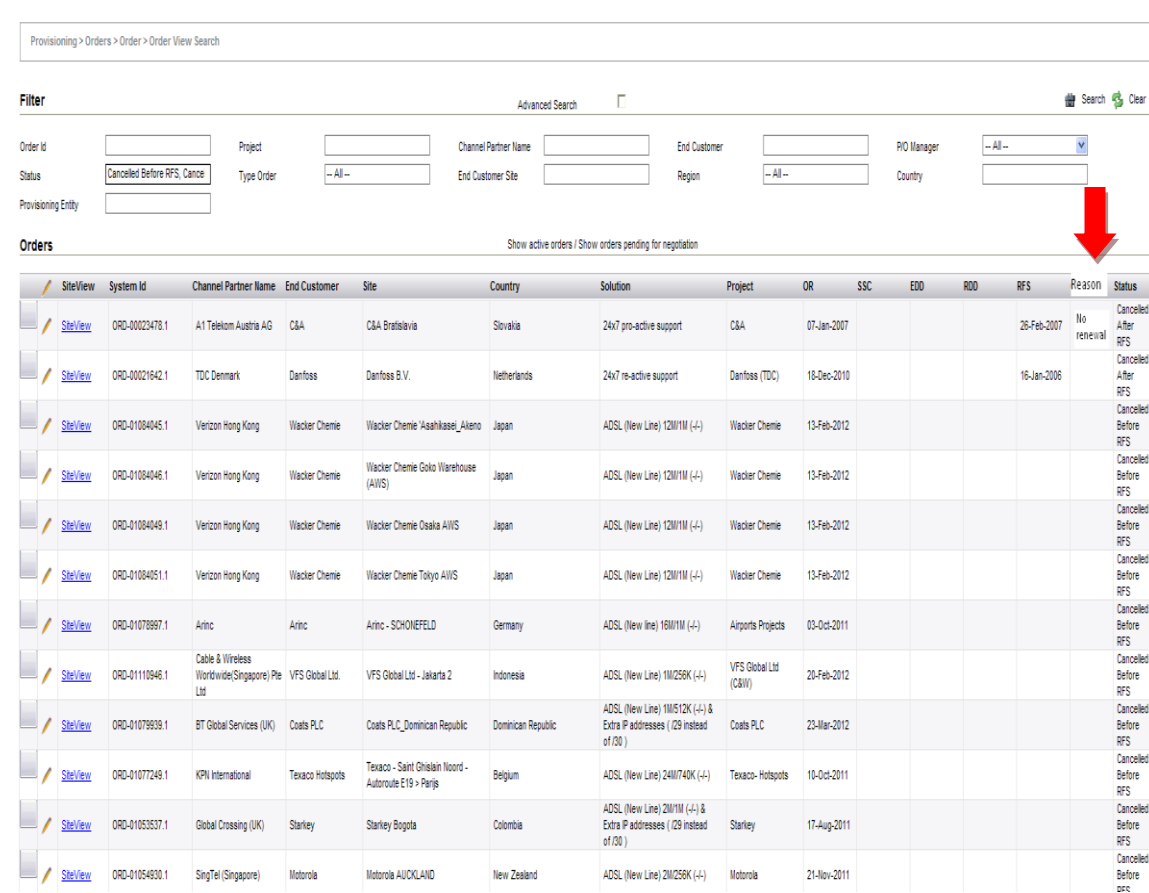

#### **Figura 45. Introducción de una columna llamada Razón**

- Secuencia de actualizaciones donde se informe el avance de la cancelación.
- Asegurarse que los Account Managers mantengan comunicación con el Channel partner para averiguar las razones de la cancelación. Esta información tendré que ser registrada en el sistema para futuros análisis.
- **Proponer los Account Managers eviten en lo posible que se hagan** cancelaciones
- Eliminar opciones como ''otros'' y no hay razón'' como razón de una cancelación y asegurarse que una razón validad siempre sea suministrada.

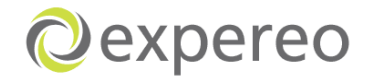

## **8.2 PROPUESTAS IMPLEMENTADAS**

A partir de las sugerencias propuestas, algunos temas puntuales fueron implementados hasta el momento en busca de mejorar los flujos de los procesos, comunicación entre departamentos y mejor uso del sistema. Sin embargo, las propuestas en su totalidad no han sido implementadas debido a que se necesita un estudio y análisis de factibilidad de éstos por medio de los directivos de la compañía.

Las propuestas de mejoras alcanzables durante este proceso que hacen parte ahora de Expereo son las siguientes:

- **Q** Actual documentación de los procesos mediante diagramas de flujos con canales (Swim lanes) (Ver anexo1)
- **O** Introducción de reportes de estado de la quote

**Figure 46. Reportes acutuales de estados de la quote**

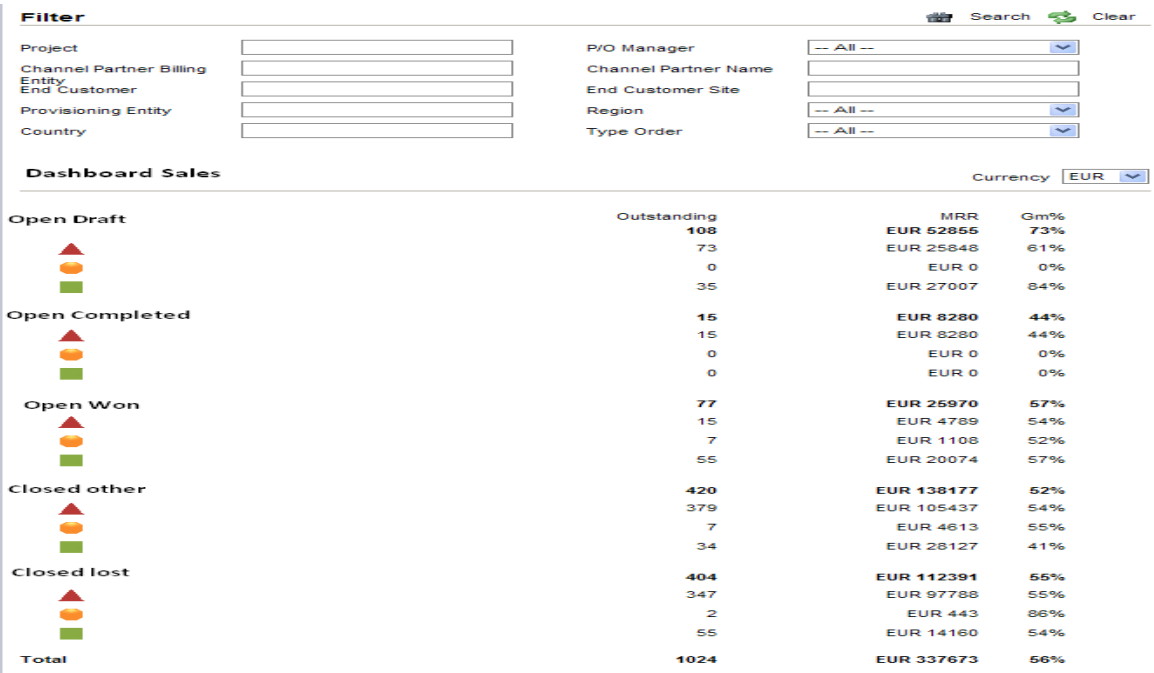

**Fuente. Expereo** 

O Introducción de una casilla de verificación llamada 'Firm quote sent' para la soluciones

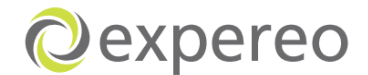

#### **Figura 47. Casilla de verificación que la firm quote fue enviada**

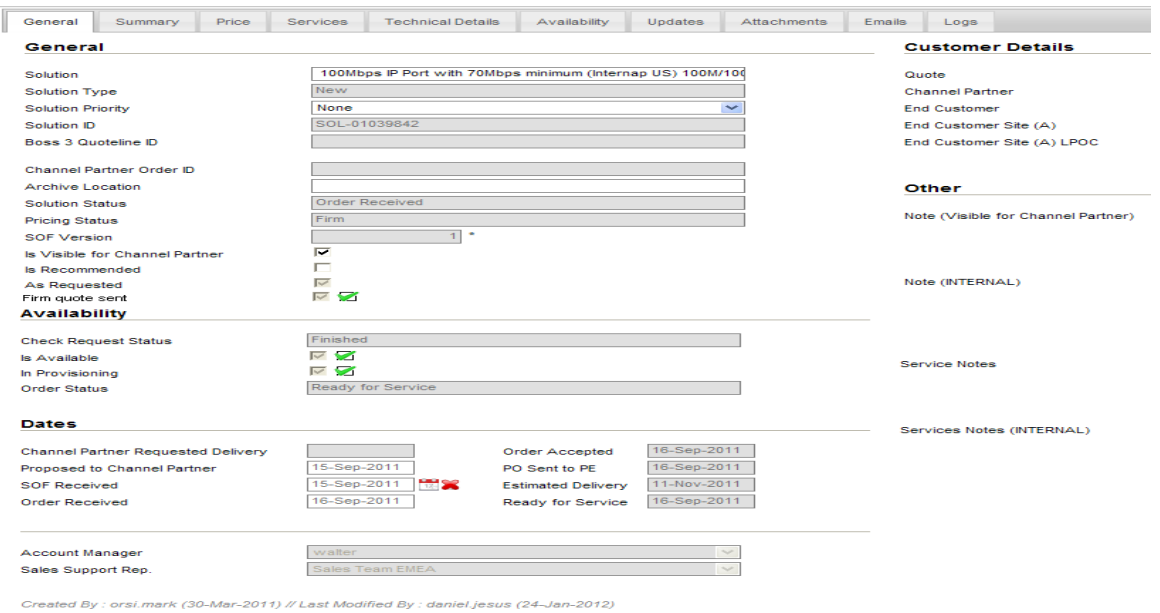

#### **Fuente. Expereo**

- O Introducción de una plantilla de envio de quotes al Channel partner desde BOSS para la oficina en Singapur [\(rfq-sg@expereo.com\)](mailto:rfq-sg@expereo.com).
- C Comunicación a través de BOSS entre Provider desk SSR

**Figura 48. Medio de comunicación entre Ventas y Provider desk**

| <b>Availability Checks</b>      |                             |                                    |                                  |                      |             |                     |                              | <b>Rev</b> New<br>Overview     |     |                                                                                                    |                              |     |                                                                                  |                          |
|---------------------------------|-----------------------------|------------------------------------|----------------------------------|----------------------|-------------|---------------------|------------------------------|--------------------------------|-----|----------------------------------------------------------------------------------------------------|------------------------------|-----|----------------------------------------------------------------------------------|--------------------------|
| System ID                       | Service                     |                                    | #<br><b>Status</b>               |                      | Avail.      |                     | On Hold Type  On Hold Reason |                                | ä.  | Date                                                                                                    | $\overline{\mathbf{v}}$ Sent | CP. | <b>Update</b>                                                                    | By                       |
| APC-01002033.1                  | <b>xDSL 2M/2M (2M/2M)</b>   |                                    | Finished<br>$\blacktriangleleft$ |                      | И           |                     |                              |                                | ×   | 31-Jan-2011                                                                                                    |                              |     | Purchase orders created                                                          | harry.zhuk               |
| <b>Availability Check Lines</b> |                             |                                    |                                  |                      |             |                     |                              |                                | 圖   | 31-Jan-2011                                                                                                    |                              |     | From: Mark Zelman<br>[mailto:mark.zelman@gin.ru]                                 | harry.zhuk               |
| <b>System ID</b>                | Provider                    | Component                          |                                  | <b>Status</b>        | Checked On  | <b>Instructions</b> |                              |                                | ×.  | 27-Aug-2010                                                                                                    |                              |     | Status changed from [To Be Checked]<br>to [Finished].                            | sudawan.wathanapong      |
| APC-01002033.1.1                | Expereo International<br>by | VLL management                     |                                  | No Check<br>Required | 22-Sep-2010 |                     | Show Instructions            |                                | ۱ś. | 27-Aug-2010                                                                                                    |                              |     | Availability Reason (APC-<br>01002033.1.2): Checked                              | sudawan.wathanapong      |
| APC-01002033.1.2                | <b>Chartwell Telecom</b>    |                                    | <b>SDSL 2M/2M(2M/2M)</b>         | Available            | 22-Sep-2010 |                     | Show Instructions            |                                | 國   | 27-Aug-2010                                                                                                    |                              |     | System added group 1 to be checked -<br>provider(s):                             | sudawan.wathanapong      |
| APC-01002033.1.3                | <b>Chartwell Telecom</b>    | Router-Cisco 871-<br><b>SEC/K9</b> |                                  | No Check<br>Required | 22-Sep-2010 |                     | <b>Show Instructions</b>     | first   previous   next   last |     |                                                                                                    |                              |     |                                                                                  | Showing 1 - 5 of 5       |
|                                 |                             |                                    |                                  |                      |             |                     |                              | Purchase orders created        |     | 31-Jan-2011 11:19 by harry.zhuk                                                                                                    |                              |     |                                                                                  | $\overline{\phantom{a}}$ |
|                                 |                             |                                    |                                  |                      |             |                     |                              |                                |     | 31-Jan-2011 11:16 by harry.zhuk                                                                                                    |                              |     |                                                                                  |                          |
|                                 |                             |                                    |                                  |                      |             |                     |                              | To: Harry Zhuk                 |     | From: Mark Zelman [mailto:mark.zelman@qin.ru]<br>Sent: 30 January 2011 17:36<br>Cc: igor.zheleznyakov@chartwell.lv<br>Subject: RE: Henkel in Ukraine |                              |     |                                                                                  |                          |
|                                 |                             |                                    |                                  |                      |             |                     |                              | Dear Harry.                    |     |                                                                                                    |                              |     |                                                                                  |                          |
|                                 |                             |                                    |                                  |                      |             |                     |                              |                                |     |                                                                                                    |                              |     | Henkel Vyshgorod (Henkel Bautechnik TOB Vyshgorod)-NRC EURO750.00 MRC EURO490.00 |                          |

**Fuente Expereo** 

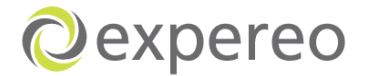

Enviós de las PUOs en la misma ventana donde se procesa el Site Survey una vez se recibe del LPOC.

**Figura 49. Ventana actual del envio de la PUO** 

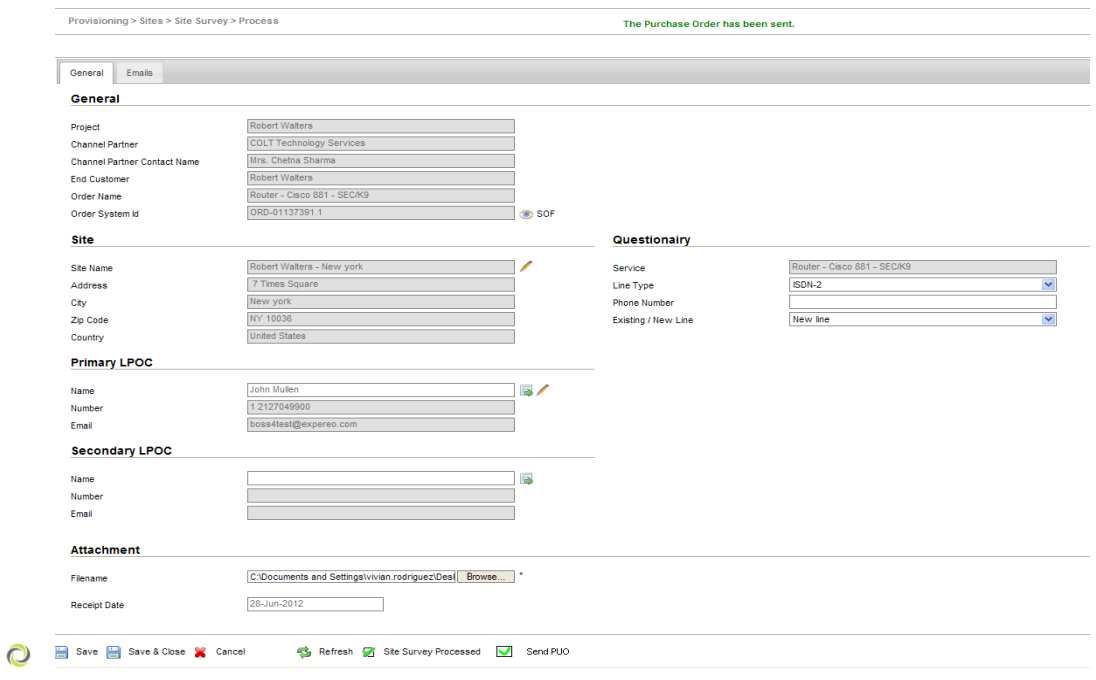

**Fuente. Expereo** 

Ventas no podrá crear la orden si no se tienen los detalles del LPOC completos.

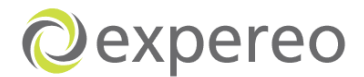

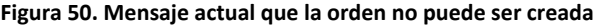

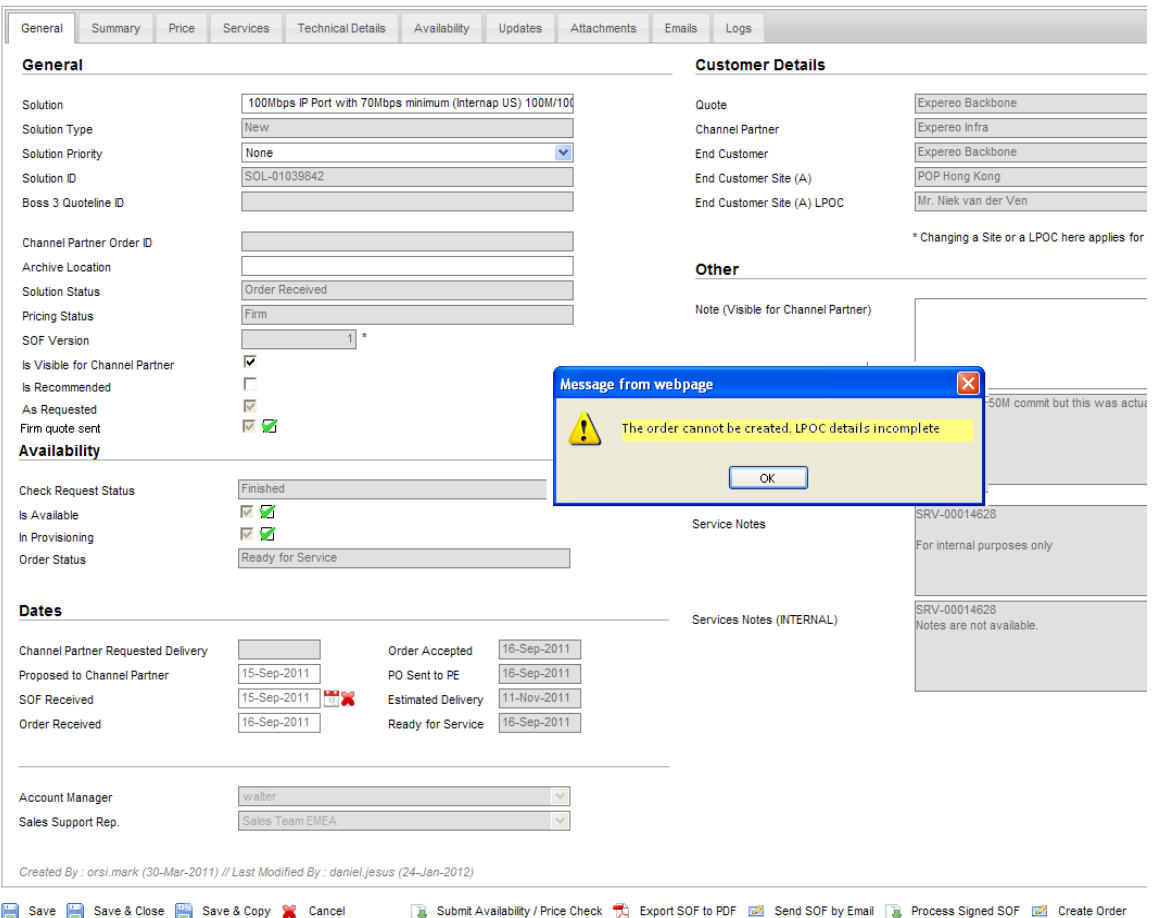

**Fuente Expereo** 

- Capacitaciones por medio de charlas y el uso del sistema al equipo de SRR.
- O Optimización de procesos (Ver anexo 7)

Para la optimización de los procesos sugerida, Expereo tuvo en cuenta las siguientes propuestas para ser implementadas:

Uno de los principales Channels partners para Expereo es Verizon, de quien Expereo recibe muchas solicitudes. Por tanto, hasta el momento, Verizon fue el primero con quien se empezo, para crear las solitudes desde el portal, para luego llegar a Expereo para ser el debido proceso del Availability check.

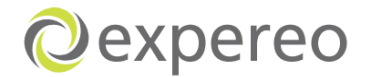

- Se esta informando al Channel partner obtener desde el portal el SOF, una vez se haya decidio ordenar el servicio.
- Las soluciones existentes estan siendo eliminadas una vez una nueva solución es creada, debido a la no disponibilidad del servicio.
- O Optimización de los tiempos de entrega durante todo el proceso

**Figura 51. Mensaje que permite ver el tiempo que se tiene para dar una respuesta**

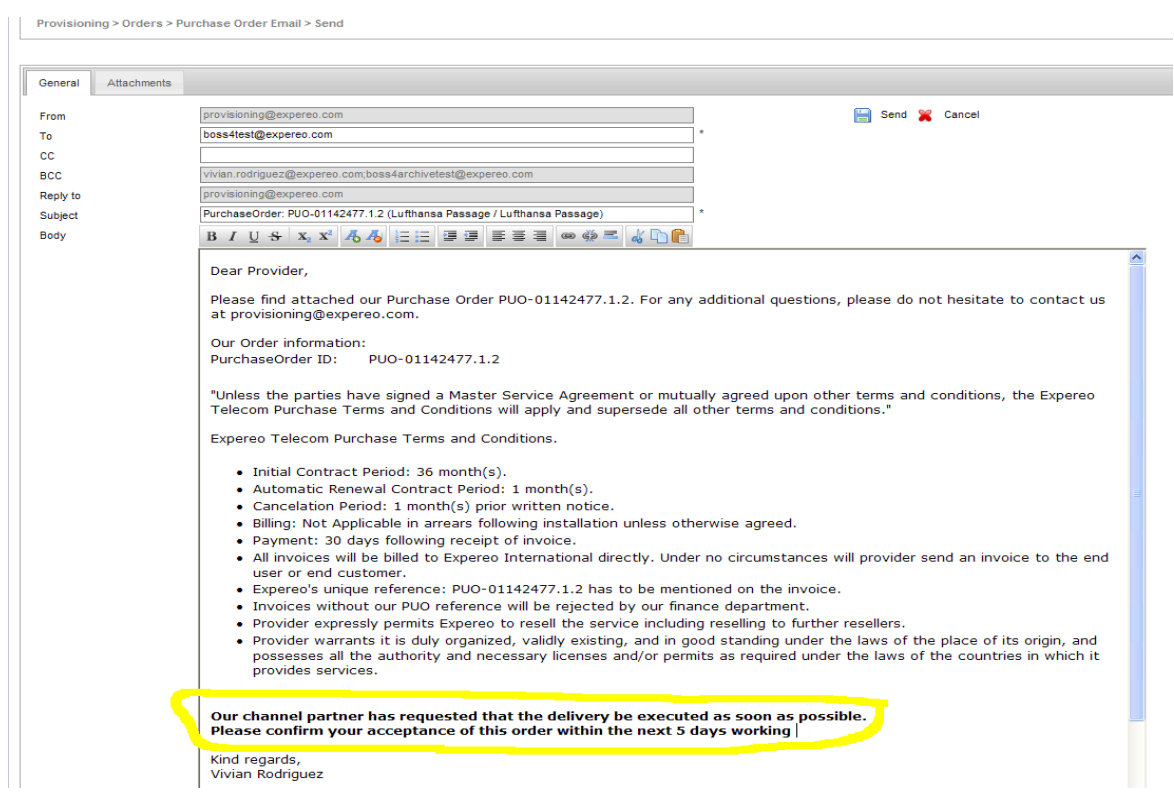

#### **Fuente Expereo**

Mejores seguimientos en los procesos on hold y órdenes canceladas

# **8.3 EVALUACIÓN DE RESULTADOS DE LA IMPLEMENTACIÓN**

Los resultados a partir de las propuestas de mejora implementadas se midieron a través de los beneficios y de la optimización de tiempo que éstos hicieron gracias a las sugerencias realizadas.

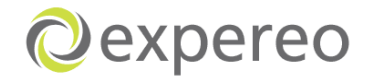

#### **8.3.1 Documentación de los procesos dentro de la empresa**

Para Expereo, la documentación de sus procesos y actividades mediante diagramas de flujo con canales, ha sido de gran importancia y relevancia ya que le ha permitido a los gerentes y jefes tomar como base el registro de estos para exponer los procesos, así mantener controles internos que permitirán una mejor gestión y desempeño de los trabajadores en cada área

La documentación propuesta ha sido 100% beneficiosa puesto que la empresa no contaba con documentaciones de sus procesos previos y esto les ha facilitado una mejor gestión y análisis dentro de cada departamento.

## **8.3.2 Propuestas de mejora en el back office (BOSS)**

Las sugerencias de mejora implementadas dentro del sistema han tenido un gran impacto en el desarrollo del proceso, ya que les ha facilitado tener un mejor desempeño en le realización del proceso y en la comunicación entre los diferentes departamentos.

Del 100% de los emails que se enviaban constantemente entre los empleados a través de Outlook se ha reducido un 70%, ya que se está haciendo uso de la plataforma con el objetivo de mantener registros y de mantener secuencias lógicas entre sus updates. El 30% restante sigue siendo a través de emails, debido a que es información que se requiere de una manera urgente.

Los reportes de estado de la quote, han facilitado el análisis y seguimiento de las solicitudes ya que se tiene una vista del total de órdenes en cada estado y se podrá determinar cuál de ellas requerirá mayor importancia.

Los emailes enviados a través de BOSS desde Singapur al Channel partner se está realizando 100% a través del sistema, ya que existe la plantilla que permite la realización de éstos envíos.

La casilla de verificación donde se muestra que la firm quote ha sido enviada y el envío de las PUOs en la misma ventana donde se procesa el Site survey se está cumpliendo a cabalidad, lo que ha permitido que la eficiencia y rapidez de entrega sea 100% mayor a la realizada anteriormente.

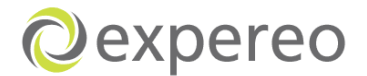

## **8.3.3 Capacitaciones al equipo de SSR**

La propuesta planteada de brindar capacitaciones a los empleados de Ventas (SSR) fue realizada. Tomando como base el diagrama del proceso de Ventas, el jefe del departamento hizo una explicación sobre como los procesos deben ser llevados a cabo, y como la plataforma debe ser utilizada de una manera eficiente.

Esto permitió que un 90% de los errores cometidos frecuenteme por la falta de entreanamientos fueran superados y se este trabajando con equipos mejor entrenados y capacitados para la realización de sus labores.

#### **8.3.4 Optimización de procesos**

Una vez se sugirió y se informó a cerca de los cambios propuestos durante el proceso general de Expereo, este nuevo proceso fue estudiado y analizado por los directivos de la empresa, considerando la factilibilidad de implementación y desarrollo del mismo.

En respuesta a la propuesta desarrollada, se estuvo de acuerdo en que los procesos podrian ser reducidos, permitiendole a la empresa optimizar y mejorar sus procesos en un 95% con el fin de darle una mejor experiencia al usuario final.

En la primera etapa del proceso, del 100% del tiempo que se estab utilizando para la creacion de las quotes, el 70% se ha reducido gracias a que los clientes mas grande para Expereo estan creando sus propias y quotes, el 30% restante esta siendo usado para la creacion de las quotes de los clientes mas pequeños.

#### **8.3.5 Optimización de tiempos**

Para Expereo es muy importante que los procesos y tiempos que se llevan a cabo sean lo mas eficientes y rápidos posible. La propuesta de mencionar el tiempo que el Channel partner o proveedor tienen para entregar respuesta facilitó que las entregas fueran un 45% mas rapido. Un 45 % debido a que en muhcas oacasiones no es el CP o proveedor quien puede determina el tiempo ya que esto también dependerá del tipo de servicio solicitado, disponibilidad de éste y pais donde se harán las respectivas instalaciones.

La propuesta de los tiempos sugeridos en cada proceso esta siendo analizada y estudiada por el Director de operaciones Guillaume Bruens, ya que se tienen que establecer si el tiempo es el más óptimo y correcto para el desarrollo del proceso.

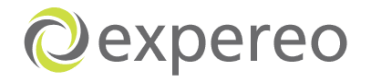

## **8.3.6 Eliminación de tipos de razones como ''otros'' y '' no hay razón'' en ordenes on hold y cancelaciones**

Eliminar razones como ''otros'' y '' no hay razón'' fue de gran relevancia para la empresa puesto que se concientizo a los empleados que una razon veridica y aceptable debia ser puesta en el sistema para asi determinar lo que pasa con las ordenes.

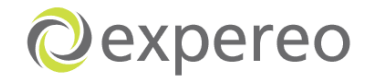

# **CONCLUSIONES**

- A través de la investigación y observación de los procesos en cada uno de los departamentos se pudo realizar la documentación de éstos con el fin que Expereo cuente con registros de sus procesos y puedan basarse de ellos..
- Las principales falencias encontradas en el flujo de proceso son la repetición de procesos por falta de información o información incorrecta y la demora en la respuesta del Channel partner o proveedores.
- **Q** Con de la descripción de los procesos mediante diagramas de flujos se pudo direccionar y establecer las responsabilidades de cada uno de los empleados consiguiendo así una mejor organización y la determinación de tareas especifícas.
- O Se establecieron métodos de trabajos ineficientes que no permitian flujos de procesos e informacion eficientes, por lo que se encontró la necesidad la de implementar capacitaciones a los empleados sobre el manejo del proceso y del sistema, evitando así cometer errores a la hora de realizar el trabajo.
- Mediante el análisis del sistema BOSS, se pudieron sugerir cambios que permitieran un mejor uso del sistema y una mayor concientización del uso de ésta facilitando así el trabajo de los empleados.
- Con la propuesta de un re diseño del proceso se pudieron optimizar procesos y tiempos que ayudarían a un mejor flujo del proceso y una respuesta más rápida al cliente.
- **C** Se sugirieron tiempos de entregas mas rapidos, permitiendole a la empresa manejar un menor tiempo del proceso.
- $\odot$  Se logró concientizar a los empleados sobre la importancia de mantener un buen seguimiento a las ordenes que se encuentran on hold y que han sido canceladas, con el fin de evitar que se presenten nuevamente estos incovenientes.

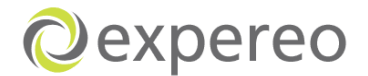

- El análisis de las cancelaciones ha mostrado que para muchas órdenes canceladas una razon de cancelacion no esta específica.
- Gracias a la implementación del proyecto "Análisis y mejoramiento del proceso global de entrega de sevicios de internet en la empresa Expereo Internacional'' se redujeron los posibles errores en el flujo del proceso y se concientizó a los empleados de la importancia de mantener un buen seguimiento en cada trabajo a realizar.

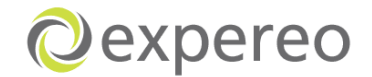

# **RECOMENDACIONES**

- Es importante que la compañía mantenga la administración de sus procesos actualizada, lo que permitirá un mejor análisis futuro del flujo de proceso y desplegará de una manera mas simple en cuáles fases del proceso ocurren los problemas.
- O Se recomienda mantener los diagramas de flujos con líneas para la descripción de los procesos, ya que esto le permitirá a los empleados saber qué funcion o tarea es responsabilidad directa de ellos y evitará que se mantenga una desorganización en el manejo de las funciones.
- $\odot$  Implementar capacitaciones teórico-practicas sobre el manejo del sistema y del proceso para el personal nuevo, evitando así errores de procedimiento durante la realización de las operaciones.
- **C** Continúar con la implementación de las sugeriencias propuestas con el fin de obtener mejores resultados tanto en el sistema como en la participación laboral.
- **O** Mejorar el seguimiento de las ordenes canceladas y ordenes on hold. En vez de usar razones como ''otros'' o ''no hay razon'', asegurarse siempre de suministrar una razón valida. Esto ayudará a entener la decisión de cliente y también permitirá mejores análisis a futuro.
- Estimular el úso eficiente de BOSS. Esto facilitará la comunicación entre los departamentos y permitirá una admisnitración lógica de las actualizaciones.

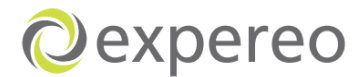

# **WEBGRAFÍA Y BIBLIOGRAFÍA**

<http://www.expereo.com/>

[http://en.wikipedia.org/wiki/Business\\_process\\_management](http://en.wikipedia.org/wiki/Business_process_management)

[http://www.tcpsi.com/download/Hoja\\_BPM.pdf](http://www.tcpsi.com/download/Hoja_BPM.pdf)

<http://www.netmba.com/operations/process/analysis/>

[http://www.unescap.org/tid/publication/tipub2558\\_chap2.pdf](http://www.unescap.org/tid/publication/tipub2558_chap2.pdf)

[http://www.dgb.sep.gob.mx/informacion\\_academica/secuencias\\_didacticas/2sem/](http://www.dgb.sep.gob.mx/informacion_academica/secuencias_didacticas/2sem/material-informatica-ii/b1-diagramadeflujo.pdf) [material-informatica-ii/b1-diagramadeflujo.pdf](http://www.dgb.sep.gob.mx/informacion_academica/secuencias_didacticas/2sem/material-informatica-ii/b1-diagramadeflujo.pdf)

<http://www.javeriana.edu.co/biblos/tesis/ingenieria/tesis139.pdf>

SMIT, Howard. Business process management. Estados Unidos. Enero 2003

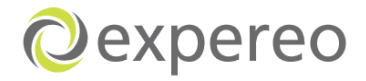

# **ANEXOS**

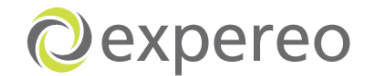

#### **Anexo 1.** Documentación procesos Expereo International

#### **Departamento de ventas**

**1.** Channel partner (CP) envia un solictud de budgetary quote via email a [sales@expereo.com,](mailto:sales@expereo.com) [rfq-sg@expereo.com](mailto:rfq-sg@expereo.com) o al correo personal de los Account managers.

La solictud de la quote será registrada en BOSS en Singapore y el equipo de SSR creará la budgetary quote para ser enviada enviada al CP.

- **2.** Despues de enviar la budgetary quote al CP, el Account manager o SSR monitoreará la quote con el CP.
- **3.** Dependiendo de la respuesta del CP, el flujo del proceso puede tomar 3 direcciones: hacer el firm quote, modificar la budgetary quote o cerrar la quote si el CP no esta intersado en continuar.
- **4.** Una vez el CP decide solicitar el availability check, SSR podrá hacer la firm quote. Provider desk (PD) hará las revisiones necesarias de la disponibilidad del servicio y el precio de compra basado en la información recibida del CP.
- **5.** Dependiendo del proyecto, el Account manager o SSR monitorearán los resultados del availability check con PD. En caso que la solicutud orginal no este disponible, una alternativa sería presentada por PD. Una vez el availability check este disponible, la solucion será entregada al CP. Si el éste necesita realizar algunos cambios a la firm quote, ventas tendrá que hacer los cambios pertinentes(Redo).
- **6.** Tan pronto el CP esta listo para ordernar, él solictara el SOF(s)

SSR entregará el SOF al CP, quién tendrá que firmarlo y devolverlo al equipo de SSR. Una vez el SOF sea recibido, SSR revisará si todo esta correcto y creará la orden.

- **7.** Cuando la quote tiene muchas soluciones, es necesario hacer availability checks para cada una y el SOF será entragado por solucion al CP tambien. Estos será monitoreado por el Account manager o el equipo de SSR.
- **8.** Si el CP decide no devolver el SOF firmado, la firm quote será cerrada.

**9.** La budgetary quote y la firm quote seran cerradas si el CP no da una respuesta o decide no ordenar

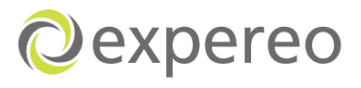

**Proceso del departamento de Ventas**

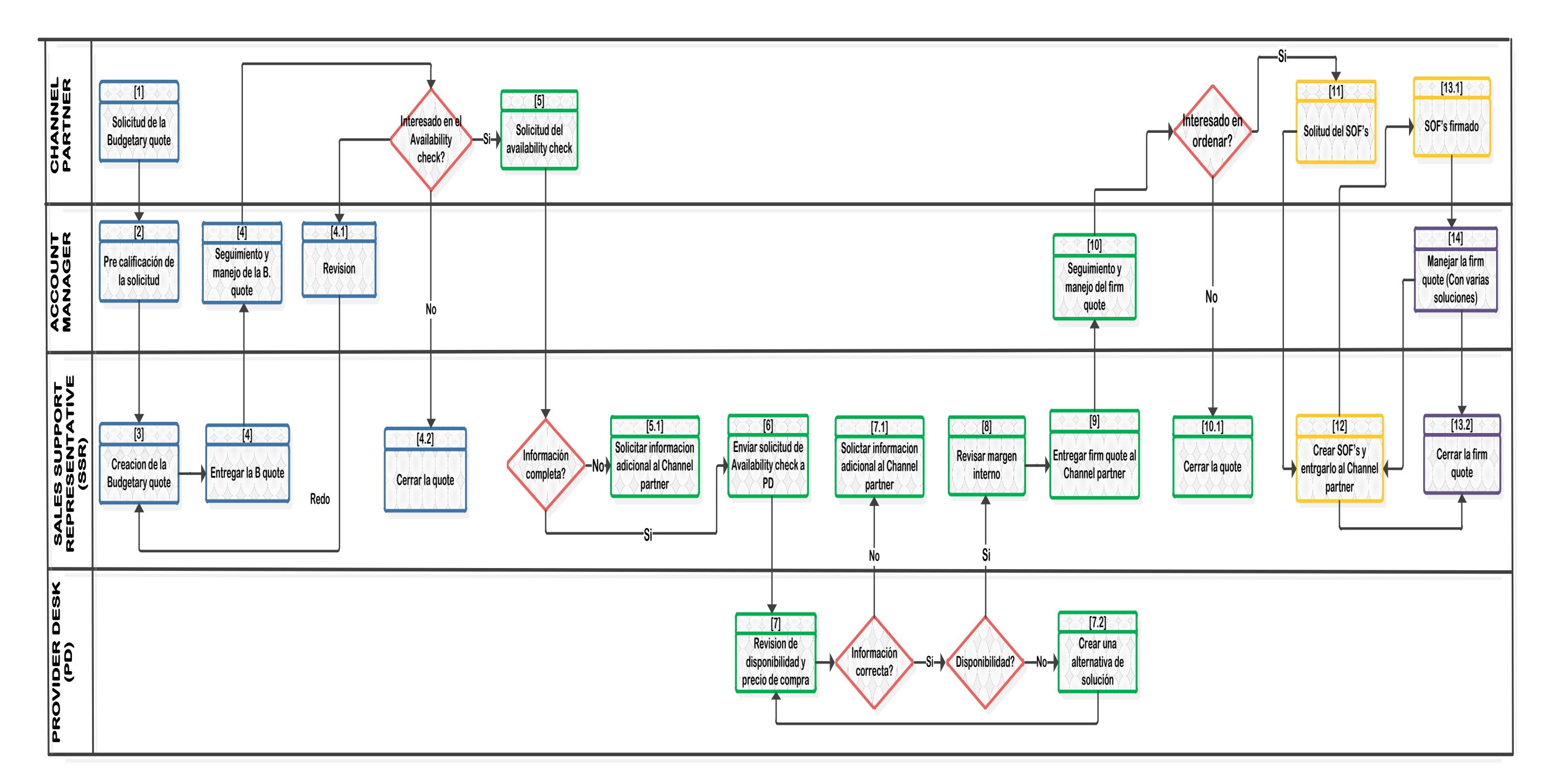

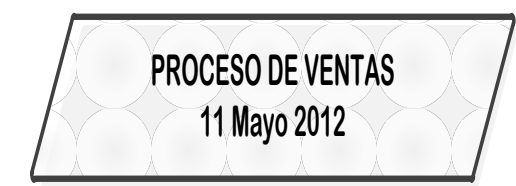

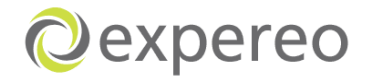

#### **Departamento de Compras y Relacion con proveedores**

- **1.** Ventas solicita un availability check para uno o mas sitios a PD. El availability check puede ser realizado direct amente a traves del portal del proveedor o enviandole al proveedor la solicitud.
- **2.** Es importante que toda la informacion este completa ( numero telefono del sitio valido, dirección y punto de contacto). Si esta informacion no esta completa, el estado de la solución esta como on hold y una razon deberá ser incluida en el sistema (visible para el CP e interna).

Una vez ventas haya corregido o agregado la información pertinente en los detalles del sitio, el estado de la quote será cambiada a ''To be conitnue''. Esta es una indiación para proseguir con la el proceso del availability check en el cual se ha venido trabajando antes.

- **3.** Si la información del sitio esta completa, la solicitud del availability check puede ser enviada al proveedor o revisada por PD a través del portal del proveedor. Para países como Holanda, Italia, el Reino Unido, Francia, Republica checa y Africa del Sur (solo para servicios xDSL), PD hará la revisión del availability por medio del portal del proveedor. De lo contrario la solicitud será enviada al proveedor directamente. En esta etapa del proceso, Ventas podrá seguir el estado de la orden.
- **4.** Una ves el availability check es realizado y el servicio no se encuentra disponible, PD tendrá que encontrar otros proveedores que ofrezcan el mismo servicio; si el servicio no puede ser ofrecido por que no hay disponibilidad, Pd tendrá que crear una nueva solución con una alternativa de servicio diferente e informar a Ventas con el fin que ellos puedan notifcarselo al CP.
- **5.** Después de termninar el proceso del Availability Check, PD cambiará el estado a ''finished'' y SSR podrá informarle al CP.

Una vez el CP decida ordenar el servicio, SSR creará la orden y ésta pasará al departamento de Provisiones y Relación con proveedores y compras al mismo tiempo. PD negociará precios con los proveedores para luego crear la PUO que será enviada a Provisiones para empezar el respectivo proceso.

Durante el proceso de negociación, hay muchos casos donde el proceso del availability check lleva mas de 30- 90 diías de haberse revisado, debido a que la decision del Channel partner para ordenar el servicio (Proceso del SOF) fue demorado, lo cual hace que PD tenga que vovler a revisar la disponibilidad. Si el servicio no se encuentra disponible, la orden tendrá que ser puesta on hold and

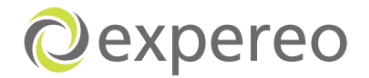

PD tnedrá que crear una alternativa y e informarále a Ventas para que ellos puedan tomar el caso y notifcarselo al Channel partner.

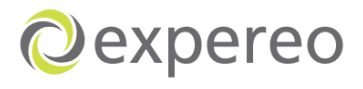

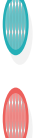

## **Proceso del departamento de Relacion con proveedores y compras**

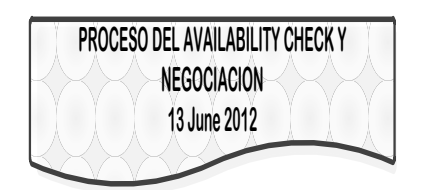

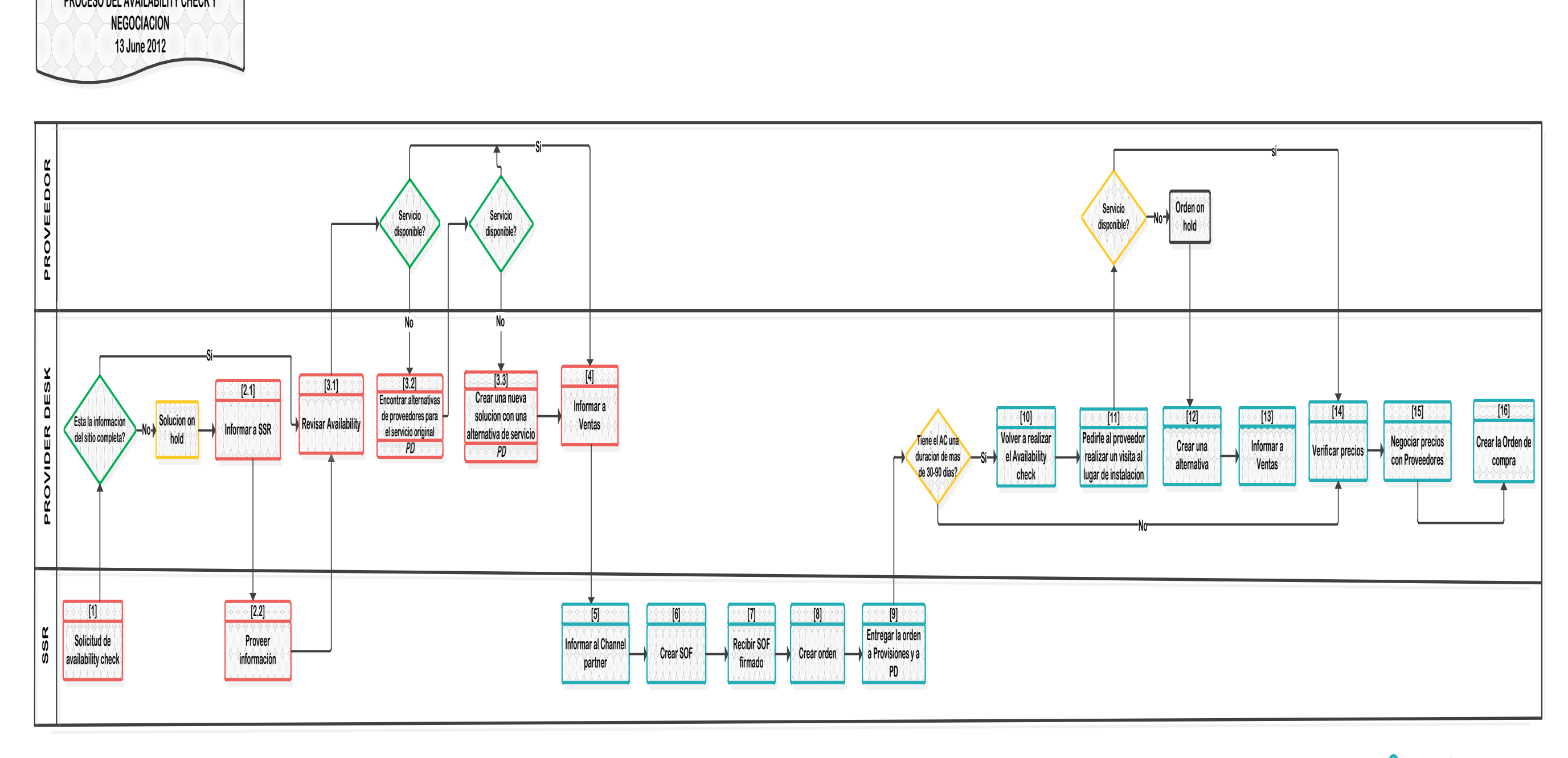

**Proceso de negociación (Como orden)**

**Proceso del Availability check (Como budgetary quote)**

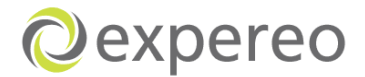

## **Departamento de Provisiones y Proceso de ordenes On hold**

#### *Estado: Orden recibida*

## **Revisar la orden y enviar Site Survey**

**1.** Order Manager (OM) revisa si la la información del LPOC esta completa y correcta. OM contactará al LPOC via teléfono para revisar nuevamente si él/ella es la persona de contacto correcta y si la dirección es correcta. El LPOC será notificado sobre el Site Surevy.

Si la información del LPOC no se encuentra o es incorrecta, OM deberá informar a Ventas y al Channel partner. Si los detalles no son suministrados dentro de los primeros 5 días hábiles, la orden será puesta on hold y Ventas tendrá que hacerle el debido seguimiento. Una vez el OM recibe respuesta, OM podrá enviar el Site Survey.

#### *Estado: Site Survey pendiente*

- **2.** OM necesita asegurarse que el Site Survey sea recibido dentro de los 5 dias habiles haciendole un seguimiento al LPOC. En muchas ocasiones el OM no puede continuar con la orden debido a que se presentan problemas como: El LPOC no esta informado, el sitio del End-customer no esta listo, el LPOC no esta cooperando o el numero PSTN (si aplica) es incorrecto. Cuando el OM encuentra una de estos problemas, el Channel partner y Ventas tendrán que ser informados y la orden será puesta en on hold. Una vez el Channel partner suminustre la infiormación, el OM contactará al End-customer para el Site survey
- **3.** Una vez es recibido el Site Surve,, éste será procesado en el sistema.

#### *Estado: Site Survey Completado*

## **Enviar PUO al Proveedor**

**4.** Tan pronto Provider Desk crea la PUO, OM podrá colocar la orden con el proveedor. (El recibido de la orden deberá ser confirmada dentro de los siguientes 3 días por el proveedor).

#### *Estado: Lista para ordenar*

*Estado: Orden entregada al proveedor*

**A la espera de la confirmación del proveedor**

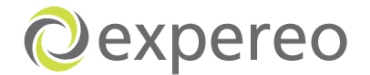

OM le hará el respectivo seguimiento al proveedor para la confirmación de la orden.

Si el servicio esta disponible, ésto permitirá que se continue con el proceso de instalación; en caso que el servicio no se encuentre disponible, OM tendrá que informarle al Channel partner, Ventas y Provider desk y la orden será puesta en on hold.

Provider desk buscará otros proveedores para la orden original, si el servicio no se encuentra disponible con éstos proveedores, Ventas creará una nueva solución con un servicio alternativo y le informará al Channel partner de la alternativa. Si el Channel partner acepta la alternativa, Ventas crear una nueva orden y Provisiones podrá colocar la PUO nuevamente con el proveedor.Si el CP no acepta la alternativa, Provisiones cancelará la orden original antes del RFS.

#### *Estado: Orden en progreso*

#### **Confirmación de fecha de instalación**

**5.** OM hará un seguimiento al proveedor para una fecha de entrega confirmada.

OM hará las actualizaciones correspondientes a través del portal del Channel partner una vez por semana. Una vez Provisiones haya recibido una fecha confirmada y los detalles tecnicos han sido suminitrados, la orden pasará a un técnico en provisiones para las respectivas pruebas.

#### *Status: Configuraciones y pruebas pendientes*

## **Técnico**

OM entregará la orden al técnico. El seguirá las acciones que deben ser tomadas para la entrega del servicio. Estas acciones, son las pruebas de conexión y asegurar que todo este configurado. Cuando la línea se encuentra lista, se enviará un Ready for service al Channel partner.

#### *Estado: Lista para el servicio*

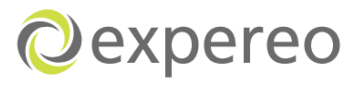

## **Proceso del departamento de Provisiones**

**PROCESO DE PROVISIONES 18 June 2012**

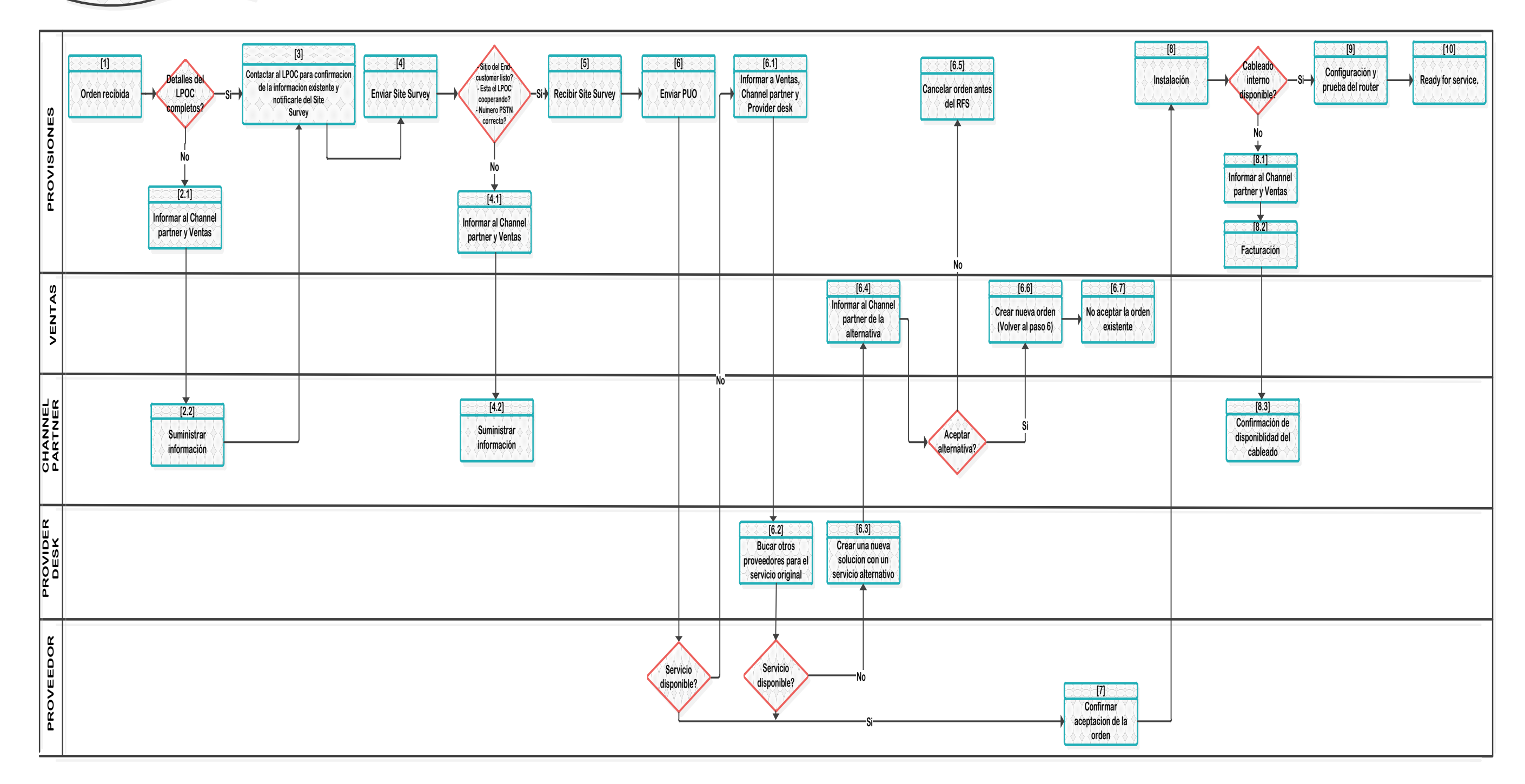

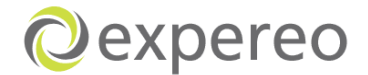

#### **Proceso de ordenes on hold**

Dentro del departamento de Provisiones, surgen ciertos inconvenientes durante el proceso que no permiten que las órdenes continúen con un flujo normal, por tanto las órdenes tendrán que ser puestas en on hold.

#### **Tipos de ordenes recibidas on hold**

- On hold relacionado con el Channel Partner
- On hold relacionado con el Proveedor

#### **Razones de tener ordenes on hold**

- **1.** Una orden estará on hold relacionado con el Chahnnel partner cuando:
	- Provisiones recibe una orden sin la informacion necesaria (detalles del LPOC incompletos), lo cual hace que el Site Survey no pueda ser enviado al LPOC.
	- Provisiones no puede completar el proceso del Site survey debido a : LPOC no esta informado, el sitio del End-customer no esta listo, el LPOC no esta cooperando o el numero PSTN es incorrecto.
	- **P** Provisiones completa el Site Survey pero no puede proceder con la orden (Problemas con cableado interno)
- **2.** Una orden estará on hold relacionada con el Proveedor cuando:
	- Provisiones envia al PUO al proveedor pero el éste no la acepta. (El servicio no esta disponible)

#### **Requirimientos para una ''entrega sin problemas''**

#### **Detalles del sitio local**

- O Dirección del sitio correcto
- Numero de teléfono del sitio (Línea operativa del telefono fijo- no numeros)
- Numero de teléfono DSL si el serviciio esta basado en un numero existente.

## **Detalles del contacto local**

- Apellidos y nombres, telefono/numero celular y dirección de email
- El contacto local debería estar trabajando para su cliente
- Contacto local debería estar en el Pais
- **El contacto local deberá ser informado sobre la nueva orden/projecto.**

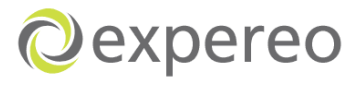

#### **Proceso on hold**

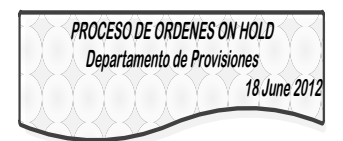

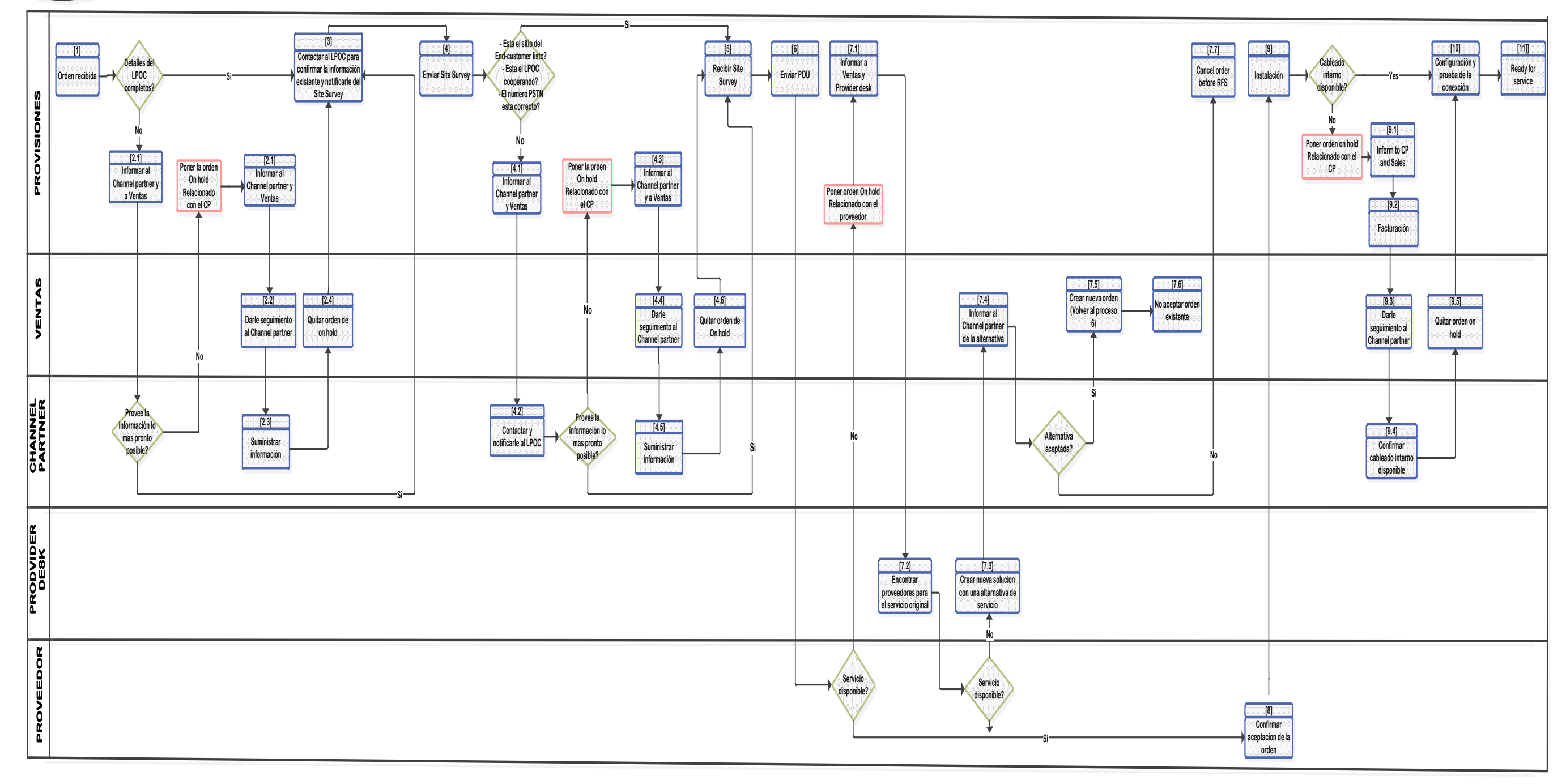

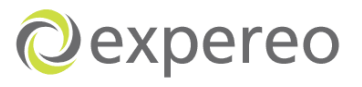

**Anexo 2.** Proceso general Expereo International

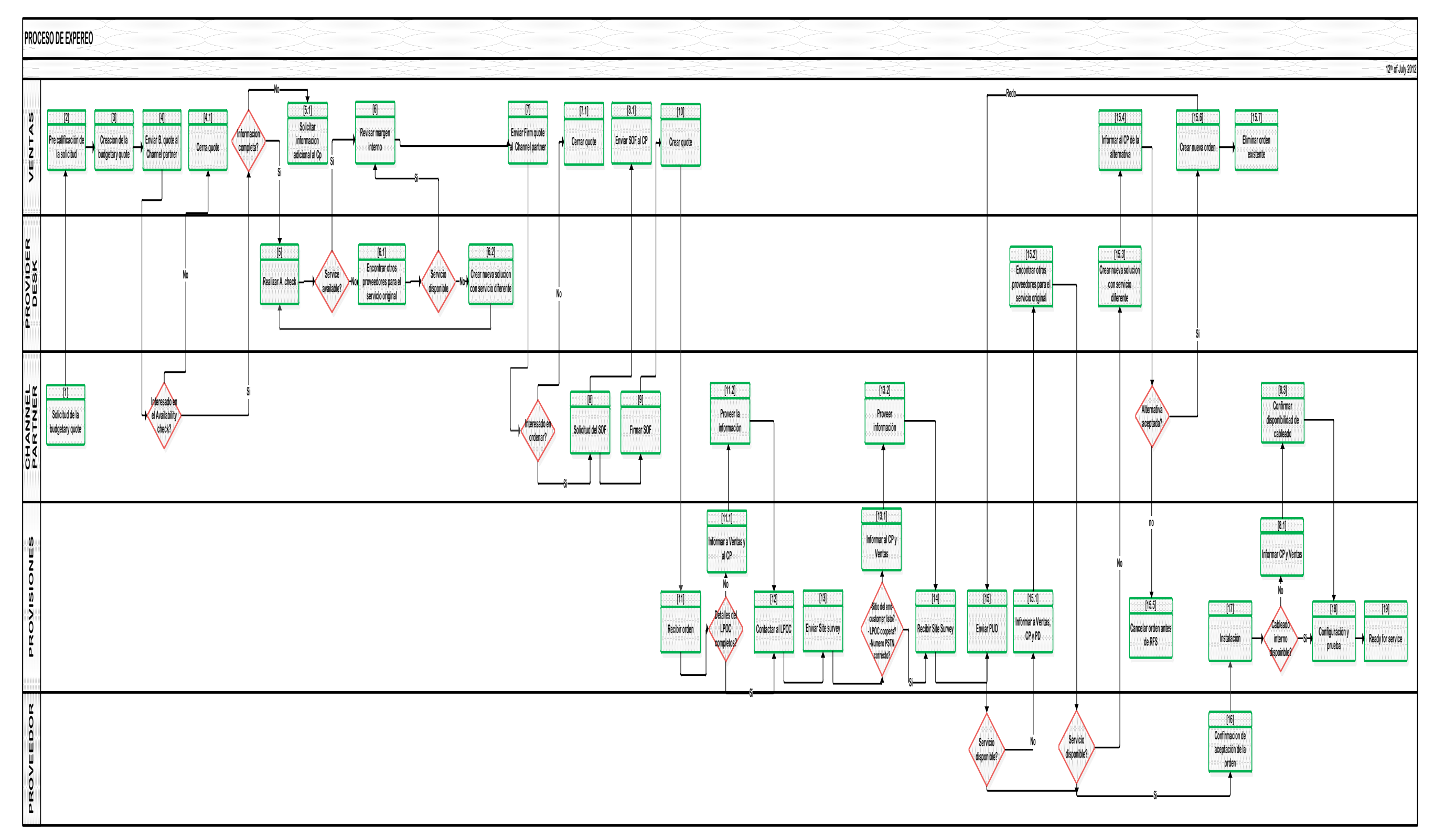

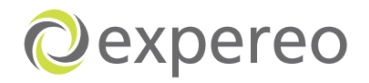

**Anexo 3.** Análisis de órdenes que se encuentran on hold

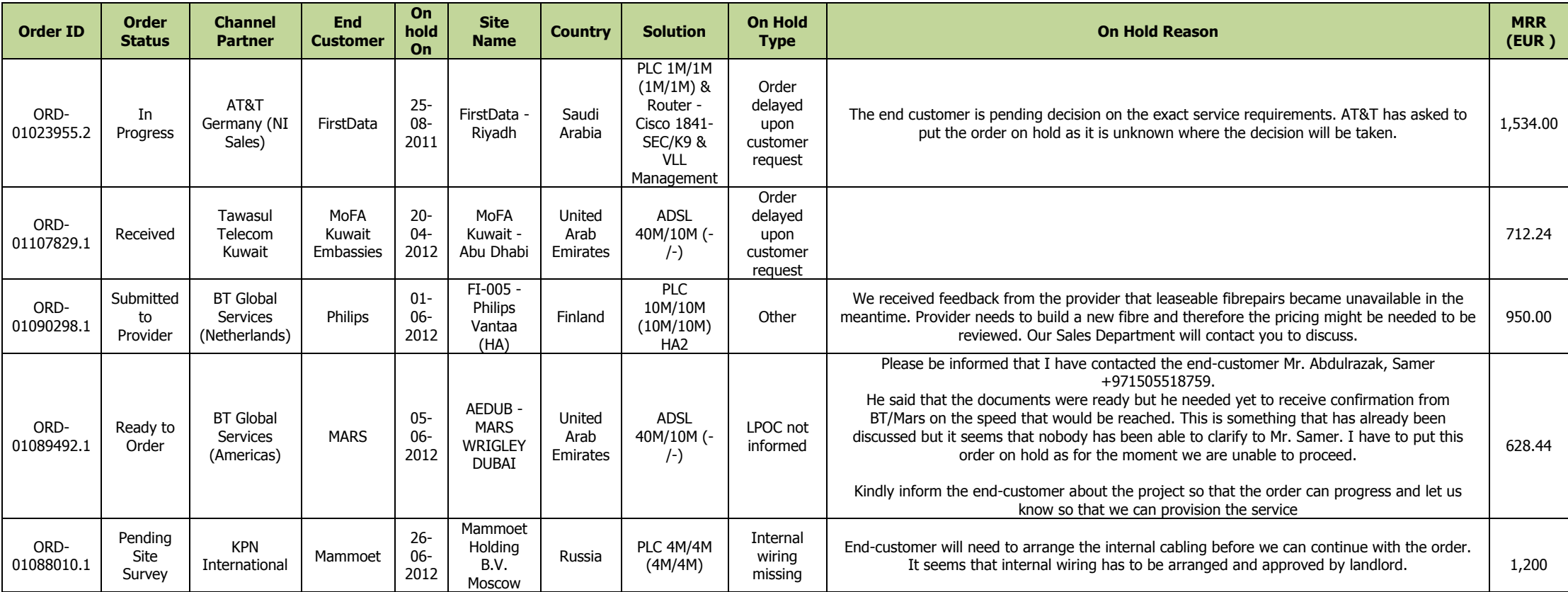

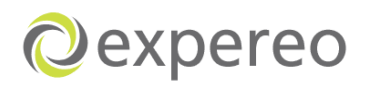

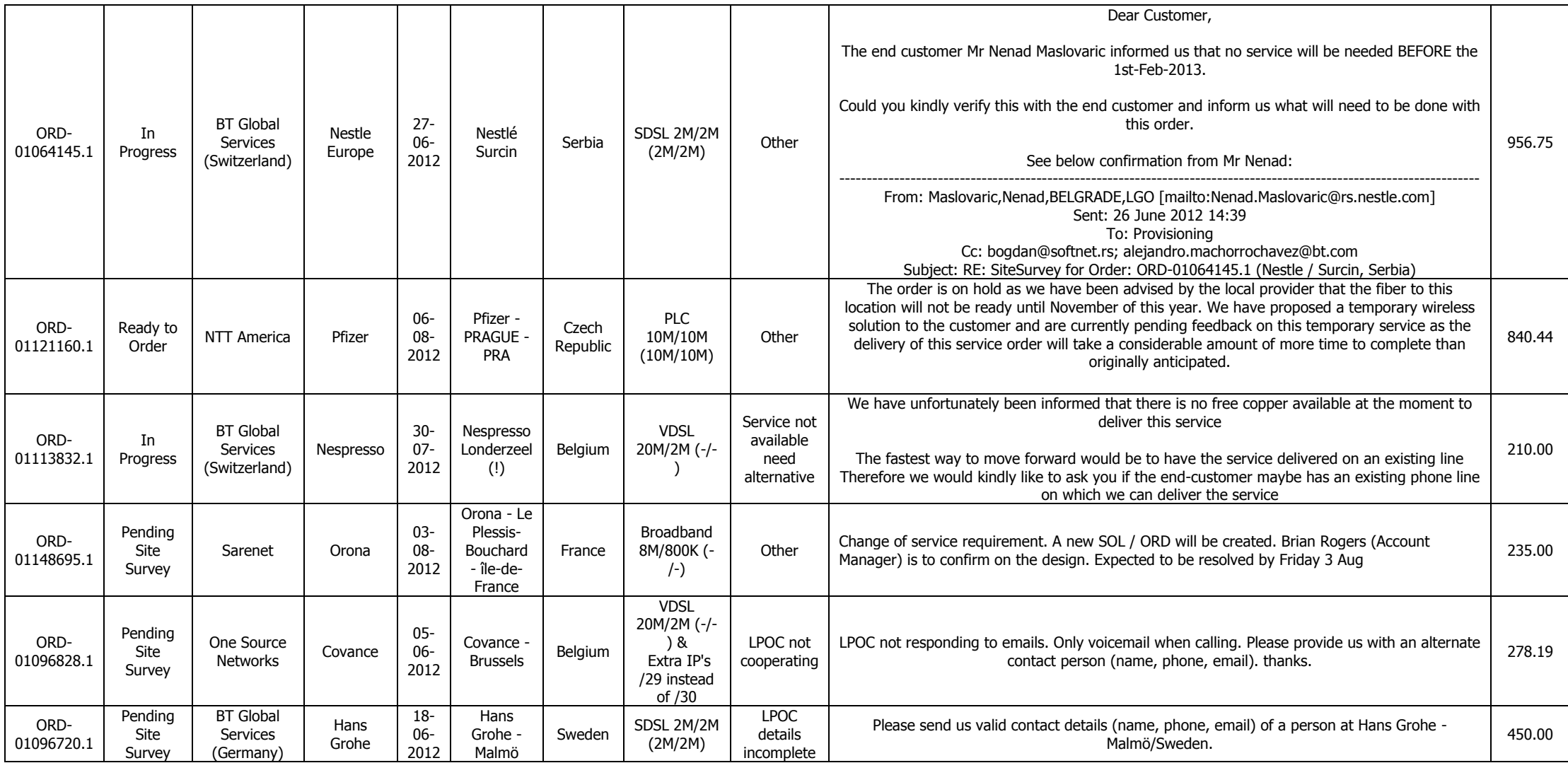

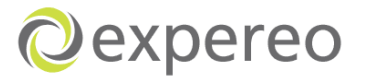

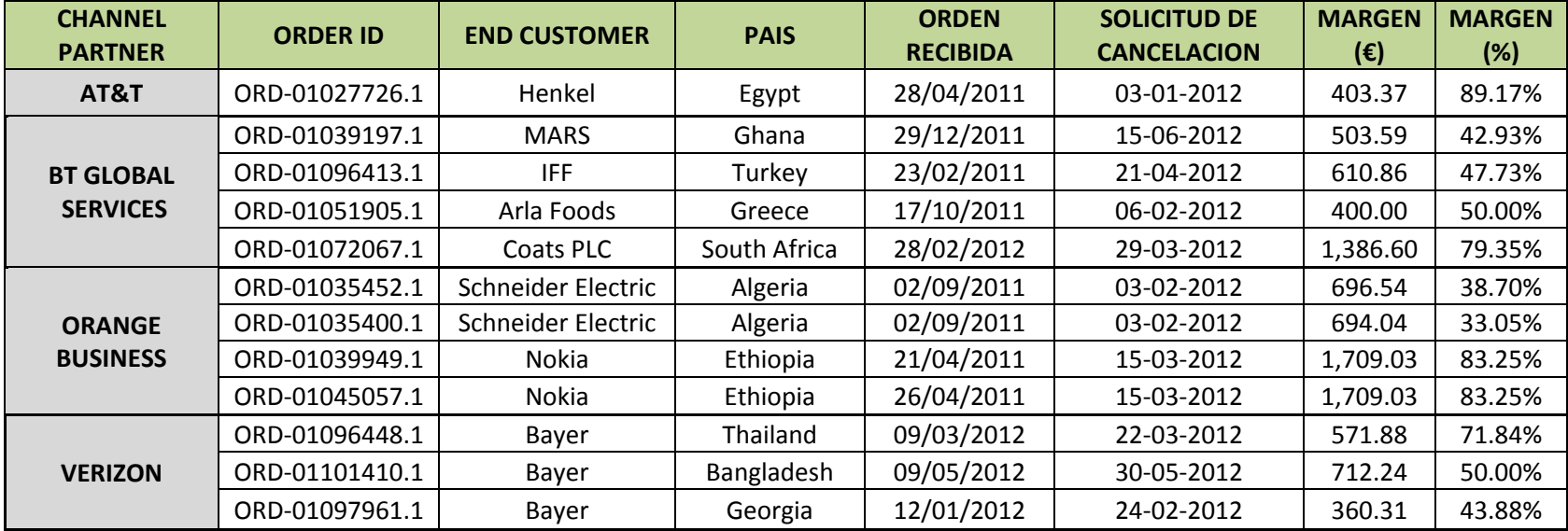

#### **Anexo 4.** Ordenes canceladas antes de RFS

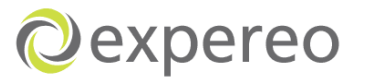

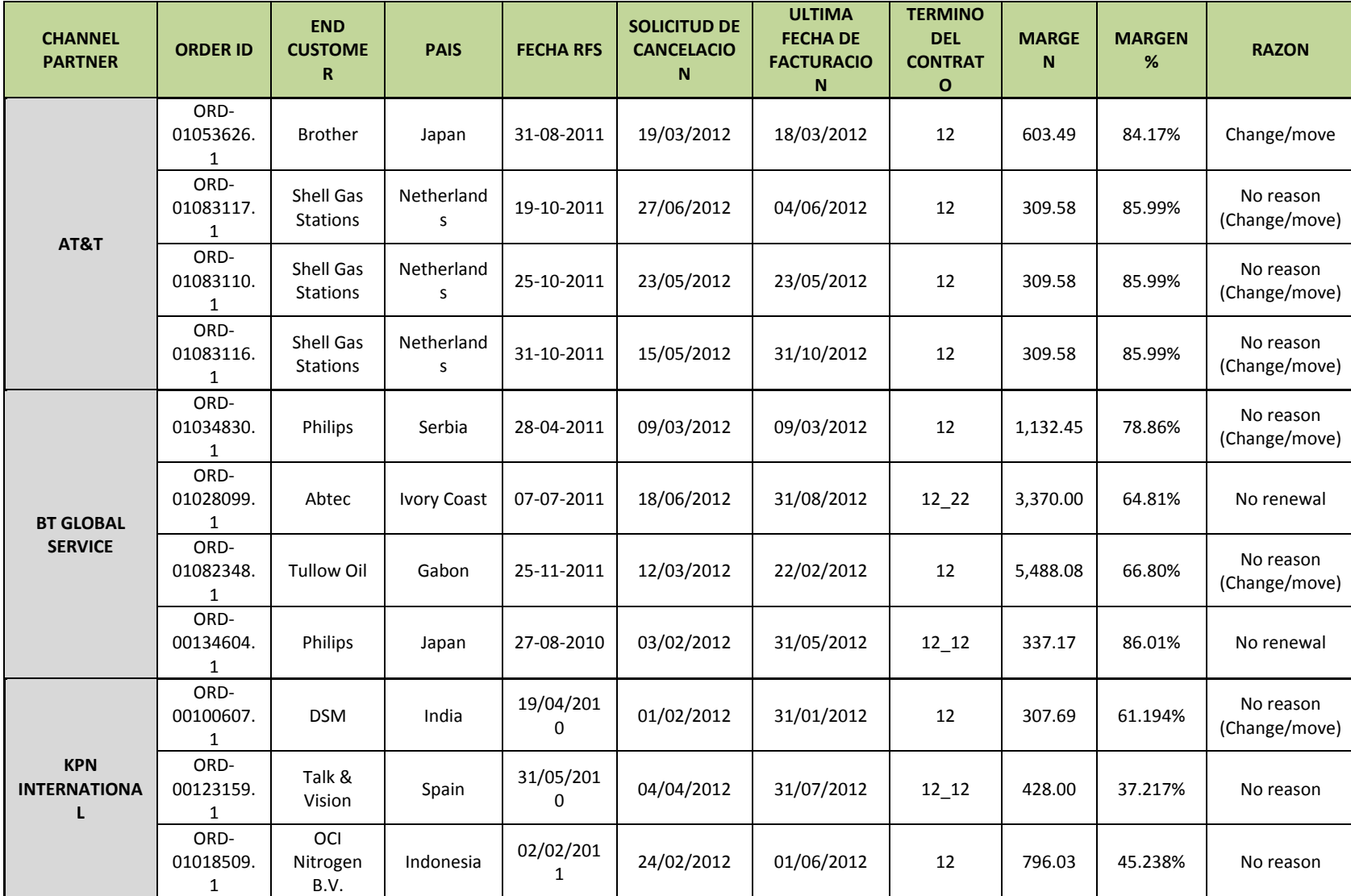

**Anexo 5.** Ordenes canceladas después de RFS

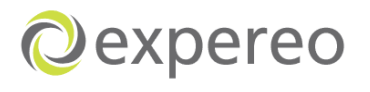

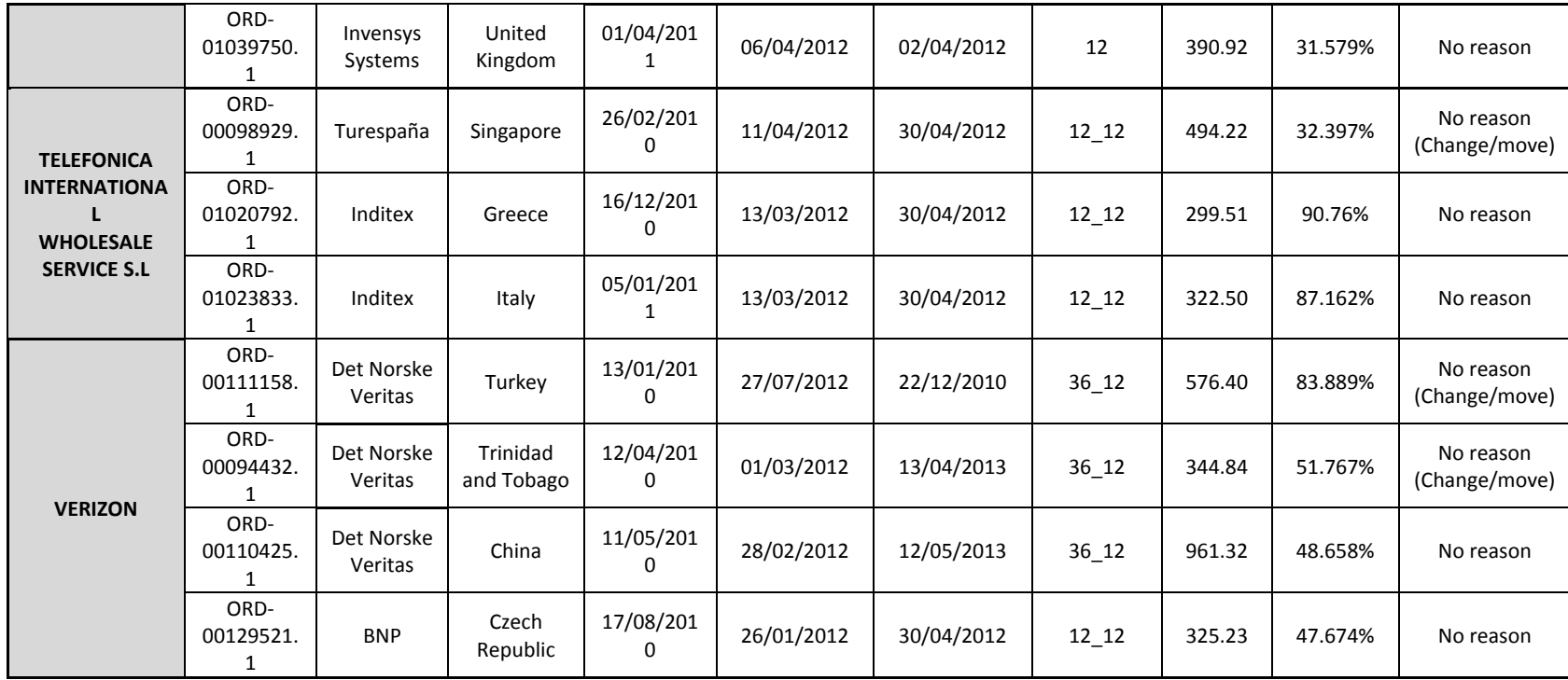

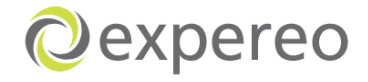

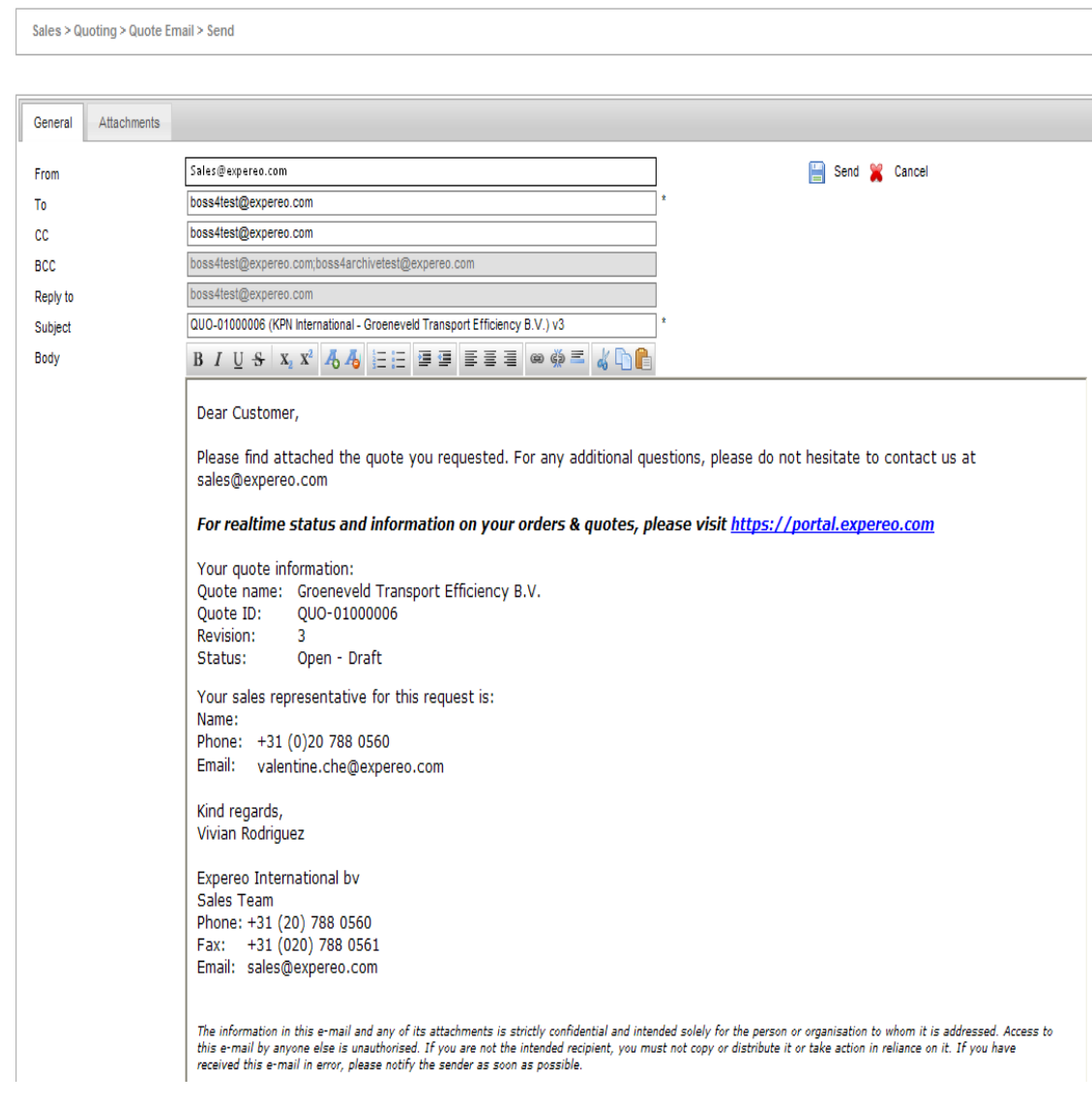

## **Anexo 6.** Plantilla de envios de quotes al Channel partner

**Fuente BOSS**

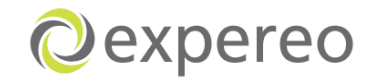

**Anexo 7.** Proceso general de Expereo sugerido

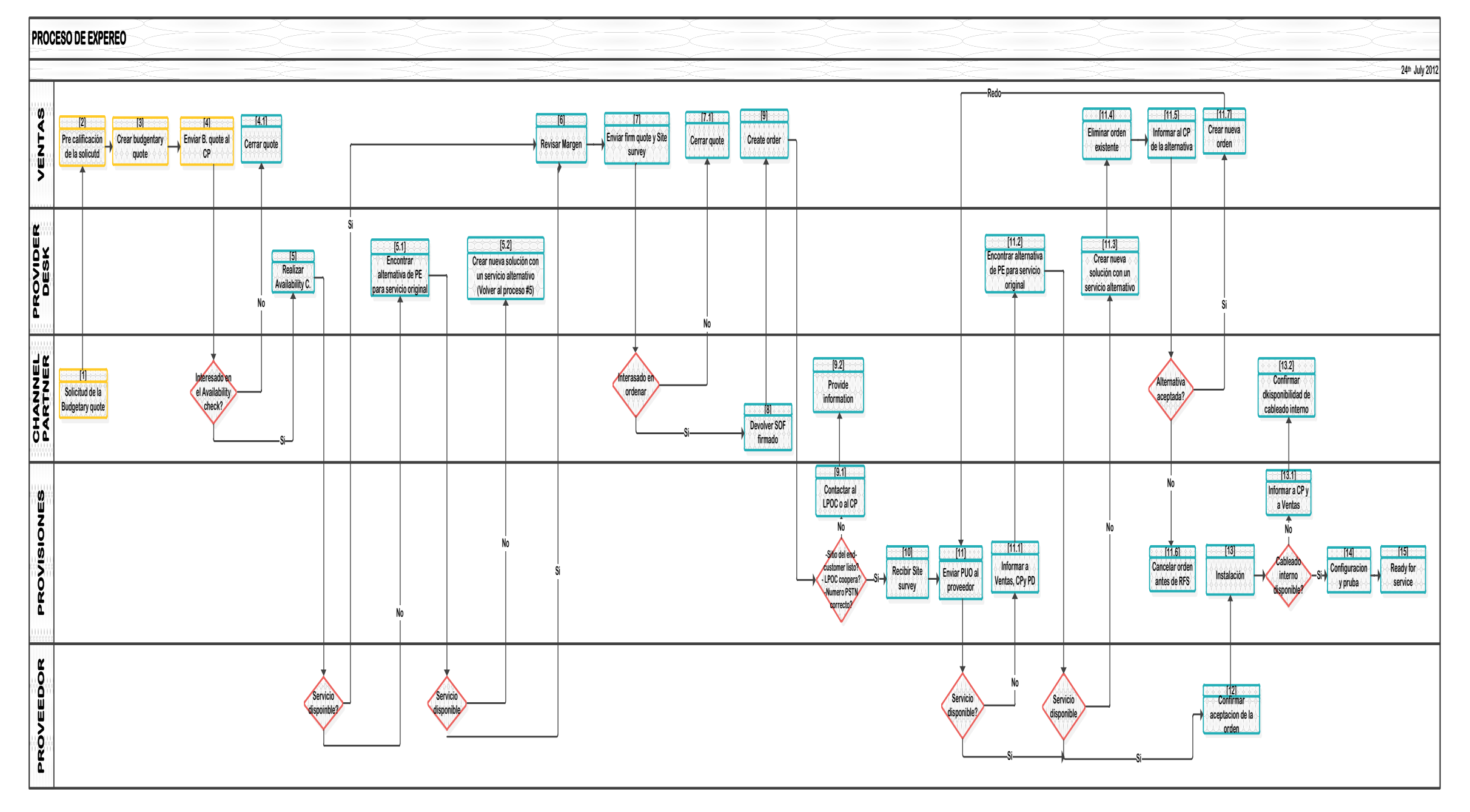
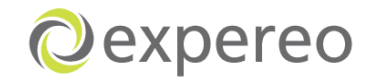

## Anexo 8. Back office system BOSS

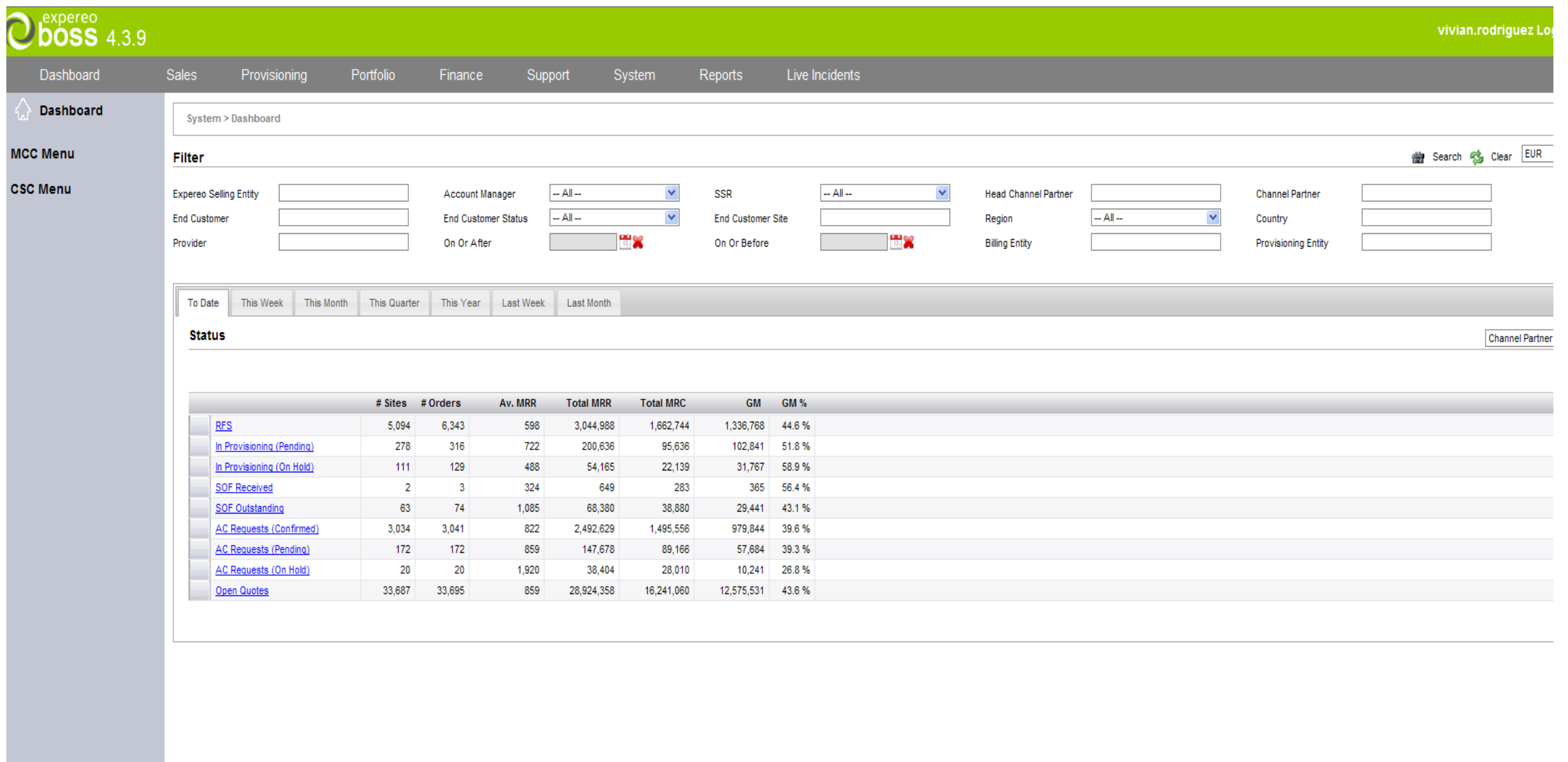

**Fuente BOSS**